# Consistency Transactions Transactional Memory

Chris Rossbach

cs378h

## Picking up where we left off…

- Questions?
- Agenda
	- Transactions
	- Parallel Architectures

## Two-phase commit

- N participants agree or don't (atomicity)
- Phase 1: everyone "prepares"
- Phase 2: Master decides and tells everyone to actually commit
- What if the master crashes in the middle?

## 2PC: Phase 1

- 1. Coordinator sends REQUEST to all participants
- 2. Participants receive request and
- 3. Execute locally
- 4. Write VOTE COMMIT or VOTE ABORT to local log
- 5. Send VOTE\_COMMIT or VOTE\_ABORT to coordinator

Example—move:  $C\rightarrow$ S1: delete foo from /,  $C\rightarrow$ S2: add foo to /

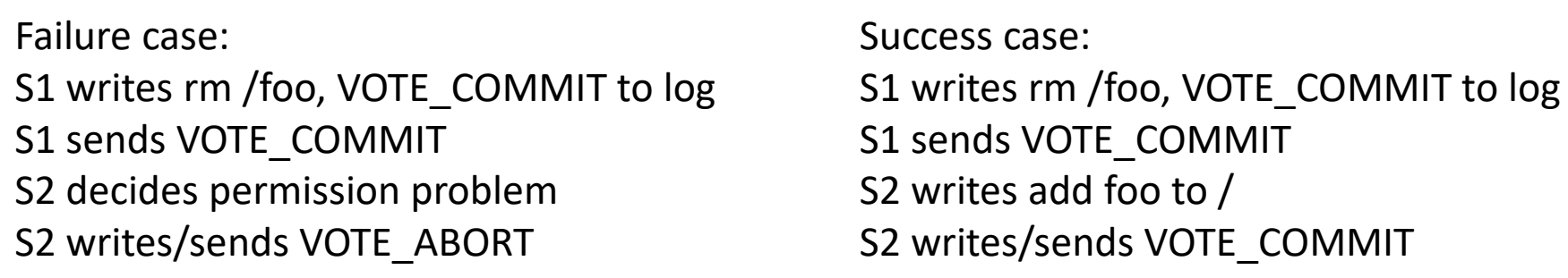

## 2PC: Phase 2

- Case 1: receive VOTE ABORT or timeout
	- Write GLOBAL\_ABORT to log
	- send GLOBAL\_ABORT to participants
- Case 2: receive VOTE COMMIT from all
	- Write GLOBAL\_COMMIT to log
	- send GLOBAL\_COMMIT to participants
- Participants receive decision, write GLOBAL \* to log

## 2PC corner cases

#### Phase 1

- 1. Coordinator sends REQUEST to all participants
- Participants receive request and  $\chi$  2.
	- 3. Execute locally
	- 4. Write VOTE COMMIT or VOTE ABORT to local log
	- 5. Send VOTE\_COMMIT or VOTE\_ABORT to coordinator

#### Phase 2

- Case 1: receive VOTE\_ABORT or timeout Y
	- Write GLOBAL ABORT to log
	- send GLOBAL ABORT to participants
	- Case 2: receive VOTE\_COMMIT from all
	- Write GLOBAL\_COMMIT to log W
		- send GLOBAL\_COMMIT to participants
- Participants recv decision, write GLOBAL\_\* to log  $\sqrt{\cdot}$

- What if participant crashes at X?
- Coordinator crashes at Y?
- Participant crashes at Z?
- Coordinator crashes at W?

• Coordinator crashes at W, never wakes up

- Coordinator crashes at W, never wakes up
- All nodes block forever!

- Coordinator crashes at W, never wakes up
- All nodes block forever!
- Can participants ask each other what happened?

- Coordinator crashes at W, never wakes up
- All nodes block forever!
- Can participants ask each other what happened?
- 2PC: always has risk of indefinite blocking

- Coordinator crashes at W, never wakes up
- All nodes block forever!
- Can participants ask each other what happened?
- 2PC: always has risk of indefinite blocking
- Solution: (yes) 3 phase commit!
	- Reliable replacement of crashed "leader"
	- 2PC often good enough in practice

- Composition of transactions
	- E.g. interact with multiple organizations, each supporting txns
	- Travel agency: canonical example

- Composition of transactions
	- E.g. interact with multiple organizations, each supporting txns
	- Travel agency: canonical example
- Nesting: view transaction as collection of:
	- actions on unprotected objects
	- protected actions that my be undone or redone
	- real actions that may be deferred but not undone
	- nested transactions that may be undone

- 3 basic flavors:
- \* **Flat:** subsume inner transactions
- \* **Closed:** subsume w partial rollback
- \* **Open:** pause transactional context

- Composition of transactions
	- E.g. interact with multiple organizations, each supporting txns
	- Travel agency: canonical example
- Nesting: view transaction as collection of:
	- actions on unprotected objects
	- protected actions that my be undone or redone
	- real actions that may be deferred but not undone
	- nested transactions that may be undone

- 3 basic flavors:
- \* **Flat:** subsume inner transactions
- \* **Closed:** subsume w partial rollback
- \* **Open:** pause transactional context

- Composition of transactions
	- E.g. interact with multiple organizations, each supporting txns
	- Travel agency: canonical example
- Nesting: view transaction as collection of:
	- actions on unprotected objects
	- protected actions that my be undone or redone
	- real actions that may be deferred but not undone
	- nested transactions that may be undone
- Open Nesting details:
	- Nested transaction returns name and parameters of compensating transaction
	- Parent includes compensating transaction in log of parent transaction
	- Invoke compensating transactions from log if parent transaction aborted
	- Consistent, atomic, durable, but not isolated

## Transactional Memory: ACI

Transactional Memory :

- Make multiple memory accesses atomic
- All or nothing Atomicity
- No interference Isolation
- Correctness Consistency
- No durability, for obvious reasons
- Keywords : Commit, Abort, Speculative access, **Checkpoint**

## Transactional Memory: ACI

Transactional Memory :

- Make multiple memory accesses atomic
- All or nothing Atomicity
- No interference Isolation
- Correctness Consistency
- No durability, for obvious reasons
- Keywords : Commit, Abort, Speculative access, **Checkpoint**

```
remove(list, x) {
  lock(list);
  pos = find(list, x);if(pos) 
     erase(list, pos);
  unlock(list);
}
```
## Transactional Memory: ACI

Transactional Memory :

- Make multiple memory accesses atomic
- All or nothing Atomicity
- No interference Isolation
- Correctness Consistency
- No durability, for obvious reasons
- Keywords : Commit, Abort, Speculative access, **Checkpoint**

```
remove(list, x) {
 lock(list);
  pos = find(list, x);if(pos) 
     erase(list, pos);
 unlock(list);
}
```

```
remove(list, x) {
  TXBEGIN();
  pos = find(list, x);if(pos) 
     erase(list, pos);
 TXEND();
}
```
## The Real Goal The Real Goal

```
lock(list);
  pos = find(list, x);if(pos) 
     erase(list, pos);
  unlock(list);
}
```

```
remove(list, x) {
  TXBEGIN();
  pos = find(list, x);if(pos) 
     erase(list, pos);
  TXEND();
}
```
#### The Real Goal  $\overline{r}$  remove  $\overline{f}$  ist, x)

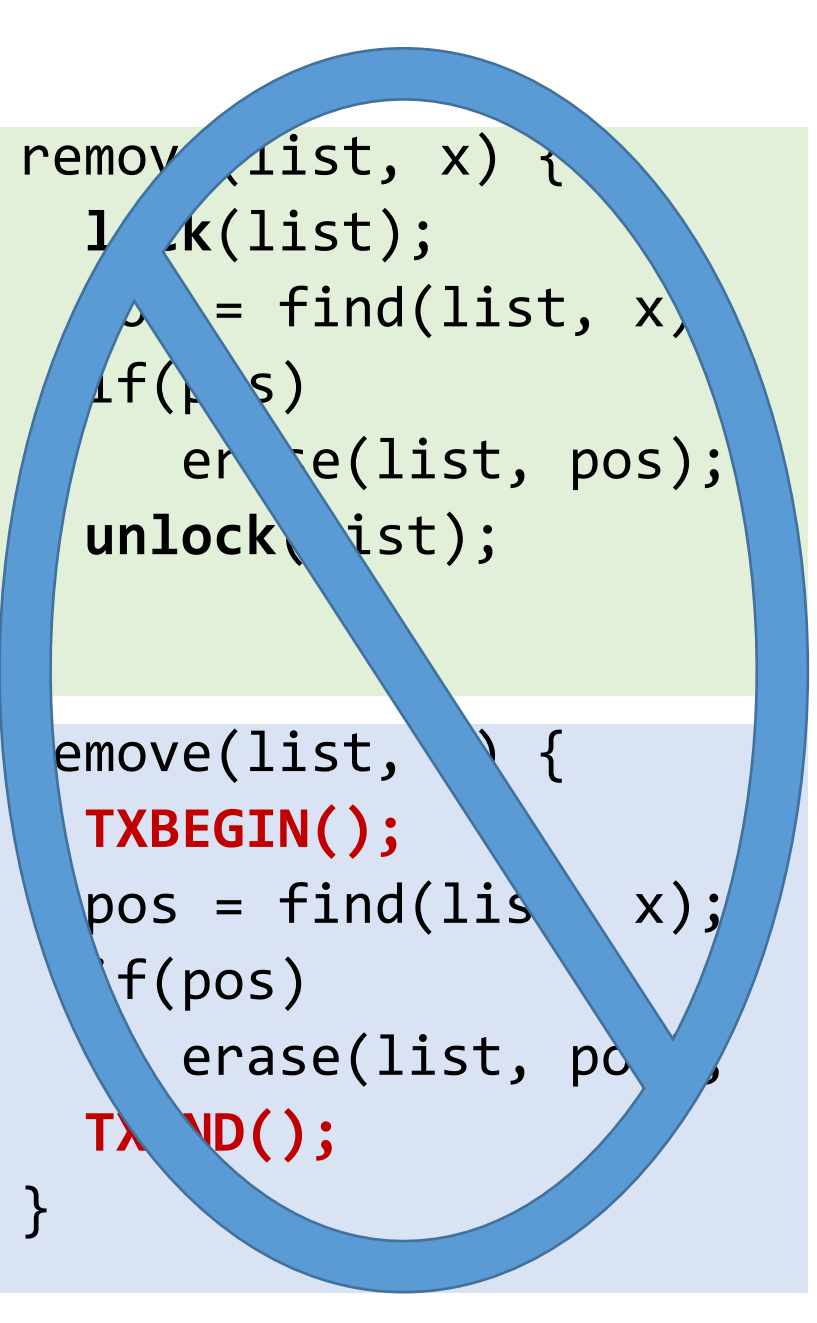

## The Real Goal  $\overline{C}$  remove  $\overline{C}$  ist, x)  $\overline{C}$

```
remove(list, x) {
  atomic {
    pos = find(list, x);if(pos) 
      erase(list, pos);
  }
}
```
 $k(list)$ ;  $=$  find(list, x)  $If(k)$ er e(list, pos); unlock(ist);  $P$ emove(list,  $\setminus$ { **TXBEGIN();**  $pos = find(lis \ x);$ if(pos)  $erase(list, po)$ **TXEND();** }

## The Real Goal  $\overline{C}$  remove  $\overline{C}$   $\overline{C}$   $\overline{C}$

```
remove(list, x) {
  atomic {
    pos = find(list, x);if(pos) 
      erase(list, pos);
  }
}
```
- Transactions: super-awesome
- Transactional Memory: also super-awesome, *but*:
- Transactions != TM
- TM is an *implementation technique*
- Often presented as programmer abstraction
- Remember Optimistic Concurrency Control

```
k(list);
      = find(list, x)
  If(k \s)er e(list, pos);
 unlock (ist);
emove(list,
  TXBEGIN();
  pos = find(Iis \setminus x);if(pos) 
     erase(list, po
     TXEND();
}
```
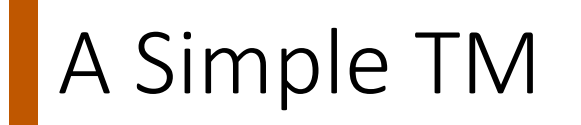

```
pthread mutex t g global lock;
\existsbegin tx() {
     pthread_mutex_lock(g_global_lock);
\mathsf{L}\equivend tx() {
     pthread_mutex_unlock(g_global_lock);
⊥ }
⊟abort () {
     // can't happen
⊥ }
```
#### A Simple TM

```
}pthread mutex t g global lock;
⊟begin tx() {
     pthread_mutex_lock(g_global_lock);
\mathsf{L}\equivend tx() {
     pthread_mutex_unlock(g_global_lock);
⊥ }
⊟abort () {
     // can't happen
⊥ }
```

```
remove(list, x) {
  begin_tx();
  pos = find(list, x);if(pos) 
     erase(list, pos);
  end_tx();
```
#### A Simple TM

```
pthread mutex t g global lock;
                                           }
⊟begin tx() {
     pthread_mutex_lock(g_global_lock);
\mathsf{L} }
\equivend tx() {
     pthread mutex unlock(g global lock);
⊥ }
⊟abort () {
     // can't happen
⊥ }
```

```
remove(list, x) {
 begin_tx();
 pos = find(list, x);if(pos) 
     erase(list, pos);
 end_tx();
```
Actually, this works fine… But how can we improve it?

Consider a hash-table

Consider a hash-table

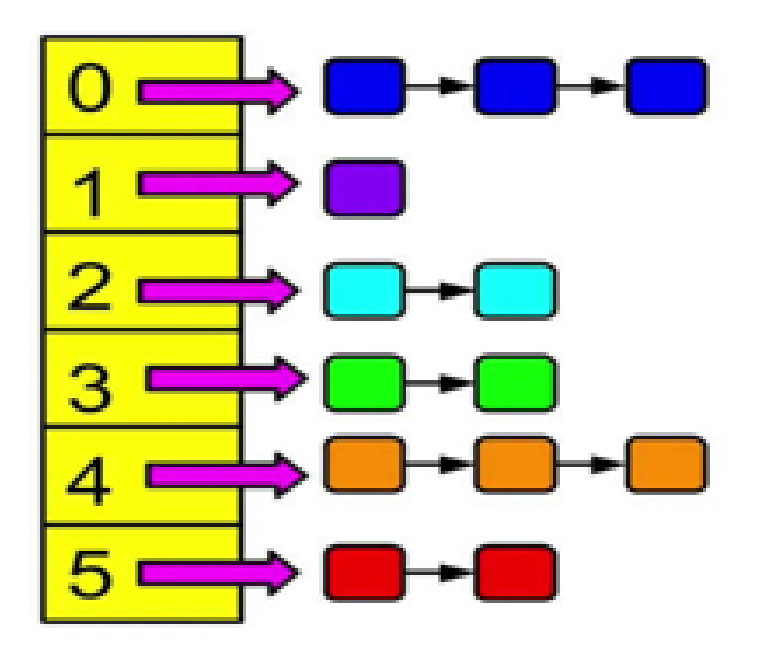

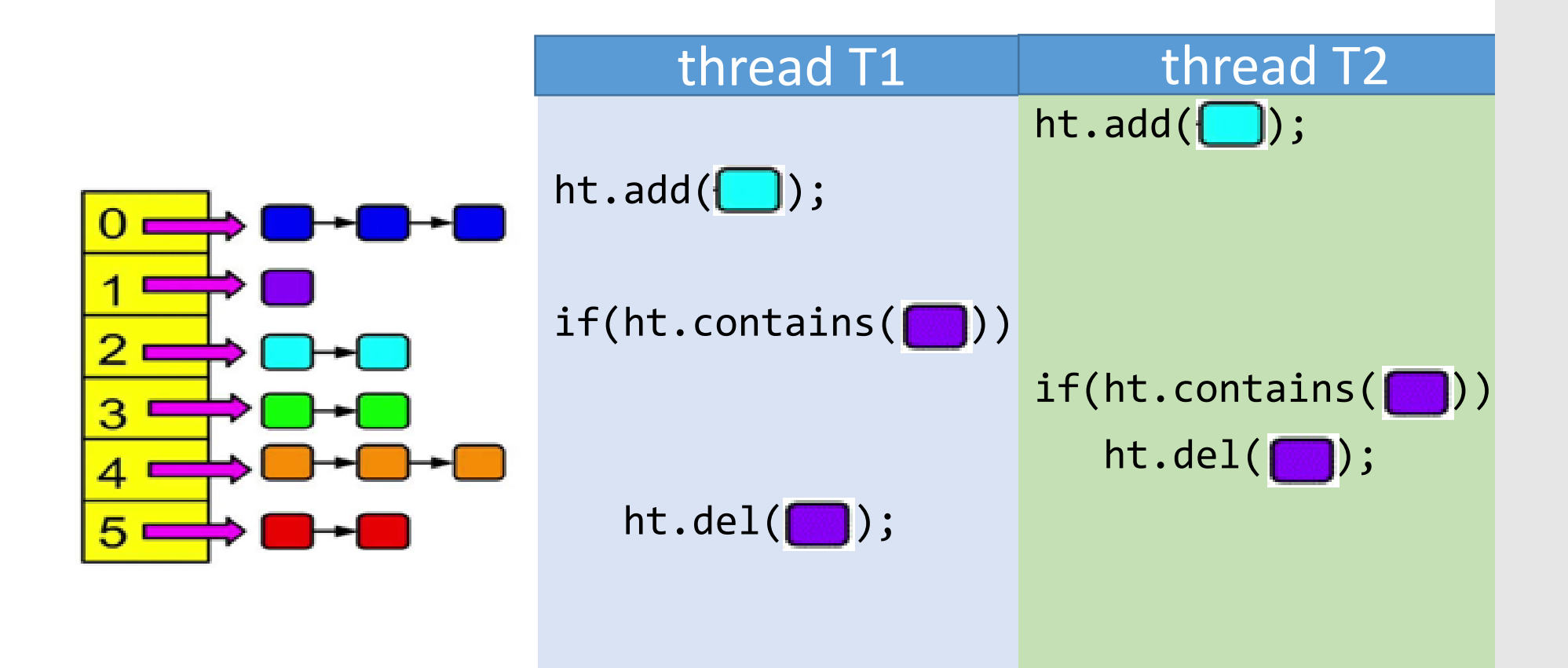

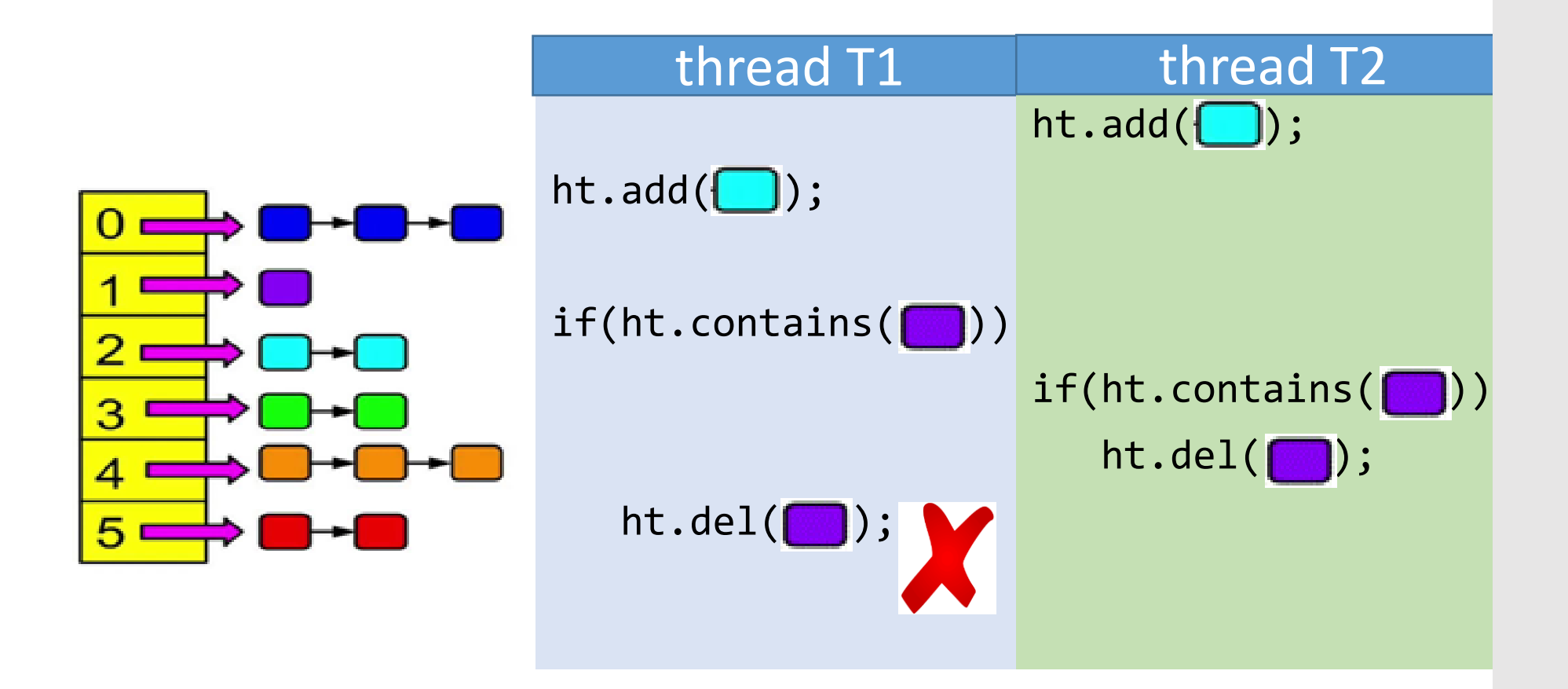

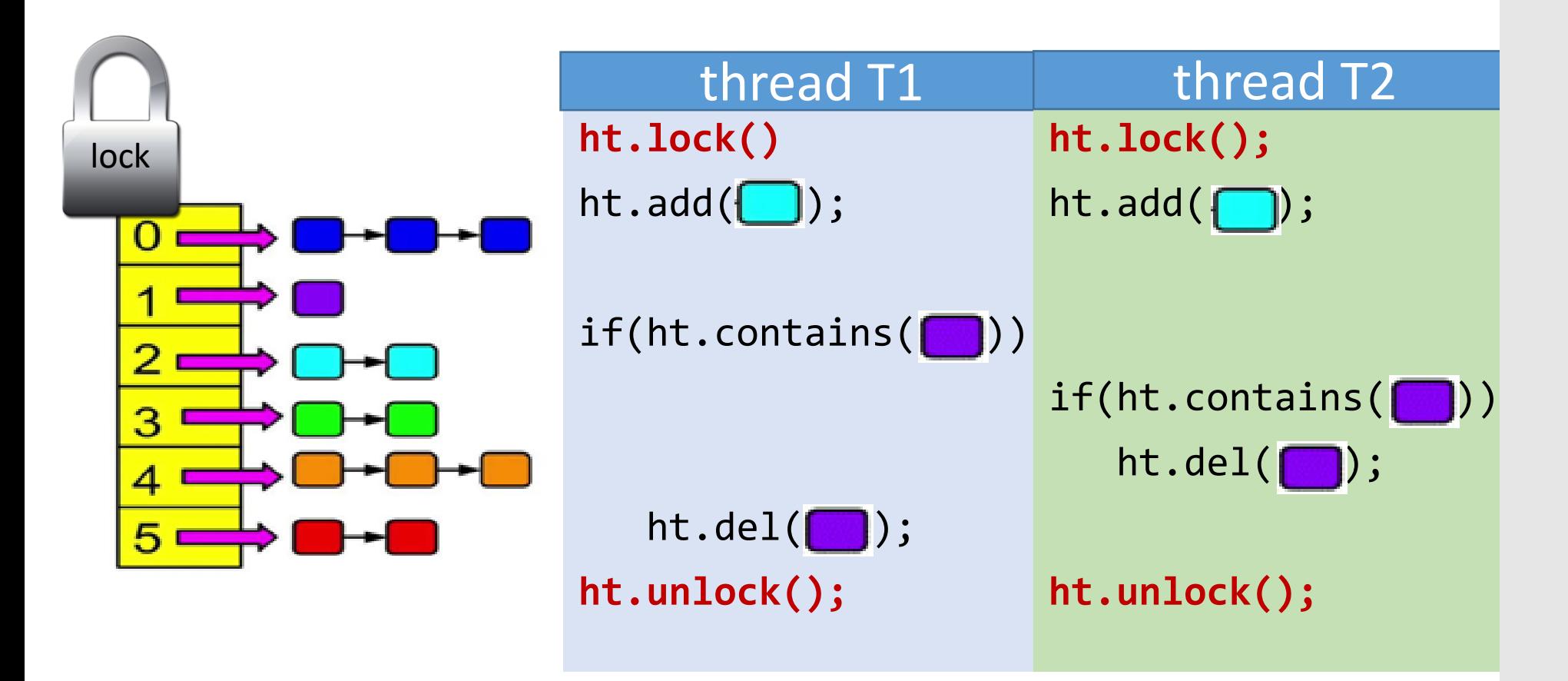

#### Pessimistic concurrency control

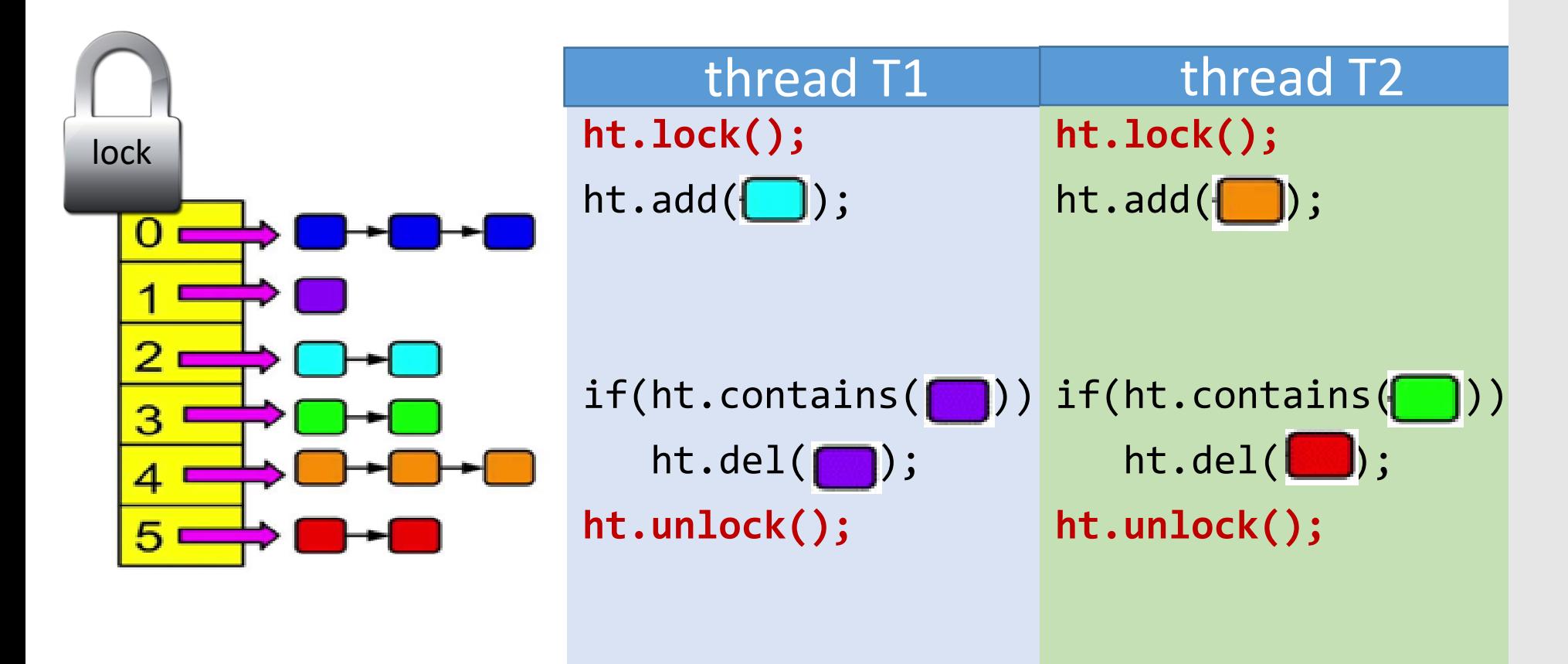

#### Pessimistic concurrency control

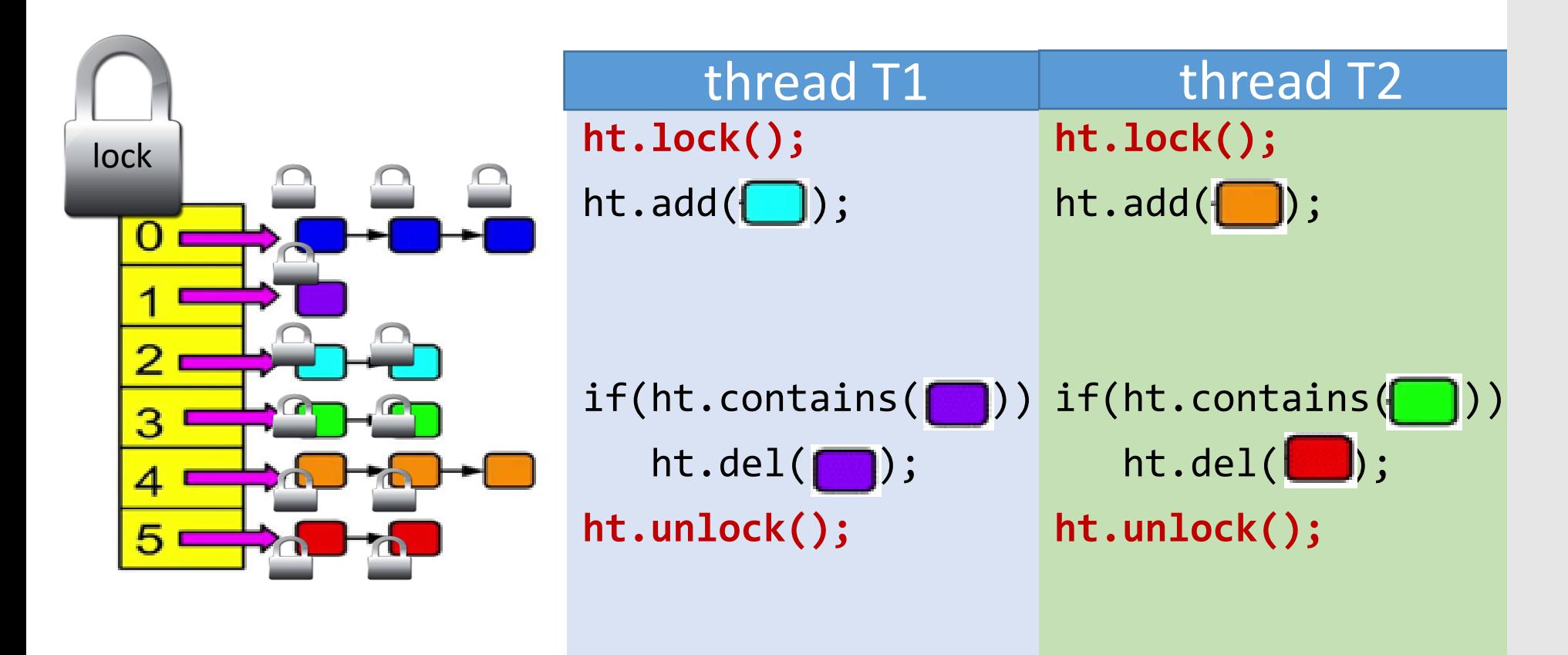

#### Optimistic concurrency control

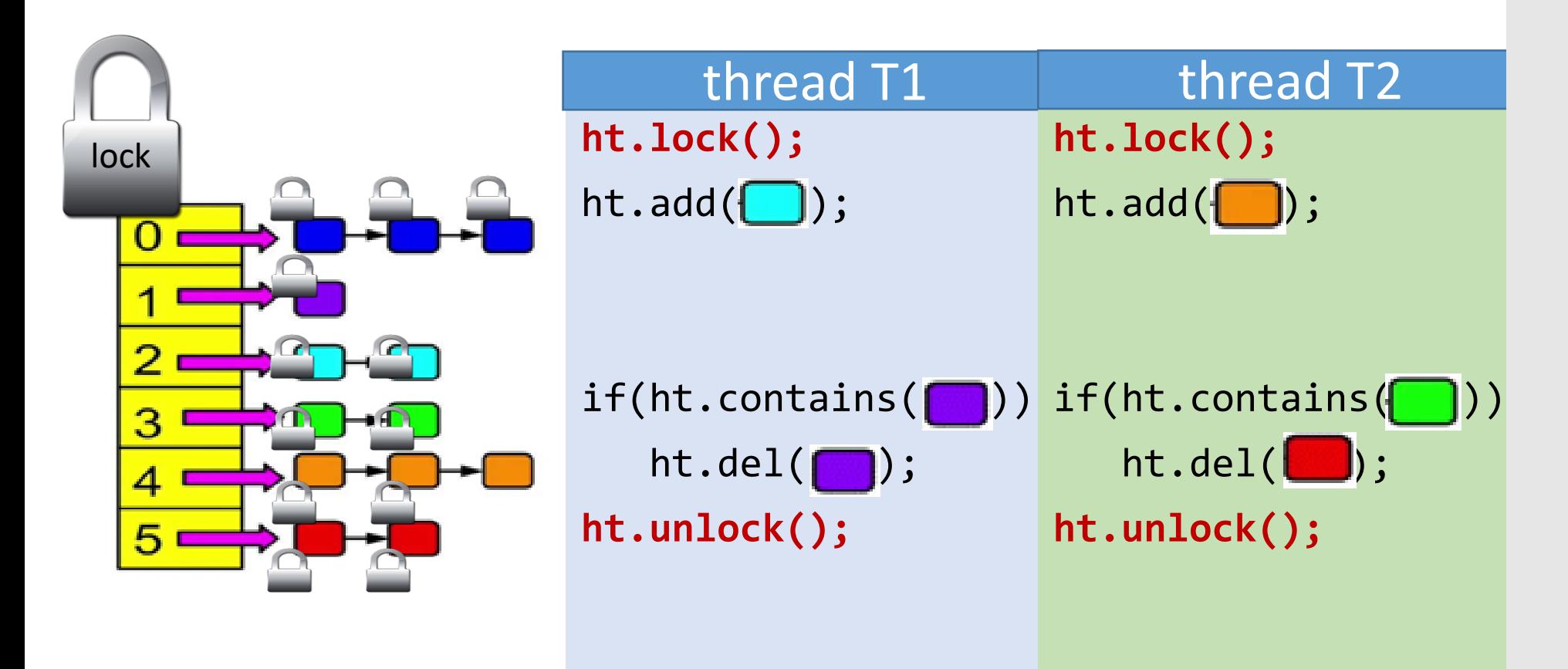
### Optimistic concurrency control

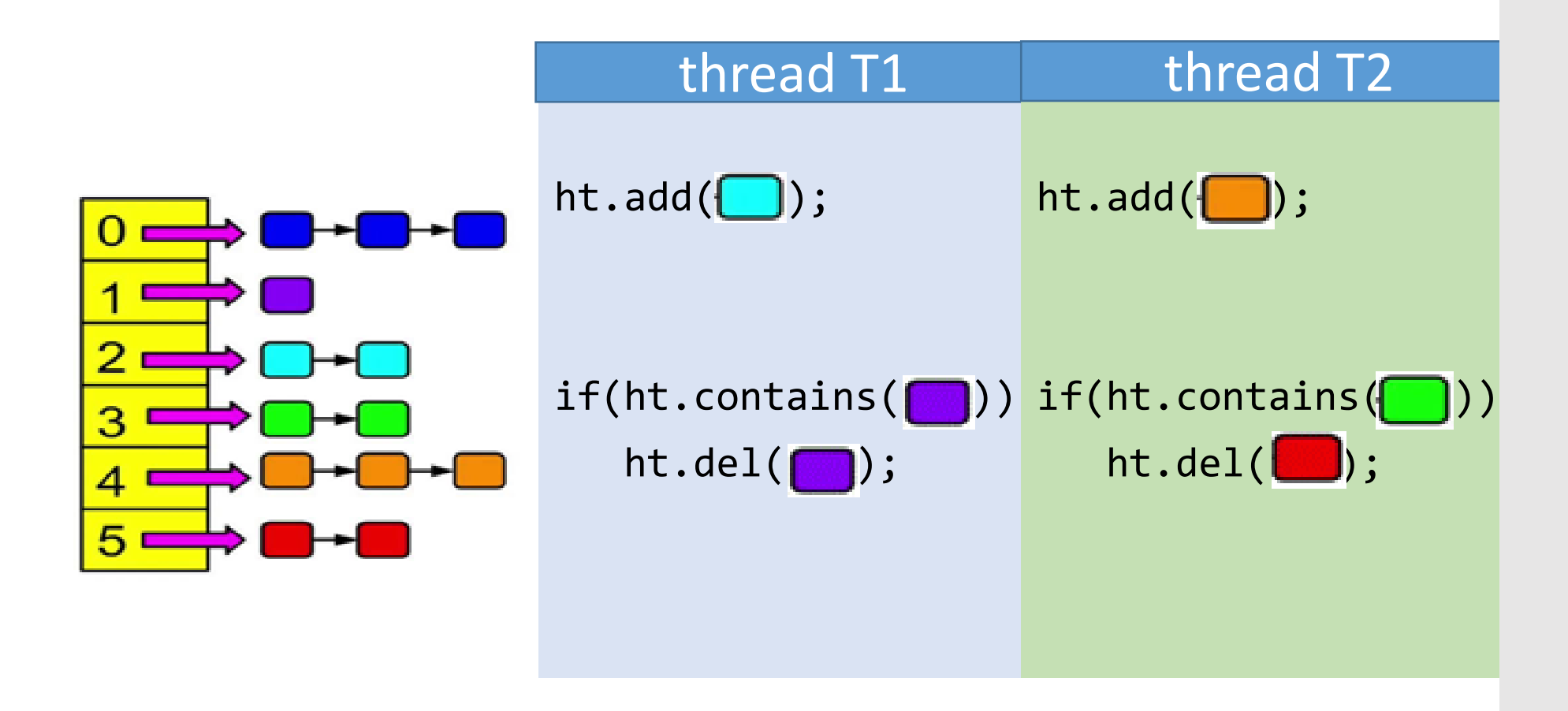

### Optimistic concurrency control

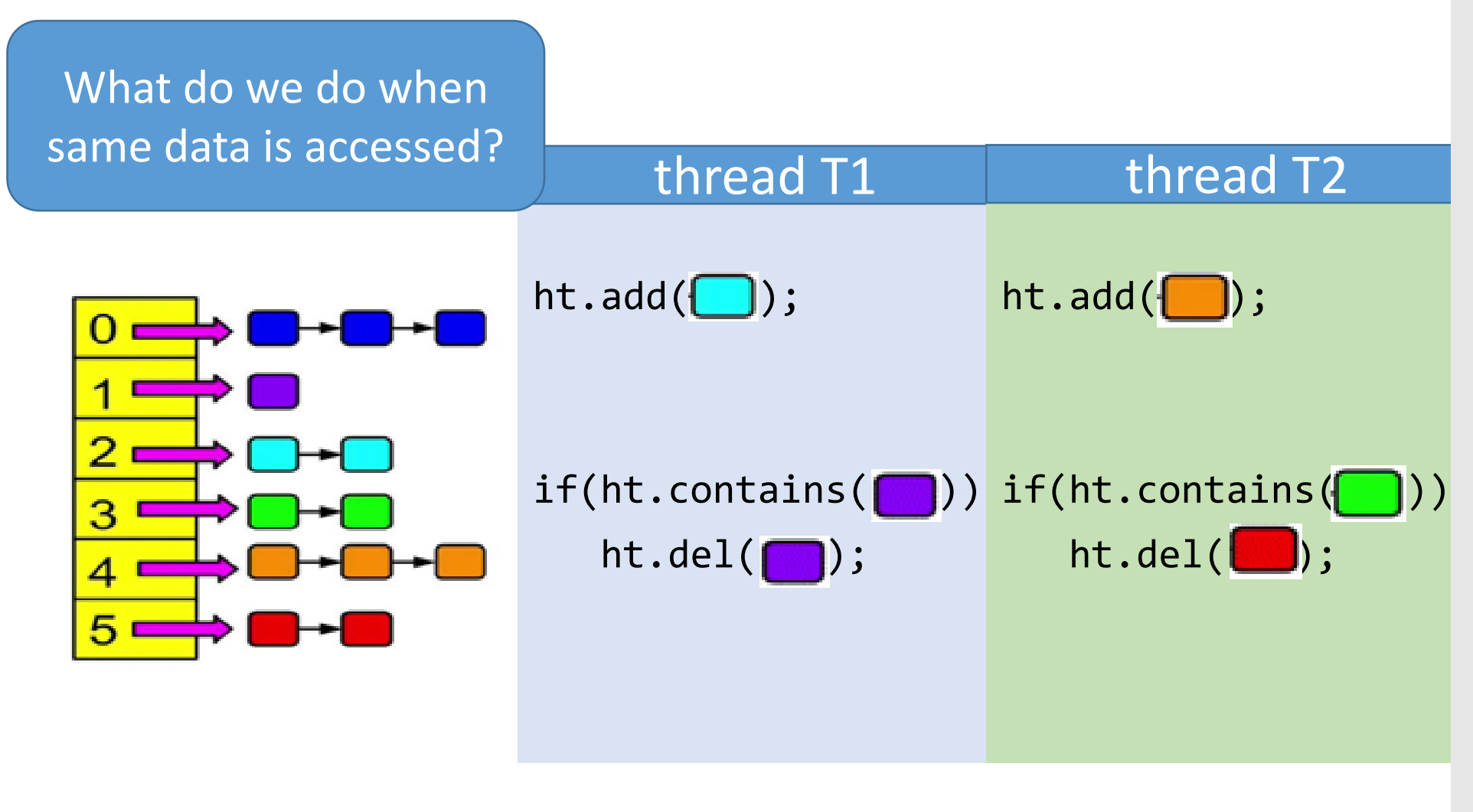

# TM Primer

### Key Ideas:

- ▶ Critical sections execute concurrently
- ▶ Conflicts are detected dynamically • Conflict
- $\triangleright$  If conflict serializability is violated, rollback

### **Key Abstractions:**

- Primitives
	- **xbegin, xend, xabort**
	- $\varnothing \neq \{W_a\} \cap \{R_b \cup W_b\}$
- Contention Manager
	- Need flexible policy

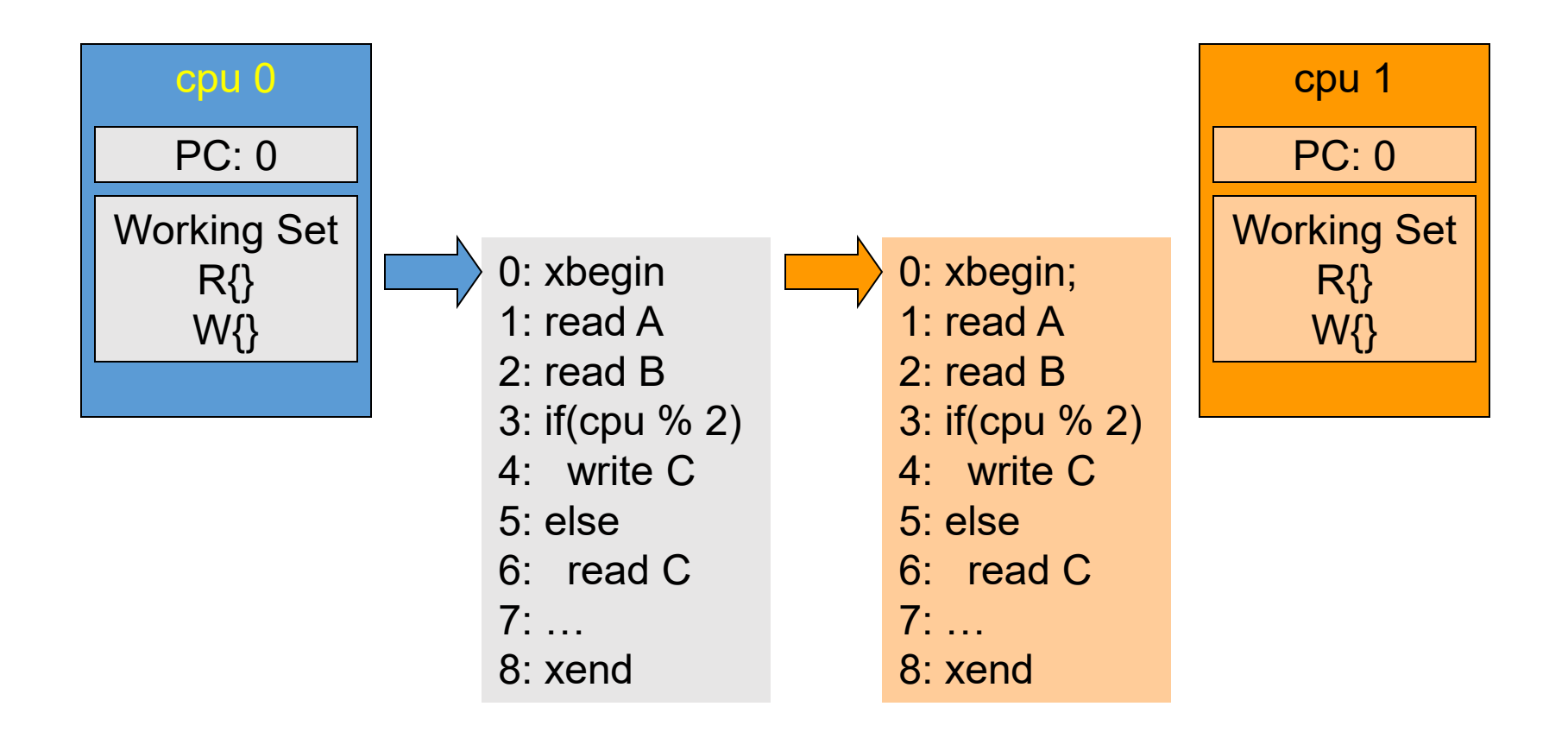

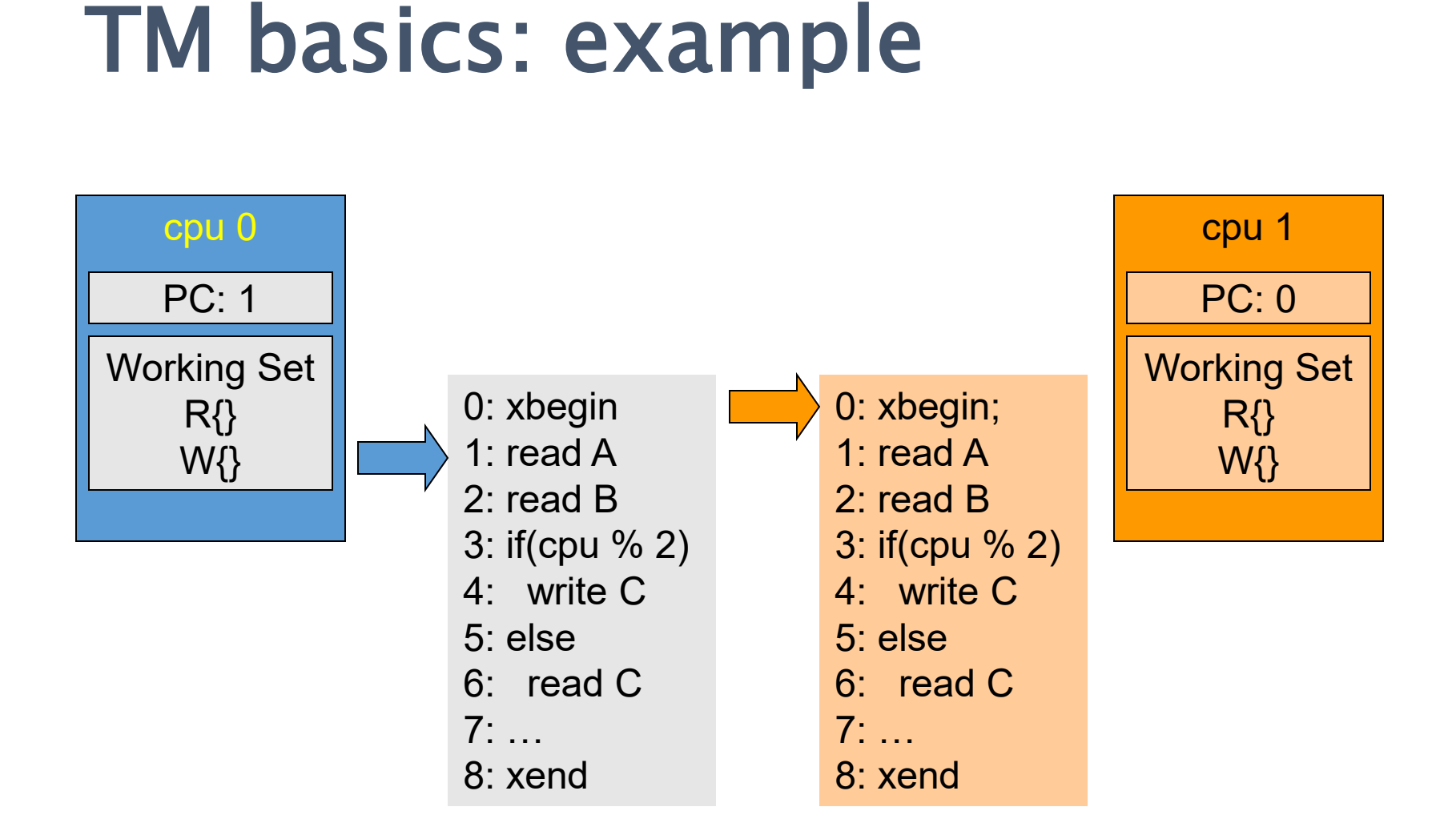

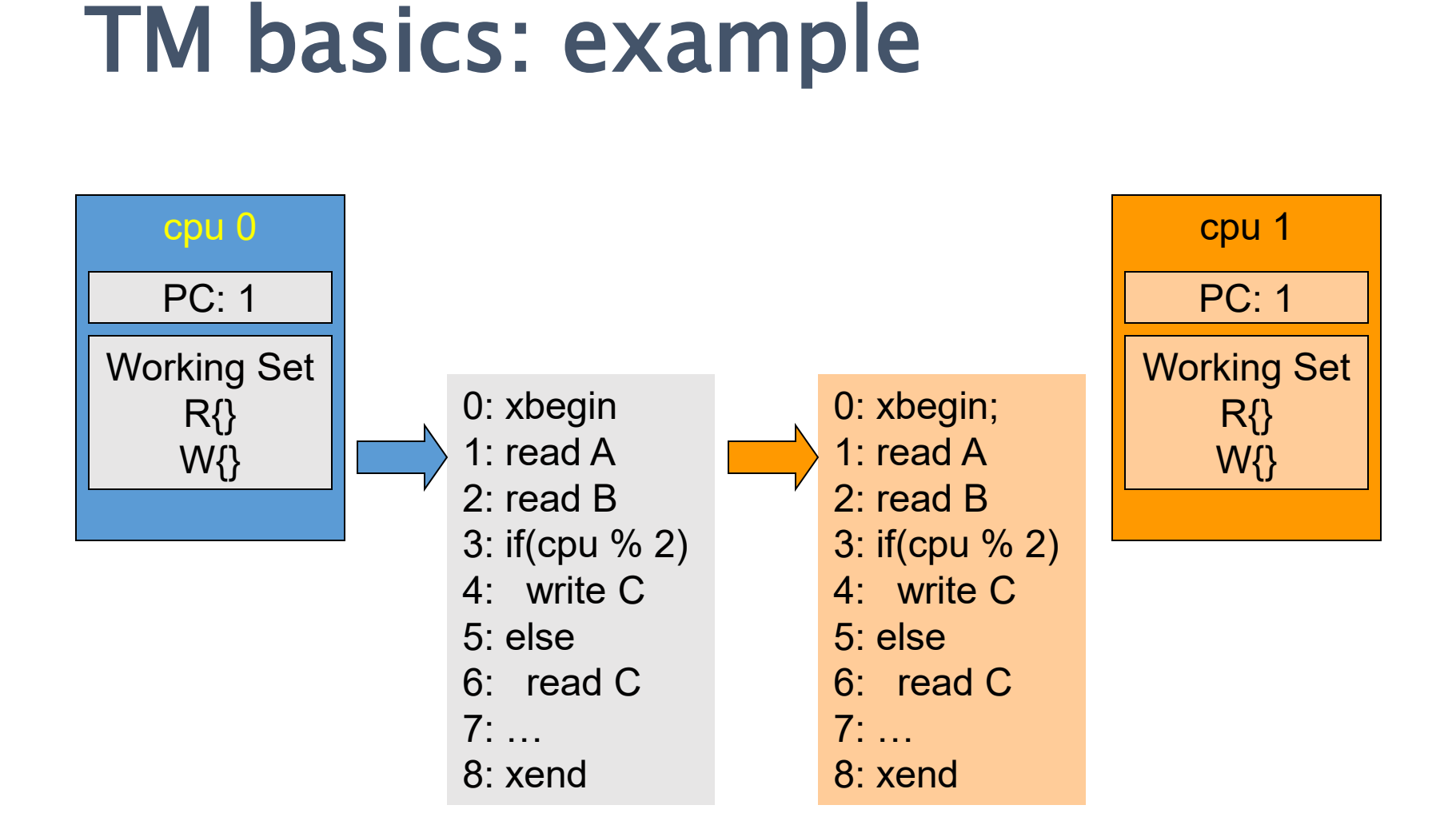

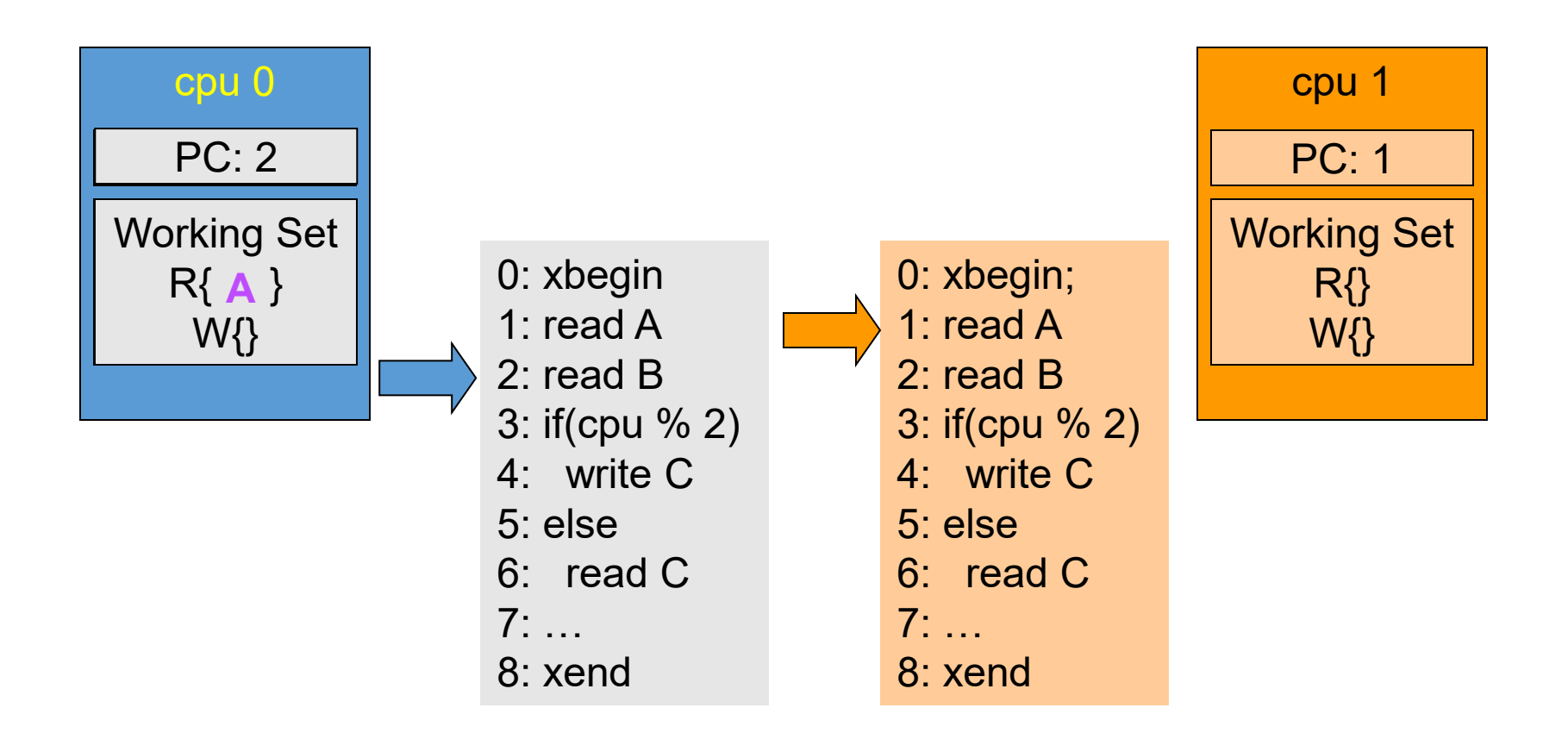

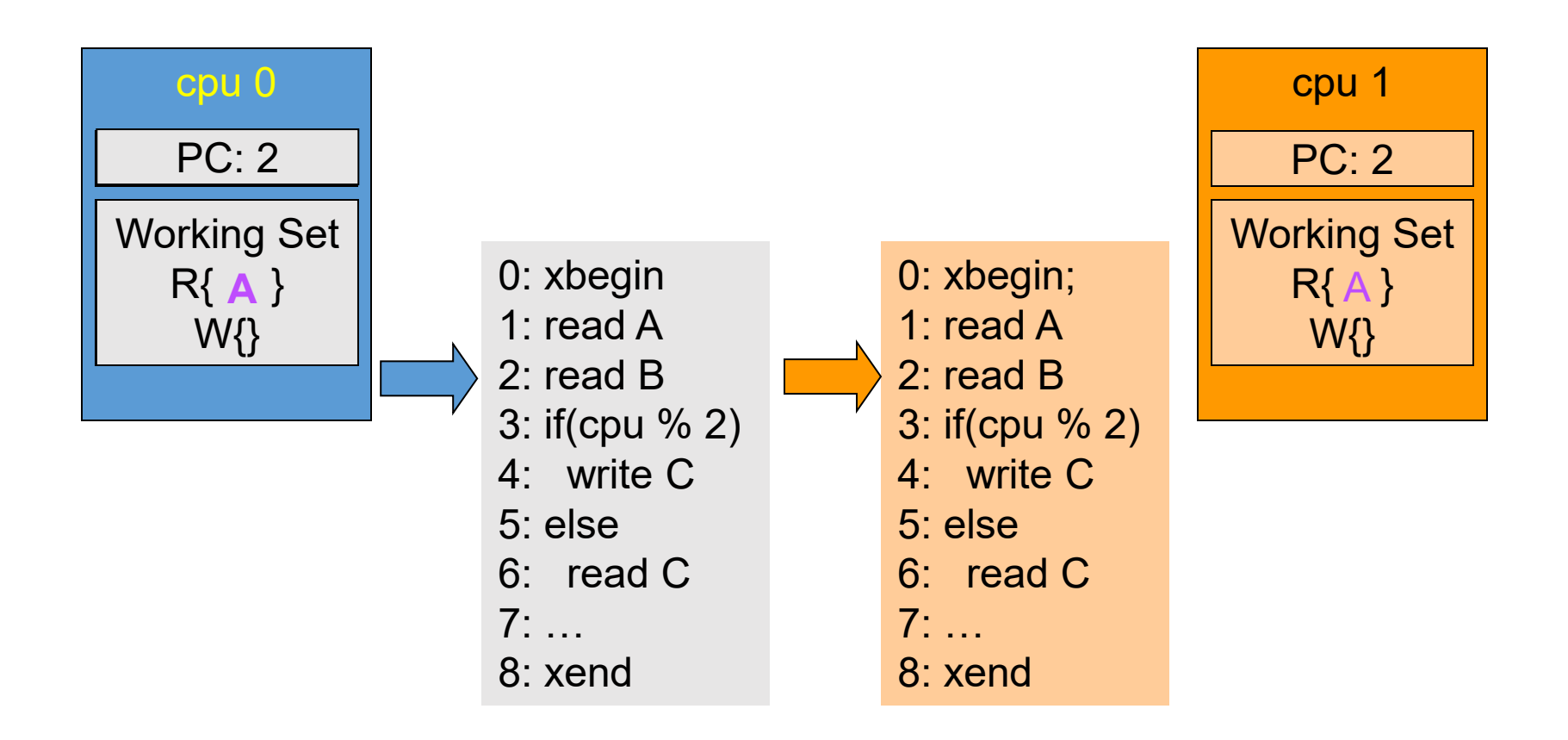

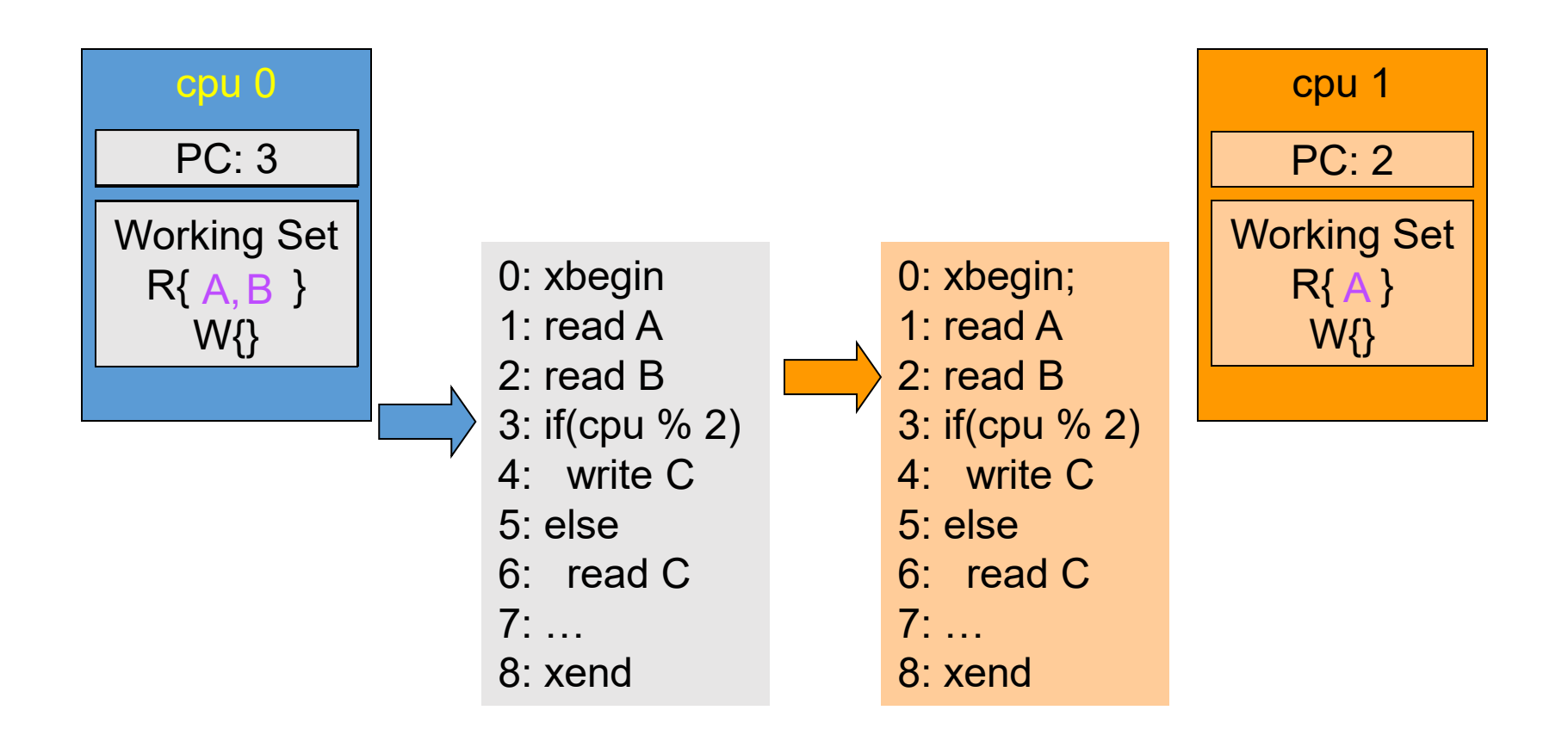

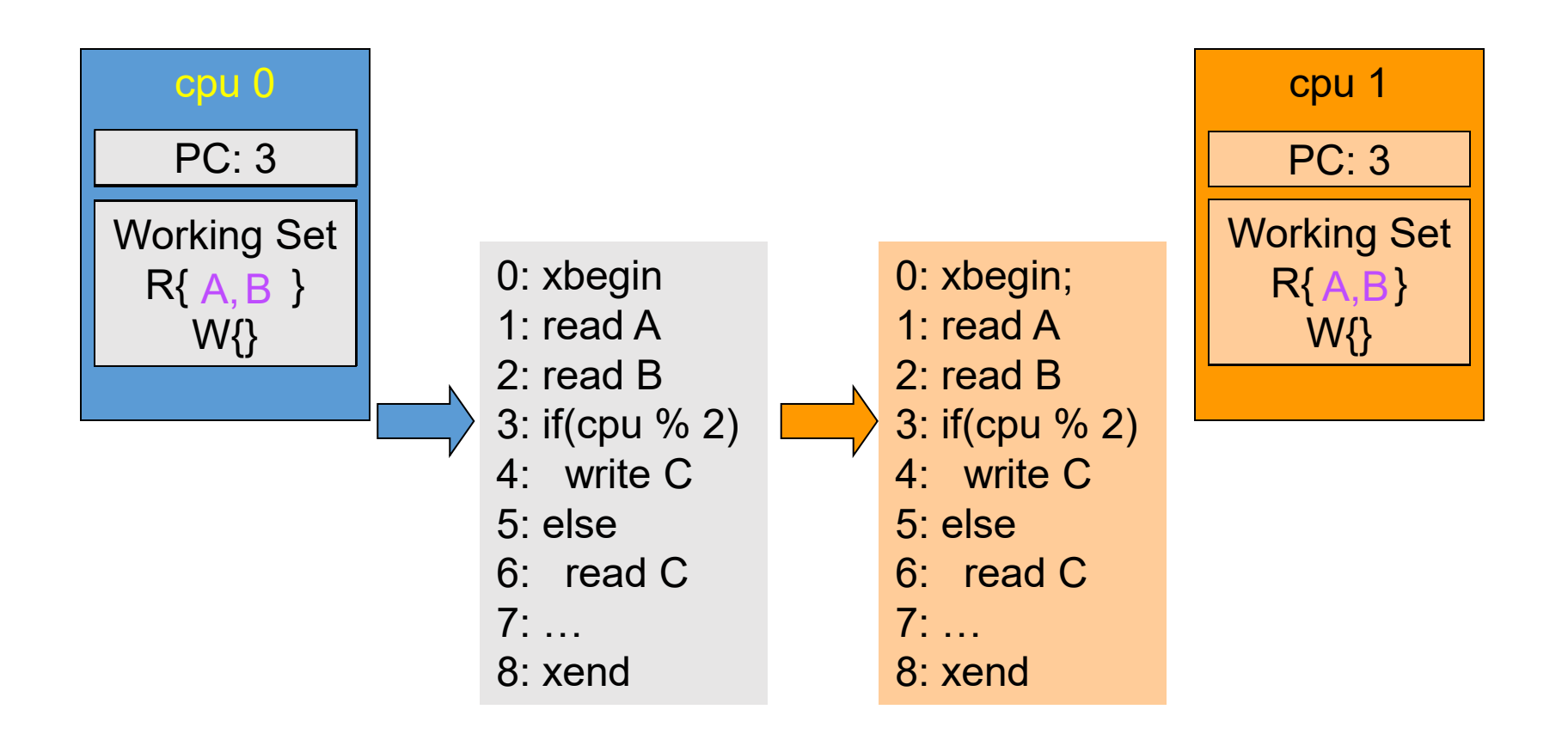

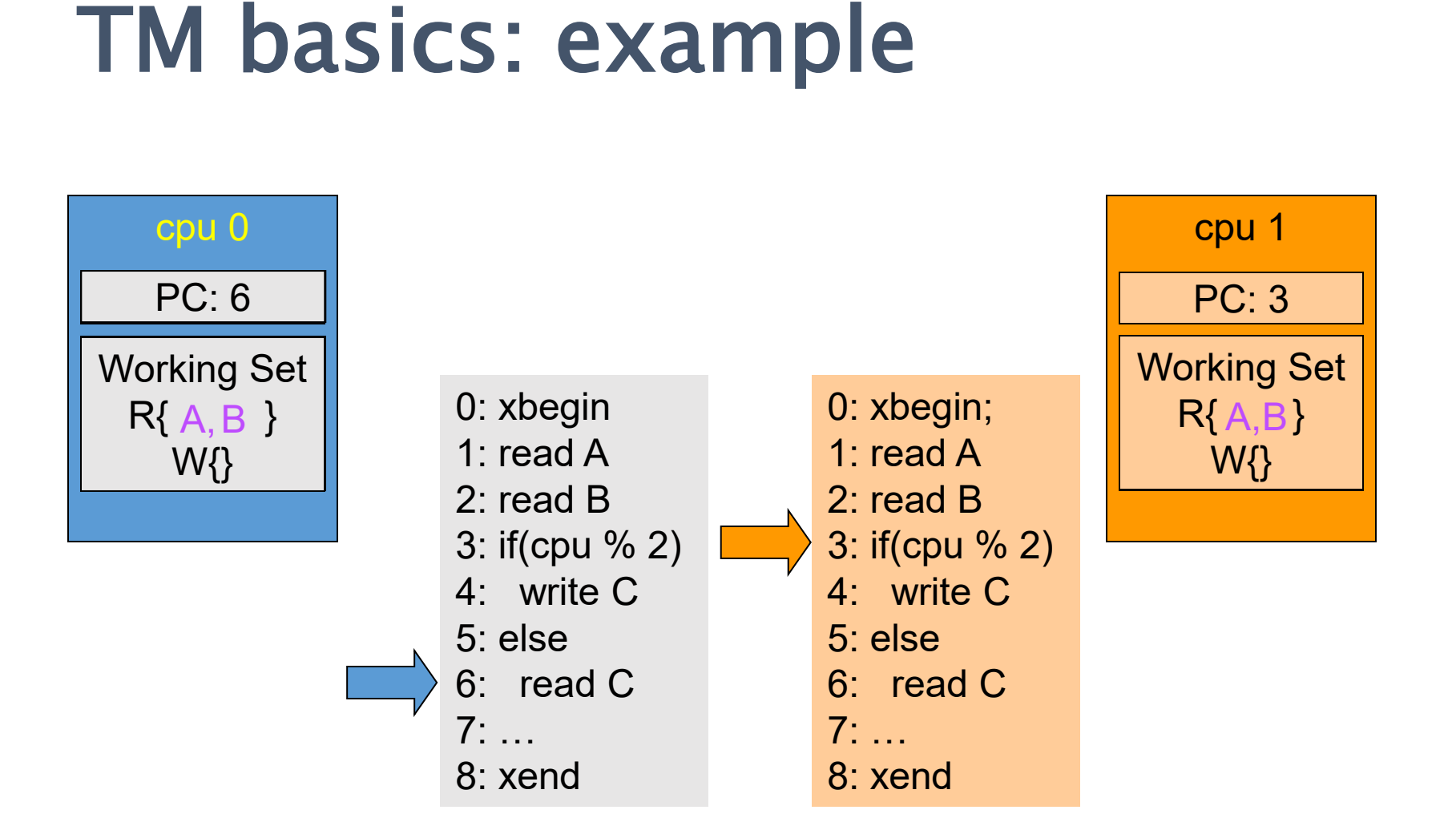

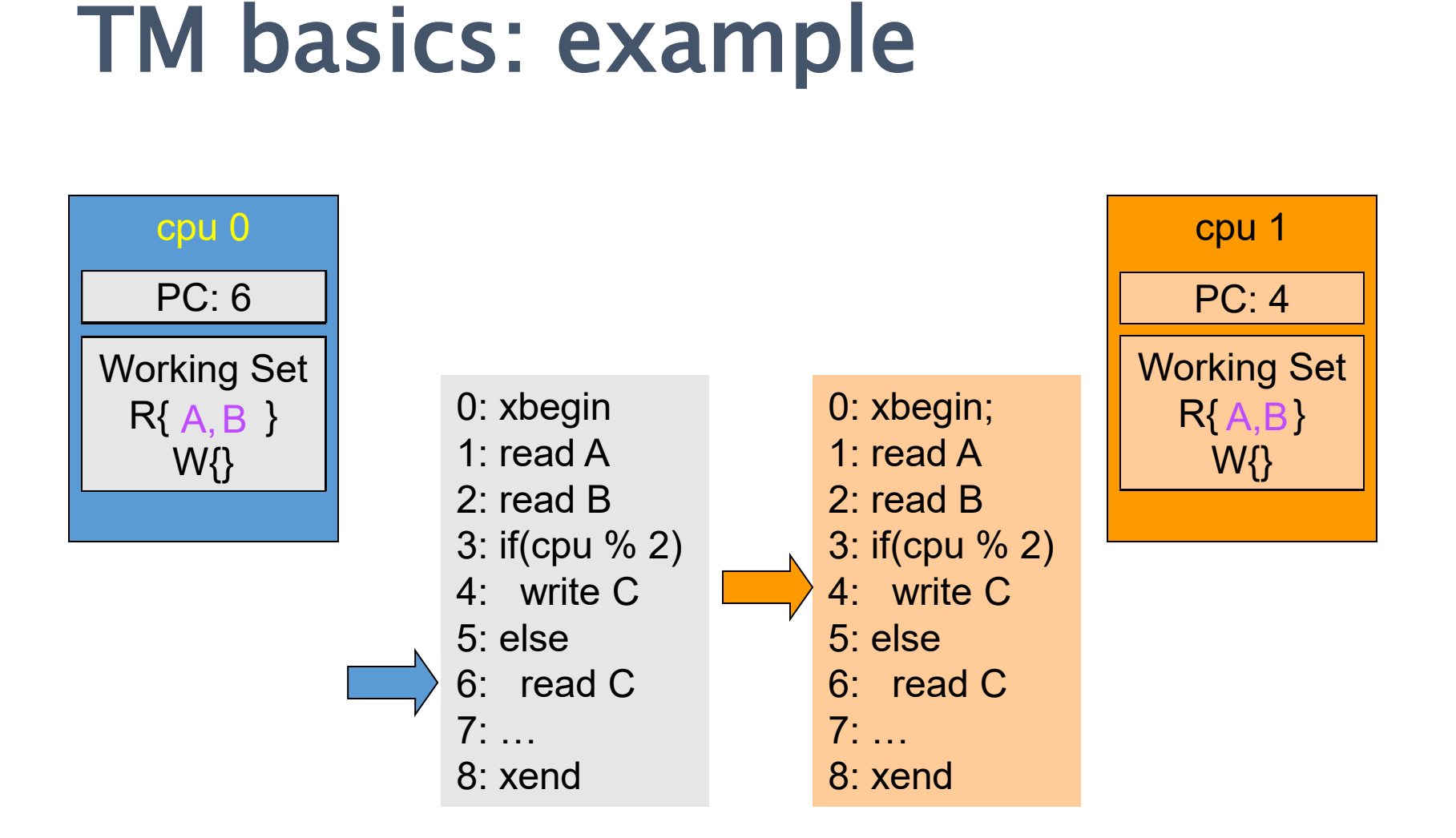

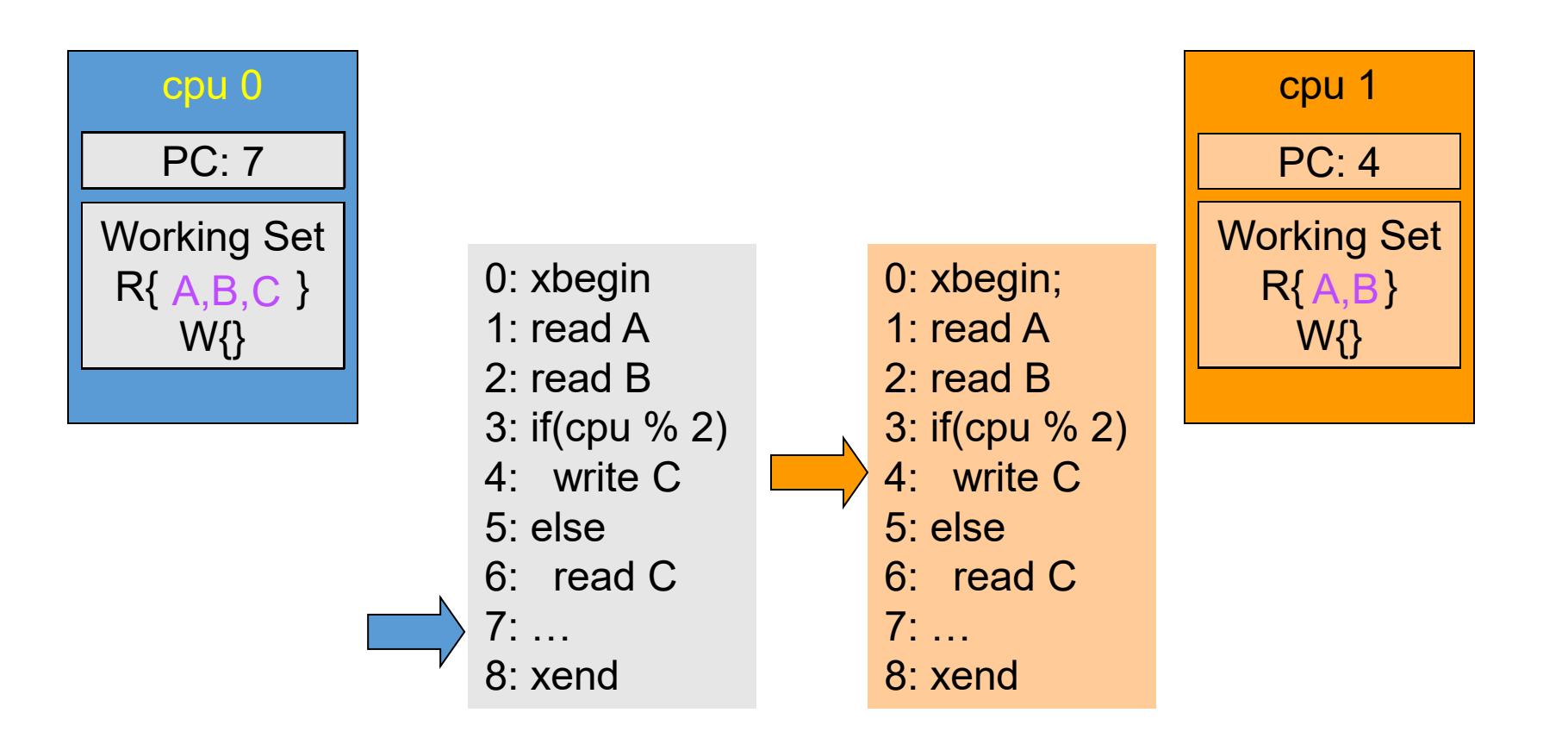

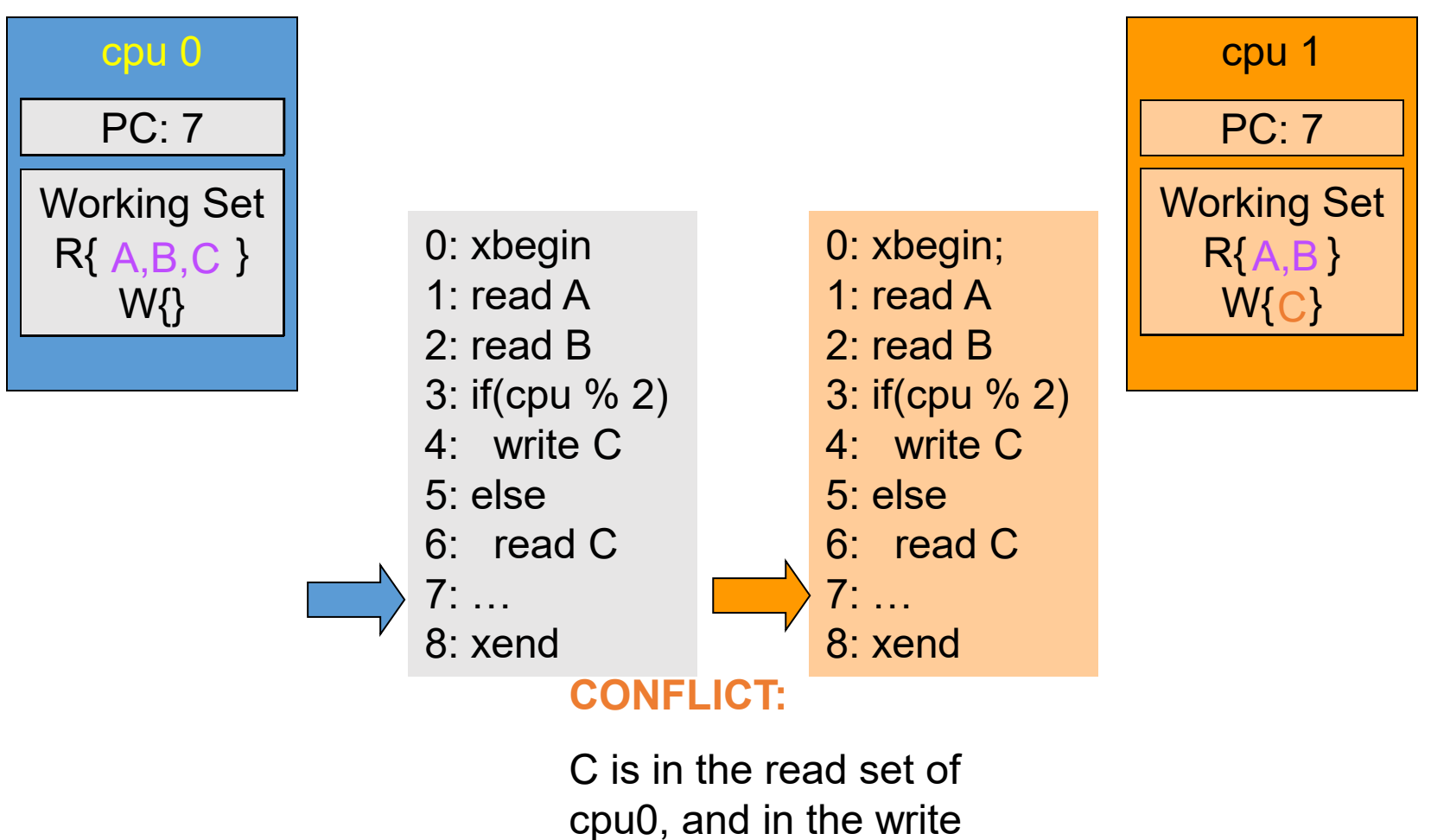

set of cpu1

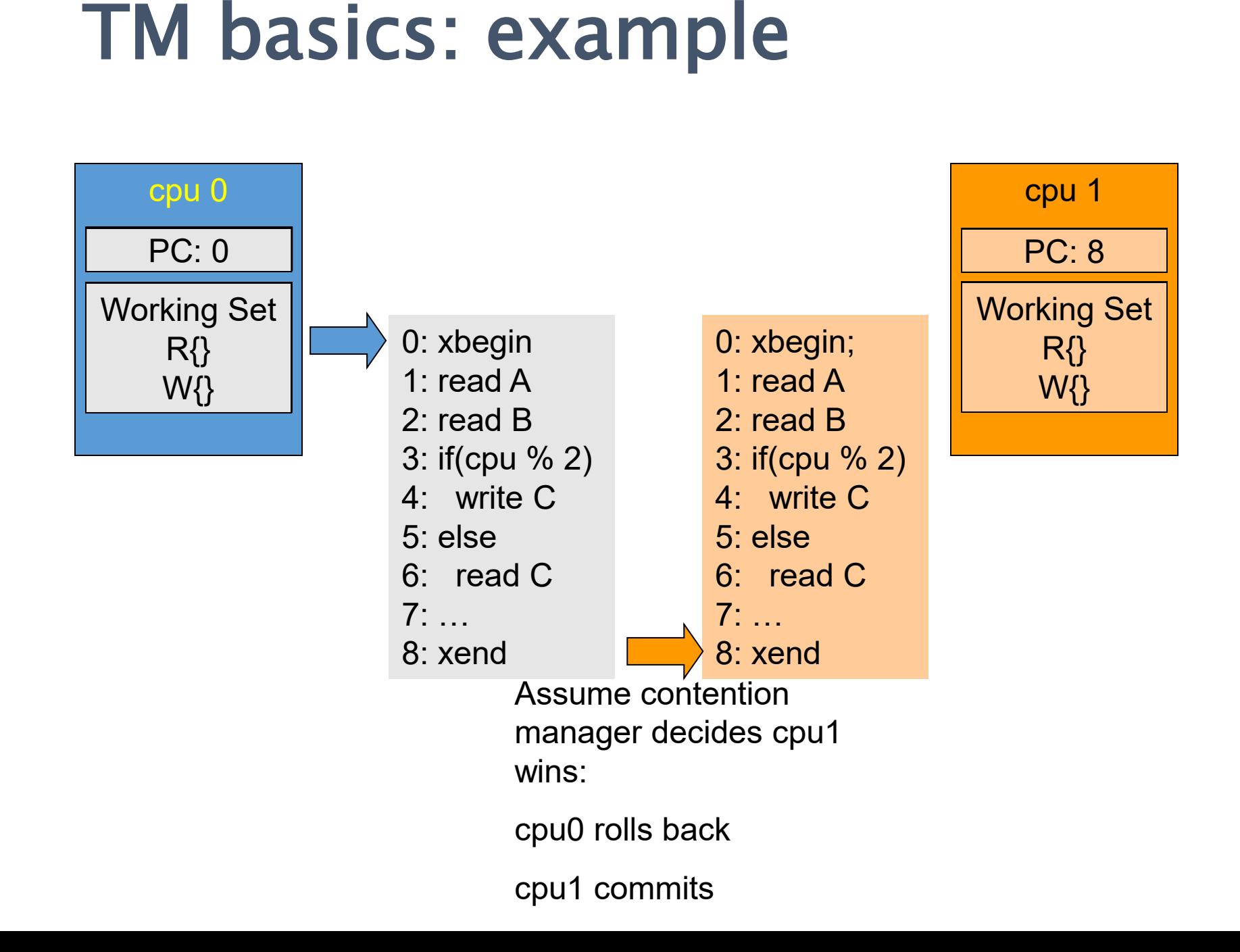

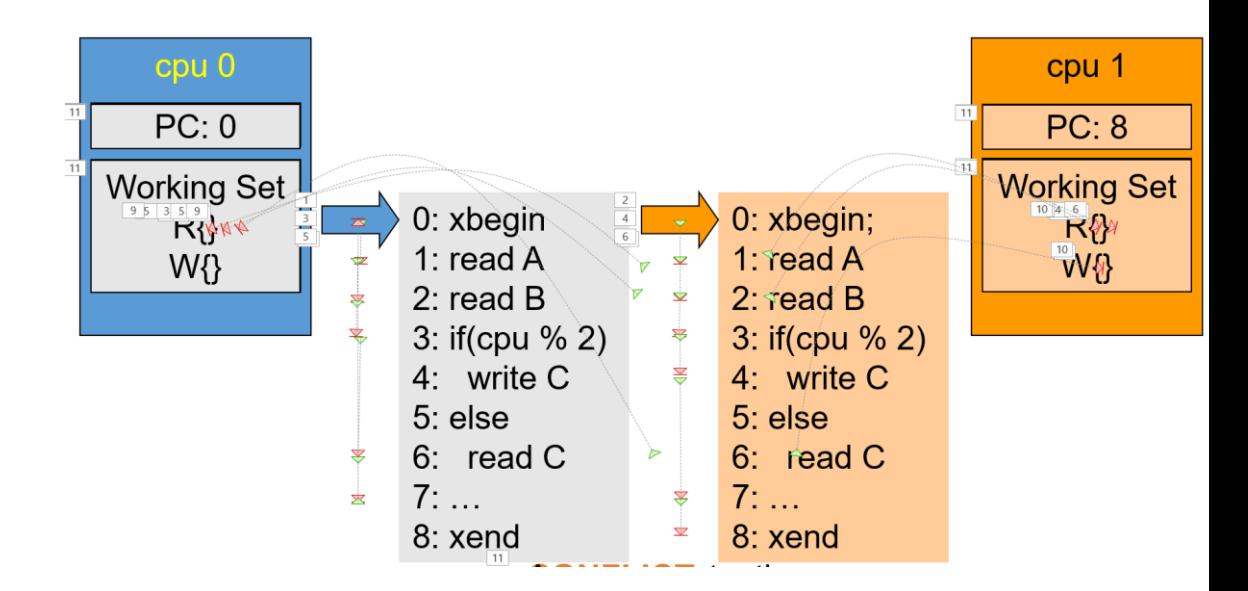

#### Data Versioning

- Eager Versioning
- Lazy Versioning

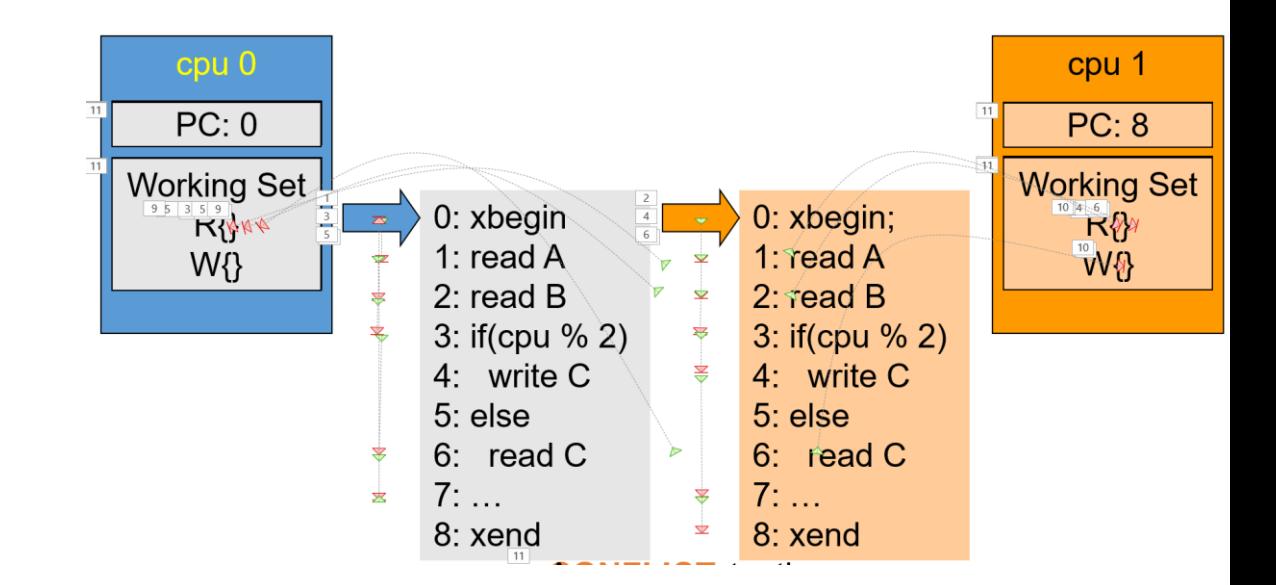

#### Data Versioning

- Eager Versioning
- Lazy Versioning

#### Conflict Detection and Resolution

- Pessimistic Concurrency Control
- Optimistic Concurrency Control

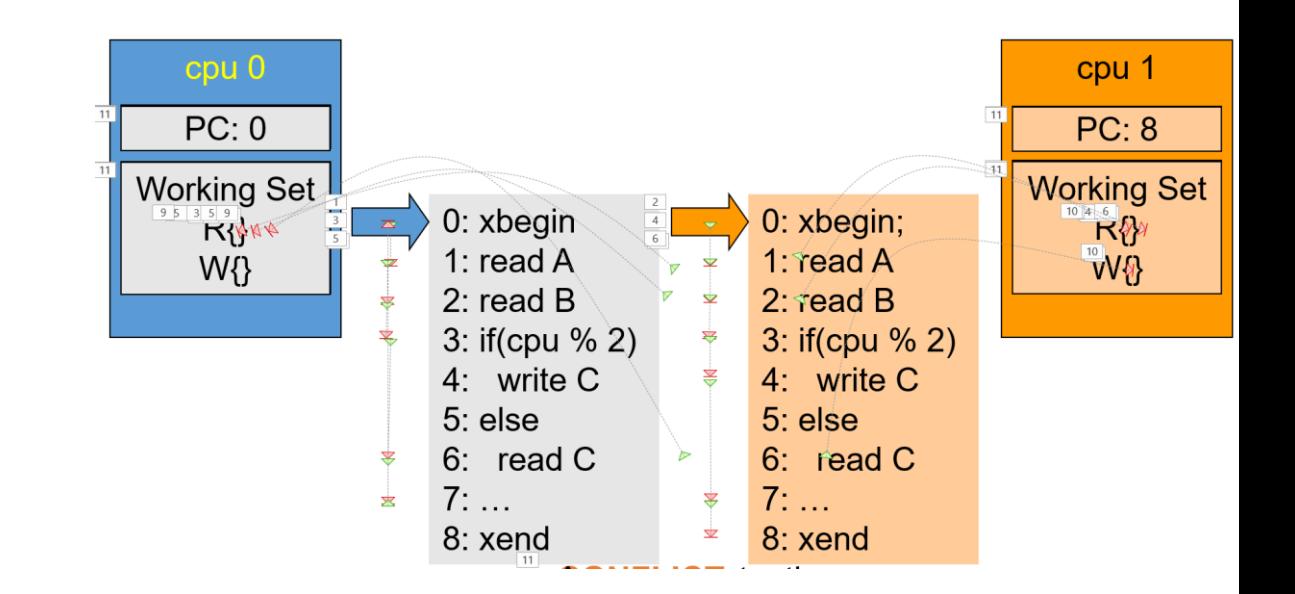

#### Data Versioning

- Eager Versioning
- Lazy Versioning

#### Conflict Detection and Resolution

- Pessimistic Concurrency Control
- Optimistic Concurrency Control

#### Conflict Detection Granularity

- Object Granularity
- Word Granularity
- Cache line Granularity

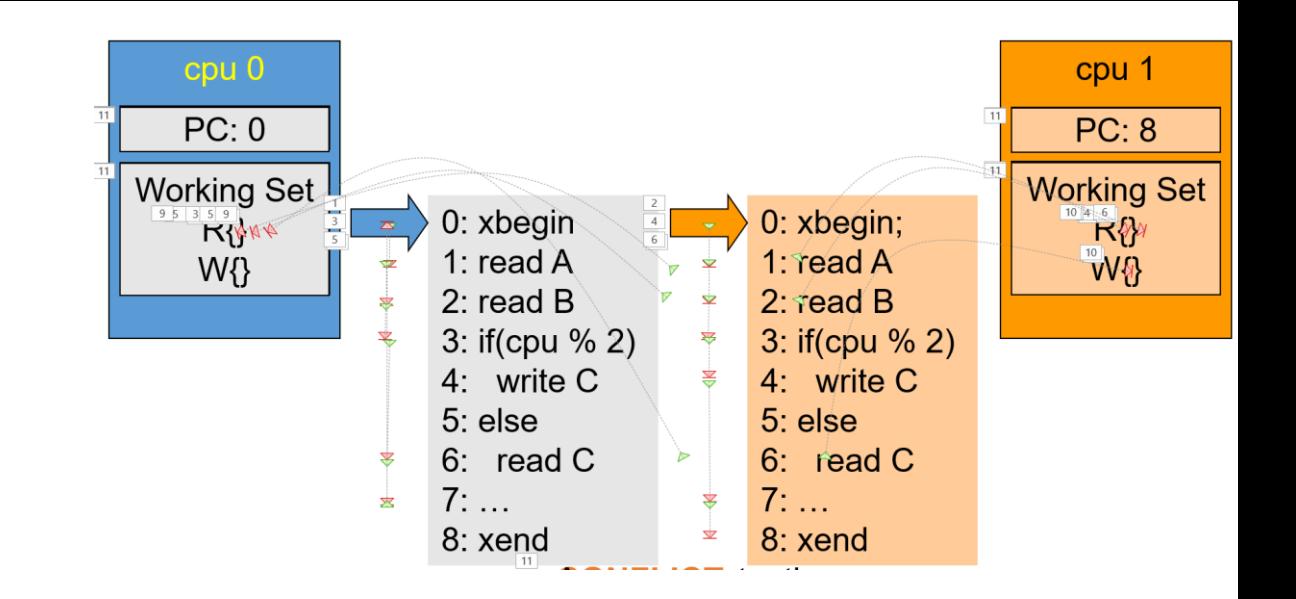

# TM Design Alternatives

- Hardware (HTM)
	- Caches track RW set, HW speculation/checkpoint
- Software (STM)
	- Instrument RW
	- Inherit TX Object

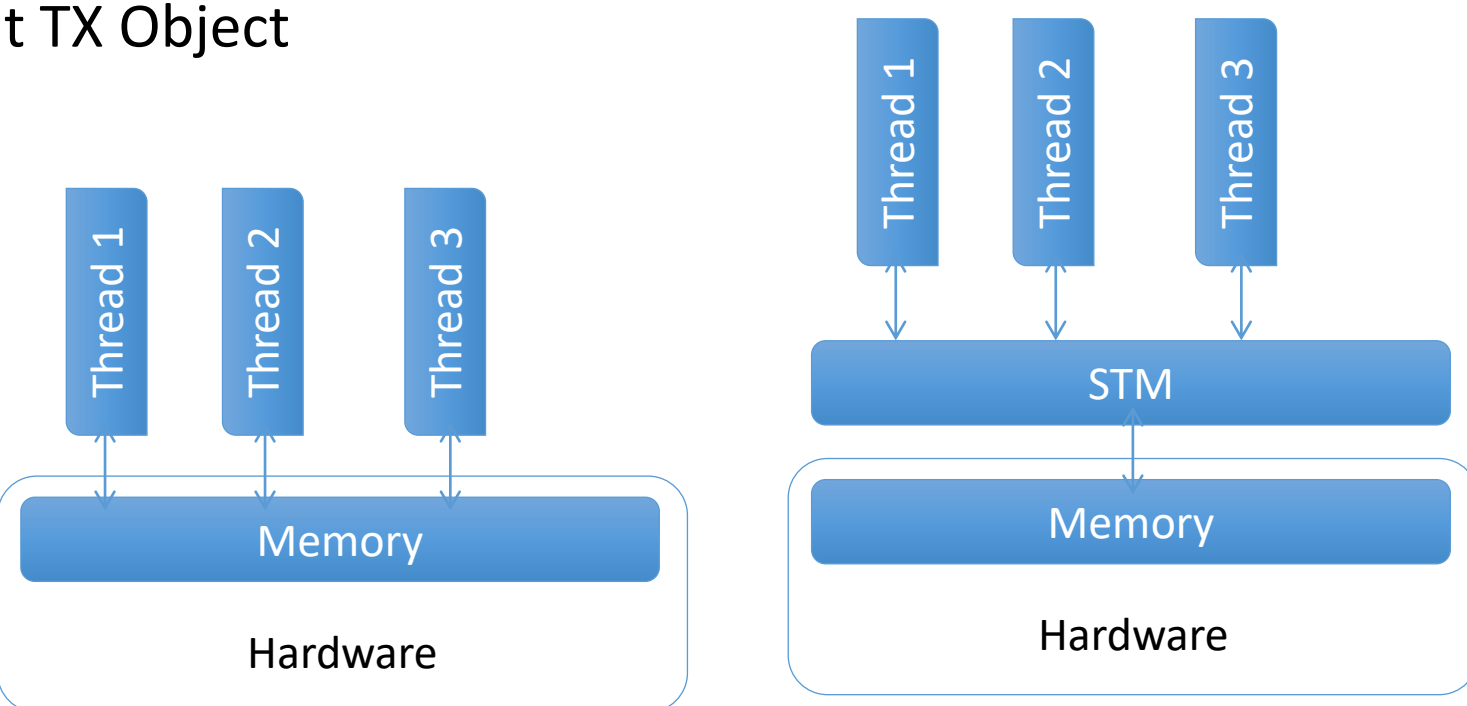

## Hardware Transactional Memory

- Idea: Track read / write sets in HW
	- commit / rollback in hardware as well
- Cache coherent hardware already manages much of this
- Basic idea: cache == speculative storage
	- HTM ~= smarter cache
- Can support many different TM paradigms
	- Eager, lazy
	- optimistic, pessimistic

• "Small" modification to cache

• "Small" modification to cache

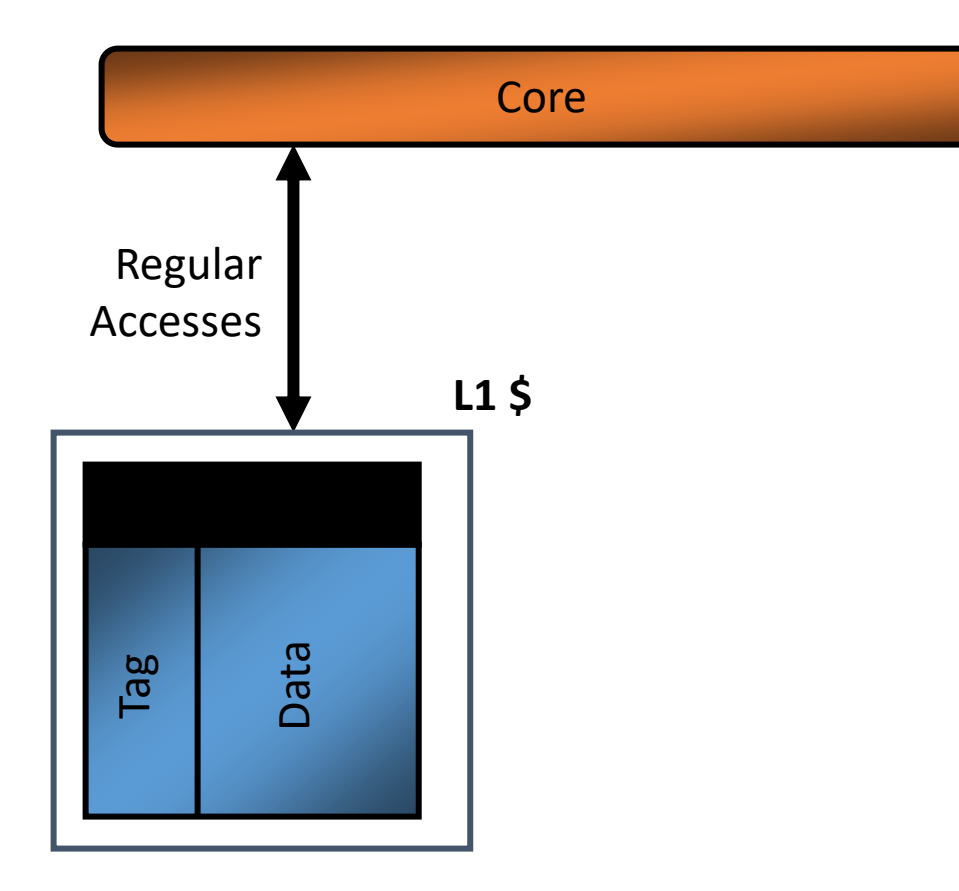

• "Small" modification to cache

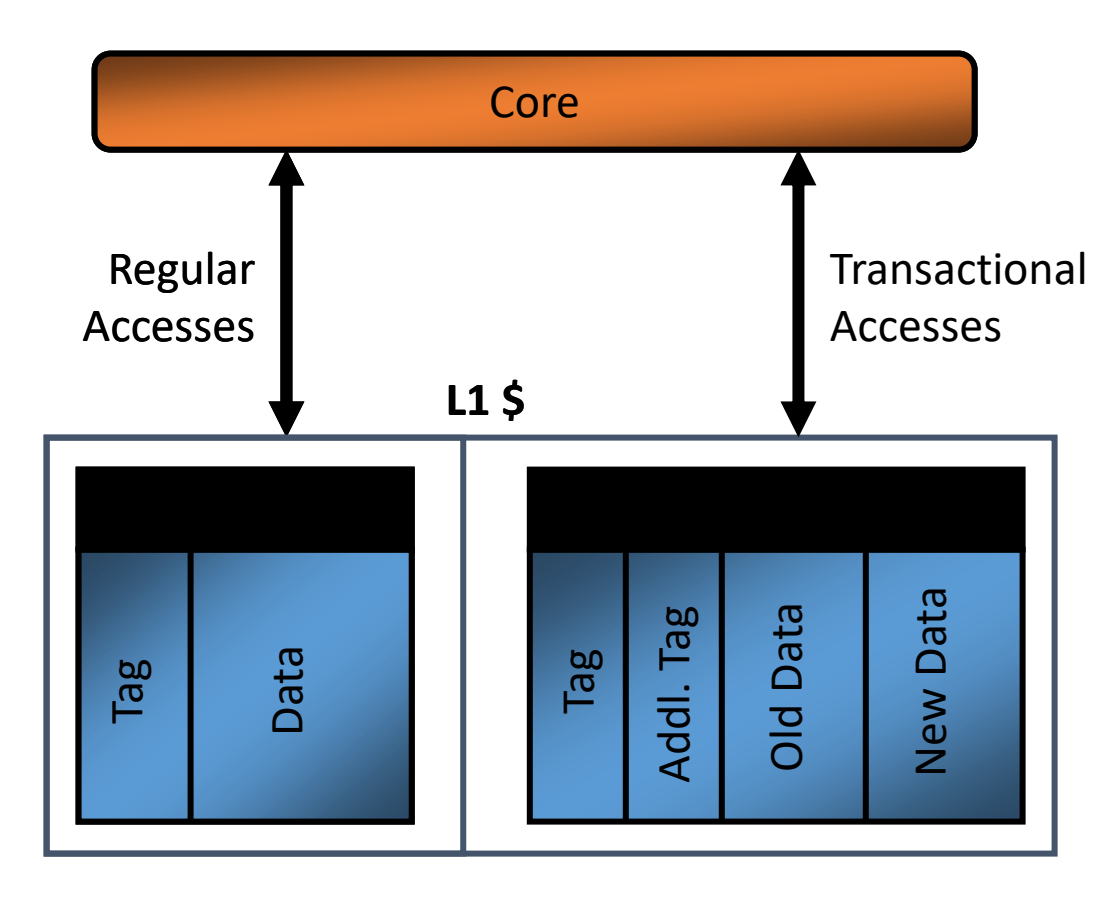

• "Small" modification to cache

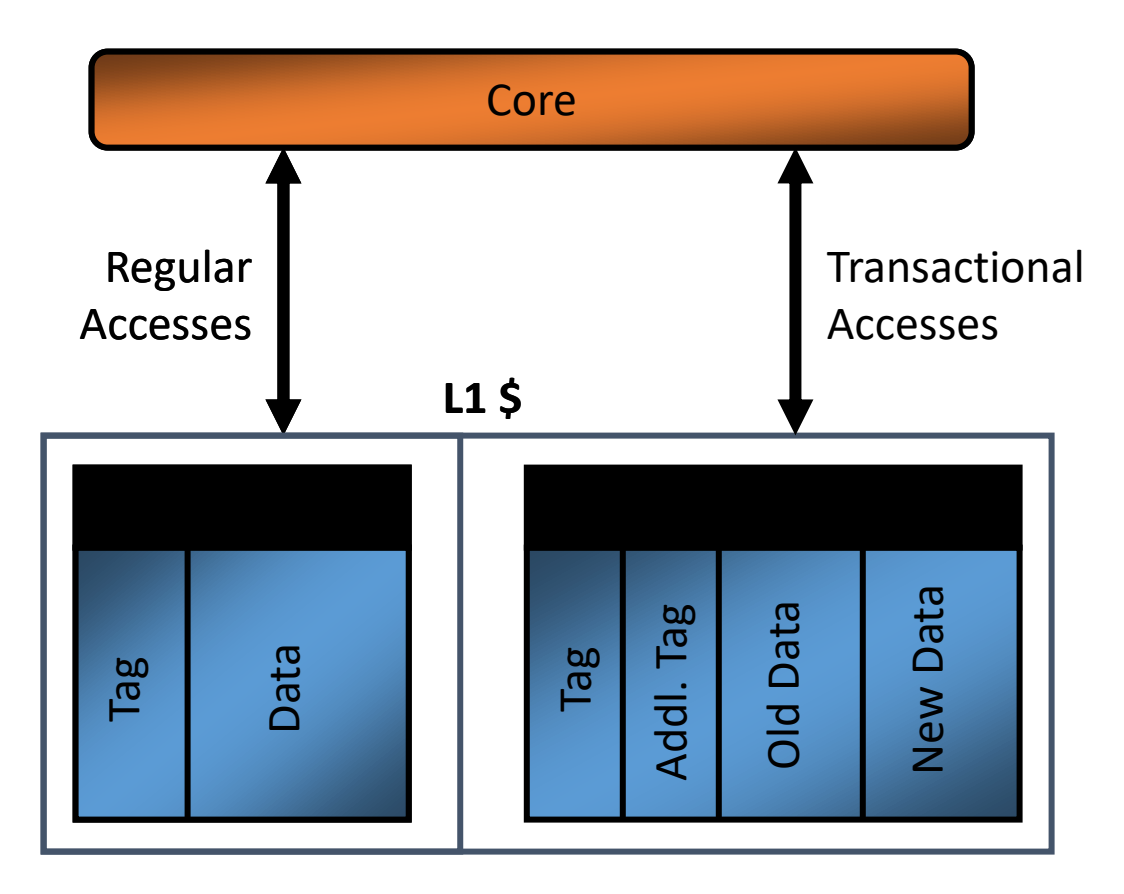

#### *Key ideas*

- *Checkpoint architectural state*
- *Caches: 'versioning' for memory*
- *Change coherence protocol*
- *Conflict detection in hardware*
- *'Commit' transactions if no conflict*
- *'Abort' on conflict (or special cond)*
- *'Retry' aborted transaction*

• "Small" modification to cache

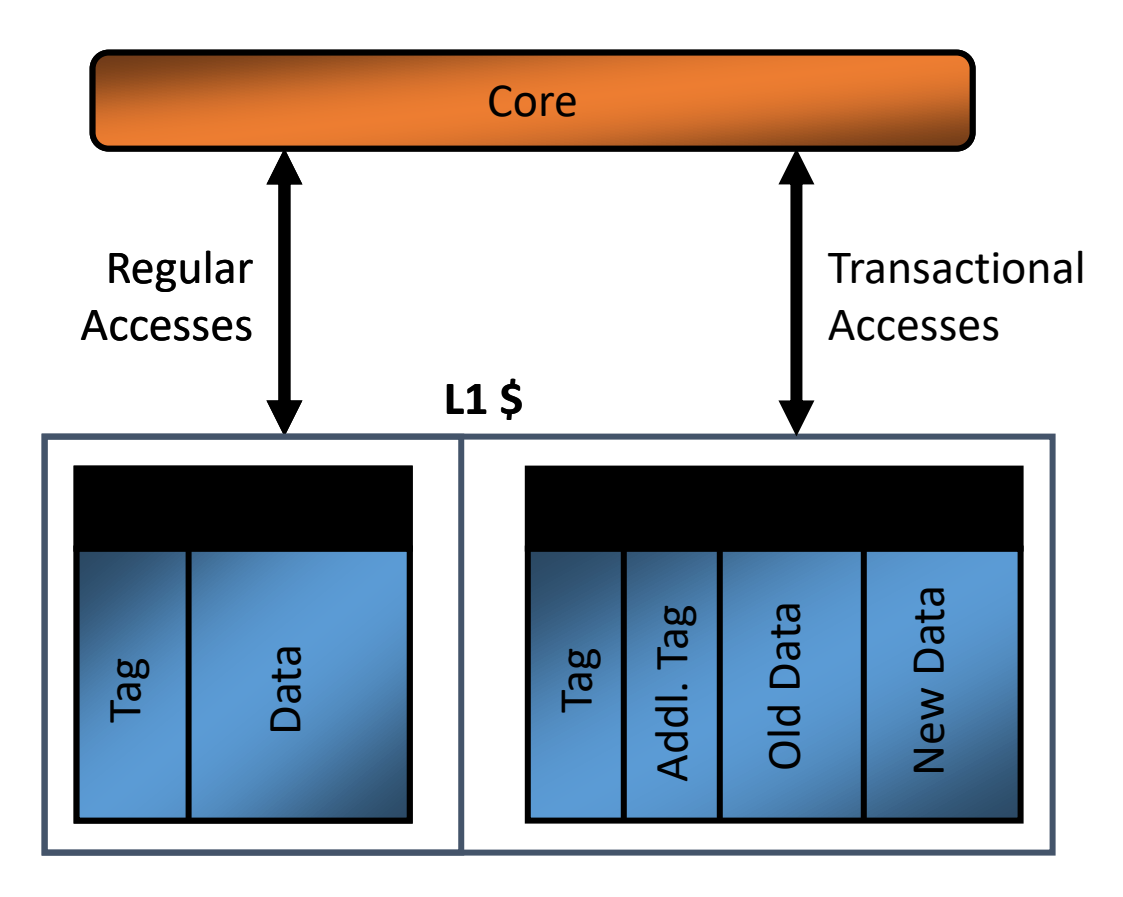

*Key ideas*

- *Checkpoint architectural state*
- *Caches: 'versioning' for memory*
- *Change coherence protocol*
- *Conflict detection in hardware*
- *'Commit' transactions if no conflict*
- *'Abort' on conflict (or special cond)*
- *'Retry' aborted transaction*

## Case Study: SUN Rock

- Major challenge: diagnosing cause of Transaction aborts
	- Necessary for intelligent scheduling of transactions
	- Also for debugging code
	- debugging the processor architecture /  $\mu$ architecture
- Many unexpected causes of aborts
- Rock v1 diagnostics unable to distinguish distinct failure modes

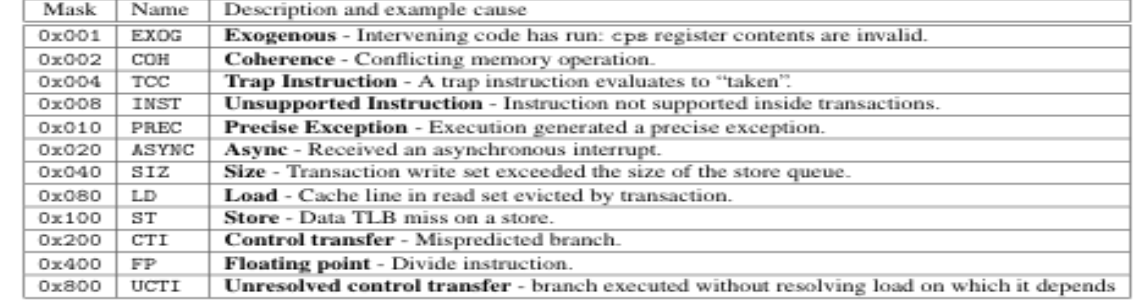

**Table 1.** cps register: bit definitions and example failure reasons that set them

# Case Study: SUN Rock

- $-D$$ Data **MMU SIU** Switch  $L2$$ Core Core MCU MCI
- Major challenge: diagnosing cause of Transaction aborts
	- Necessary for intelligent scheduling of transactions
	- Also for debugging code
	- debugging the processor architecture /  $\mu$ architecture
- Many unexpected causes of aborts
- Rock v1 diagnostics unable to distinguish distinct failure modes

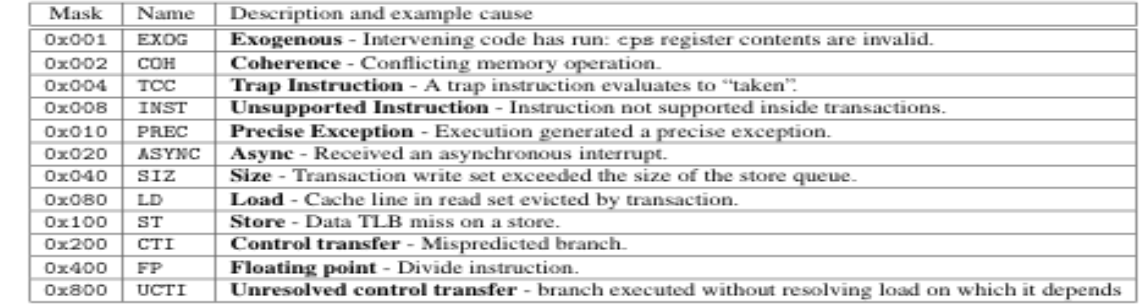

**Table 1.** cps register: bit definitions and example failure reasons that set them

```
pthread mutex t g global lock;
\existsbegin tx() {
     pthread mutex lock(g global lock);
⊥ չ
\equivend tx() {
     pthread mutex unlock(g global lock);
⊥ւ
∃abort() {
     // can't happen
```

```
pthread mutex t g global lock;
\existsbegin tx() {
     pthread mutex lock(g global lock);
⊥ չ
\equivend tx() {
     pthread mutex unlock(g global lock);
 ા
⊟abort() {
     // can't happen
```

```
remove(list, x) {
 begin_tx();
  pos = find(list, x);if(pos) 
     erase(list, pos);
  end_tx();
}
```

```
pthread mutex t g global lock;
\existsbegin tx() {
     pthread mutex lock(g global lock);
⊥ }
\equivend tx() {
```

```
pthread mutex unlock(g global lock);
```

```
⊟abort() {
    // can't happen
```
ા

remove(list, x) { **begin\_tx();**  $pos = find(list, x);$ if(pos) erase(list, pos); **end\_tx();** }

> Is this Transactional Memory?

**⊟abort() {** 

// can't happen

```
pthread mutex t g global lock;
\existsbegin tx() {
     pthread mutex lock(g global lock);
 ု)
\equivend tx() {
     pthread mutex unlock(g global lock);
```

```
remove(list, x) {
 begin_tx();
 pos = find(list, x);if(pos) 
     erase(list, pos);
  end_tx();
}
```
Is this Transactional Memory?

TM is a deep area: consider it for your project!

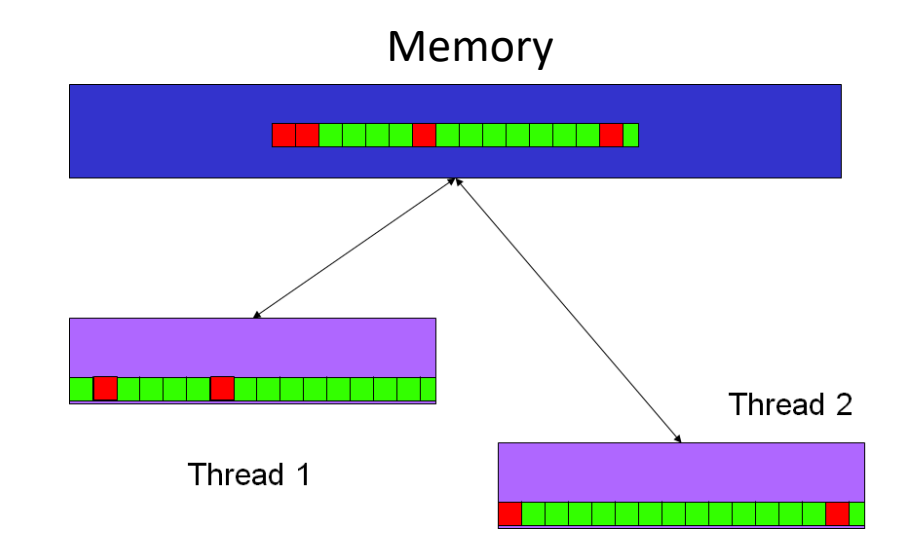

System == <threads, memory>
Memory

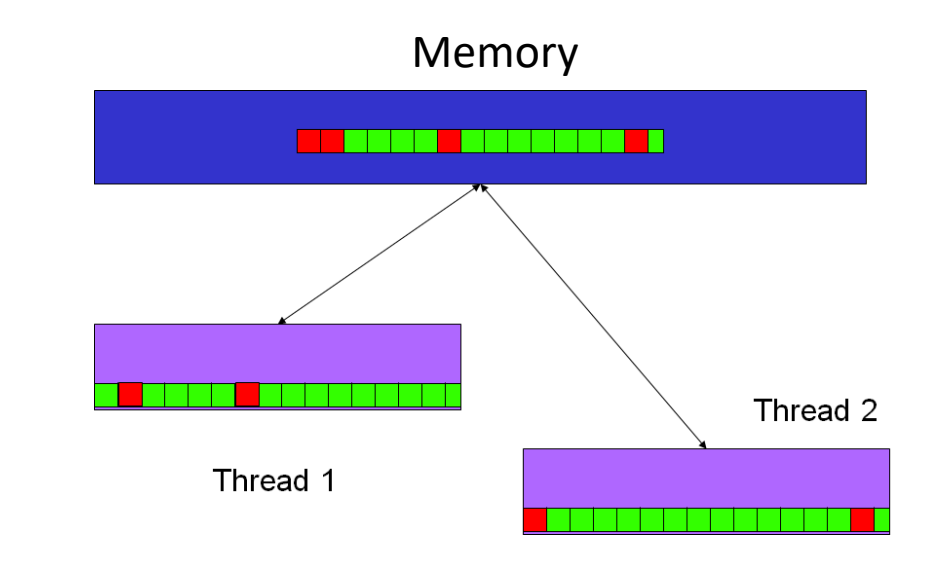

System == <threads, memory> Memory cell support 4 operations:

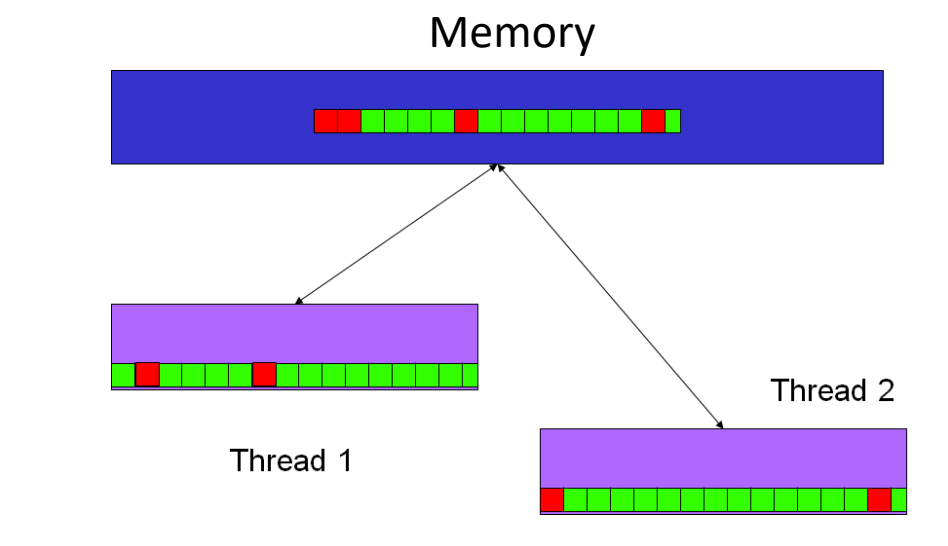

System == <threads, memory> Memory cell support 4 operations:

▪ Write<sup>i</sup> (L,v) - *thread i writes v to L*

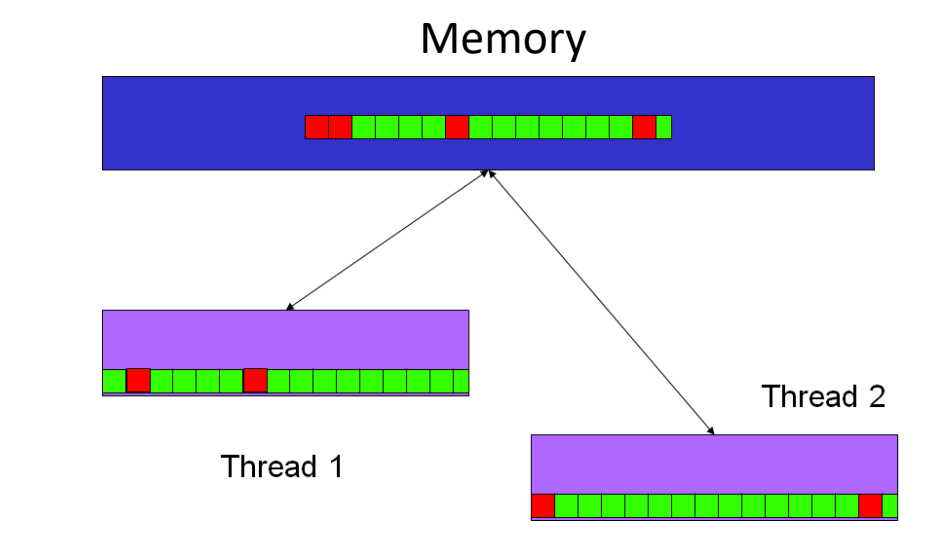
## A Better STM: System Model

System == <threads, memory>

Memory cell support 4 operations:

- Write<sup>i</sup> (L,v) *thread i writes v to L*
- Read<sup>i</sup> (L,v) *thread i reads v from L*

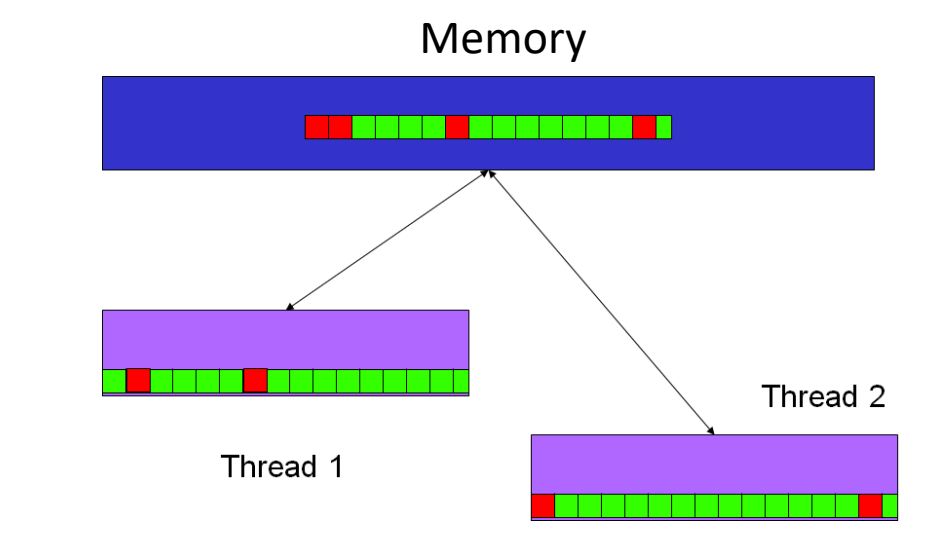

# A Better STM: System Model

System == <threads, memory>

Memory cell support 4 operations:

- Write<sup>i</sup> (L,v) *thread i writes v to L*
- Read<sup>i</sup> (L,v) *thread i reads v from L*
- LL<sup>i</sup> (L,v) *thread i reads v from L, marks L read by I*

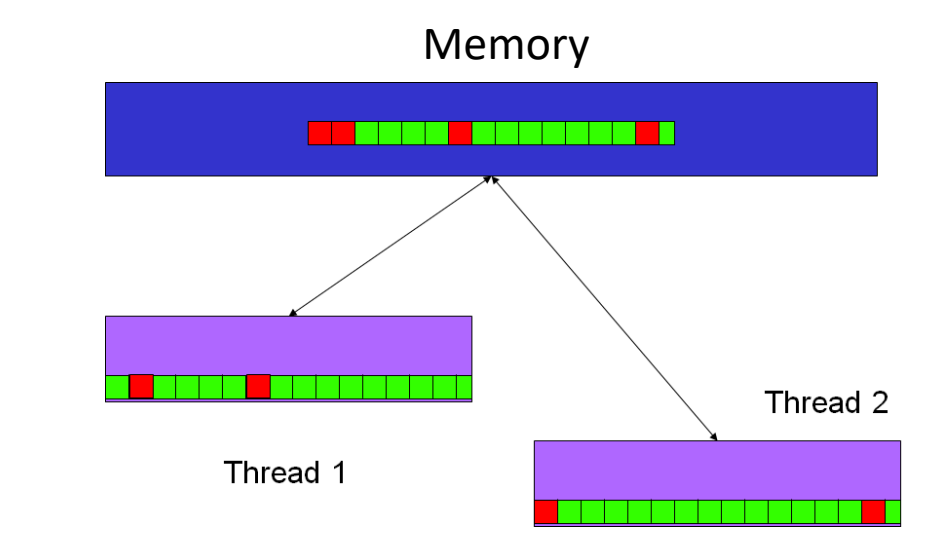

# A Better STM: System Model

System == <threads, memory>

Memory cell support 4 operations:

- Write<sup>i</sup> (L,v) *thread i writes v to L*
- Read<sup>i</sup> (L,v) *thread i reads v from L*
- LL<sup>i</sup> (L,v) *thread i reads v from L, marks L read by I*
- SC<sup>i</sup>(L,v) *thread i writes v to L* 
	- returns *success* if L is marked as read by i.
	- Otherwise it returns *failure*.

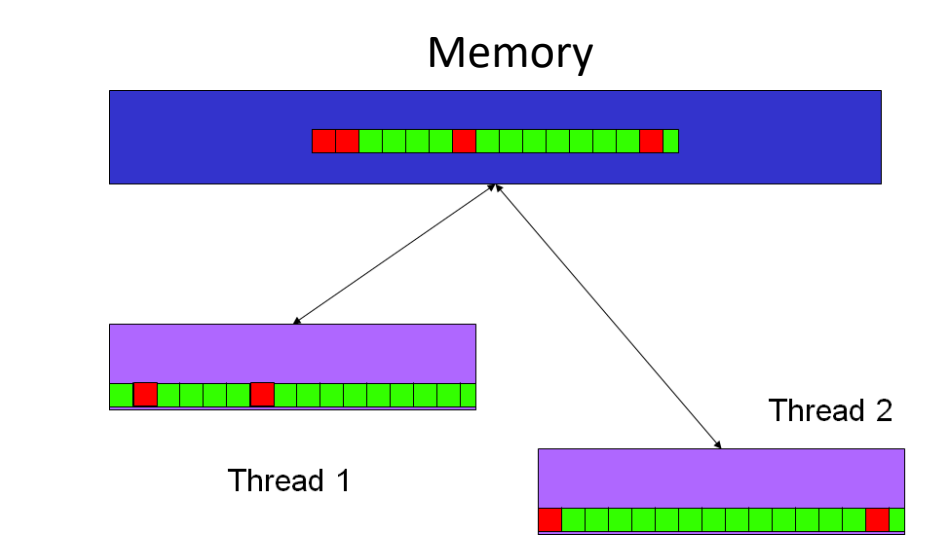

# STM Design Overview

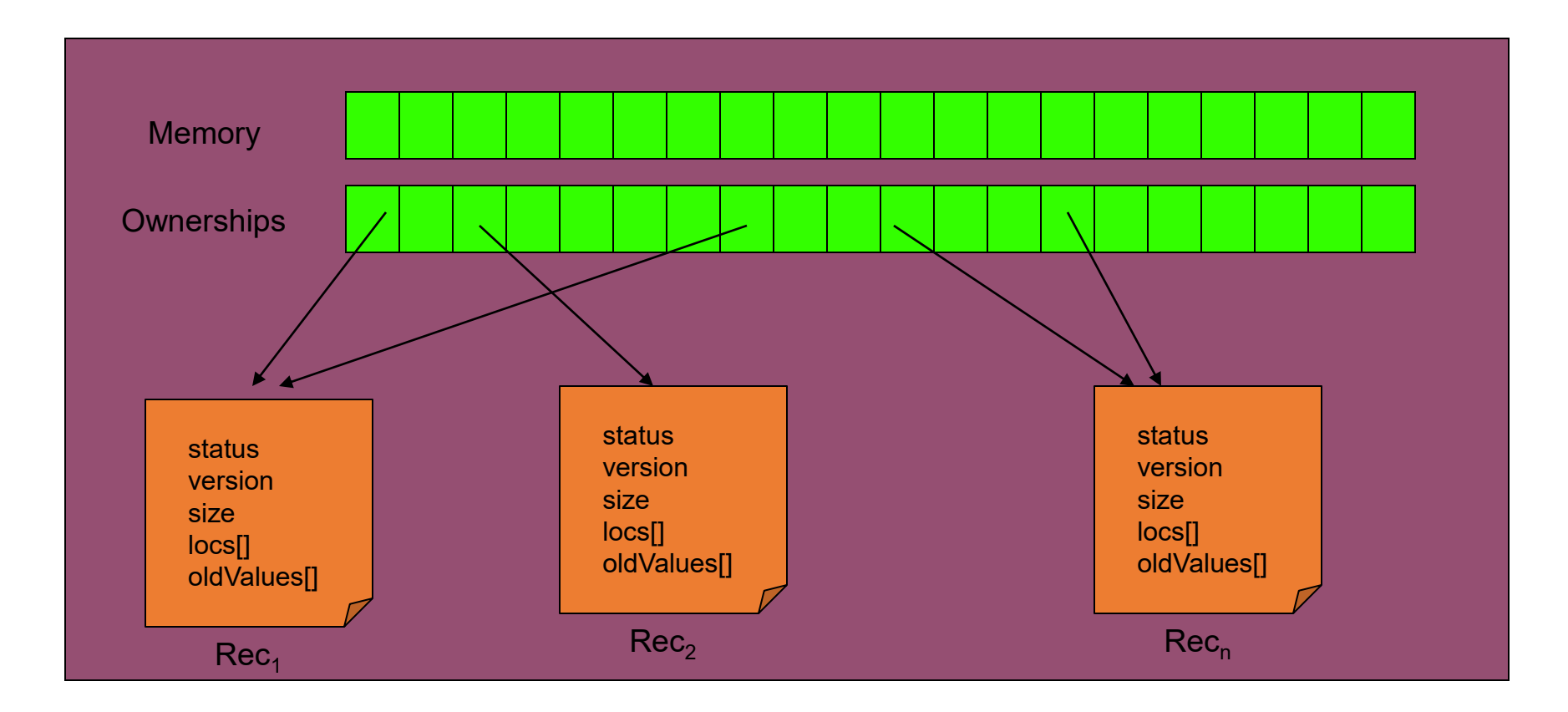

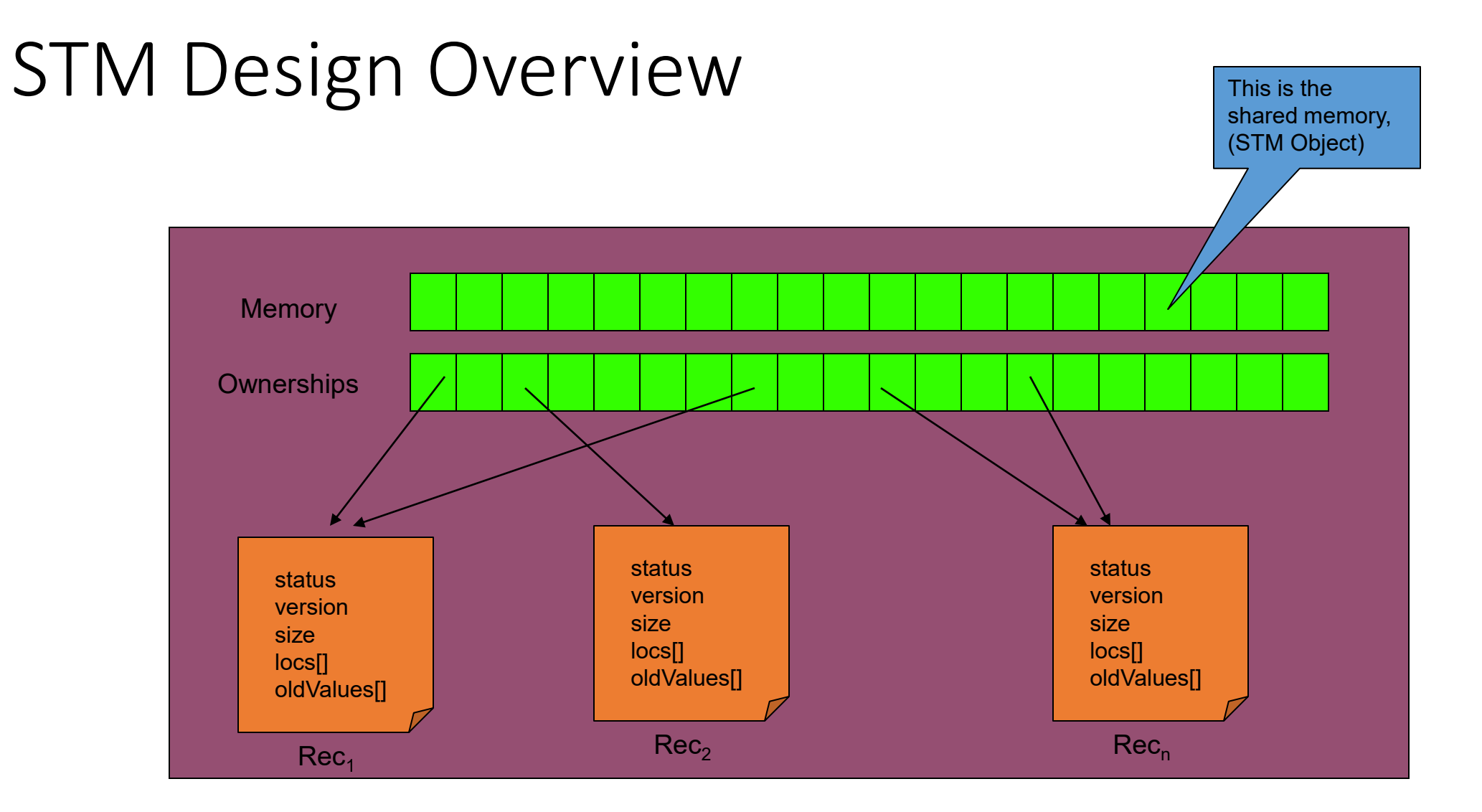

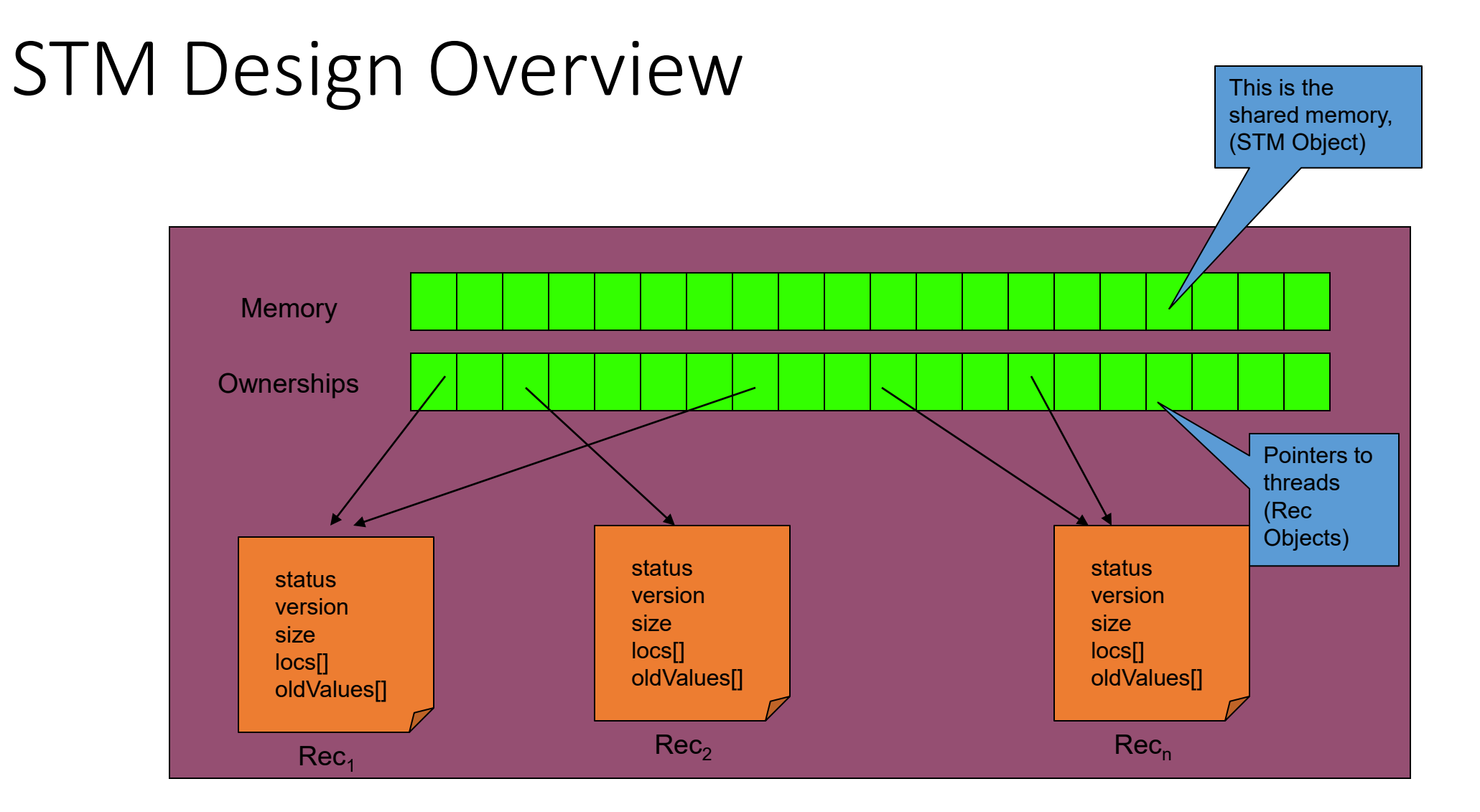

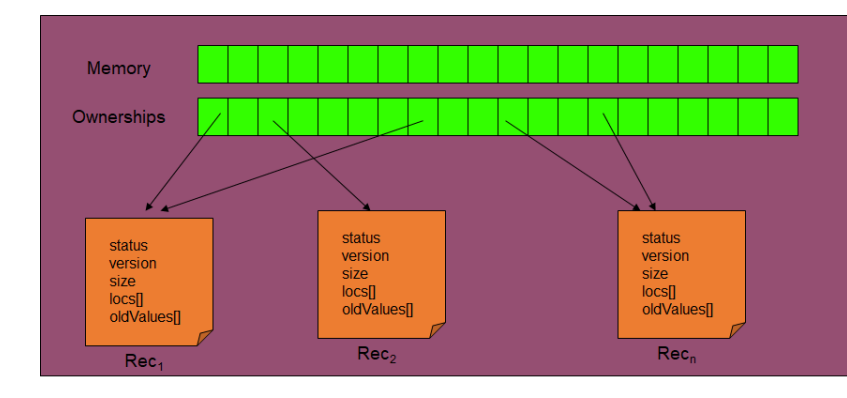

# Threads: Rec Objects

#### **class** Rec {

}

```
boolean stable = false;
boolean, int status= (false,0); //can have two values...
boolean allWritten = false;
int version = 0;
int size = 0;
int locs[] = {null};
int oldValues[] = {null};
```
Each thread  $\rightarrow$ instance of Rec class *(short for record).*

Rec instance defines current transaction on thread

# Memory: STM Object

**public class** STM { **int** memory[]; Rec ownerships[];

}

**public boolean, int**[] startTranscation(Rec rec, **int**[] dataSet){...};

**private void** initialize(Rec rec, **int**[] dataSet) **private void** transaction(Rec rec, **int** version, **boolean** isInitiator) {...}; **private void** acquireOwnerships(Rec rec, **int** version) {...}; **private void** releaseOwnershipd(Rec rec, **int** version) {...}; **private void** agreeOldValues(Rec rec, **int** version) {...}; **private void** updateMemory(Rec rec, **int** version, **int**[] newvalues) {...};

Memory Ownerships status status status version version version size size size  $|ocs|$  $|ocs|$  $|ocs|$ oldValues<sub>[1]</sub> oldValues<sub>[1]</sub> oldValues<sup>[]</sup>  $Rec<sub>2</sub>$  $Rec<sub>n</sub>$ Rec<sub>1</sub>

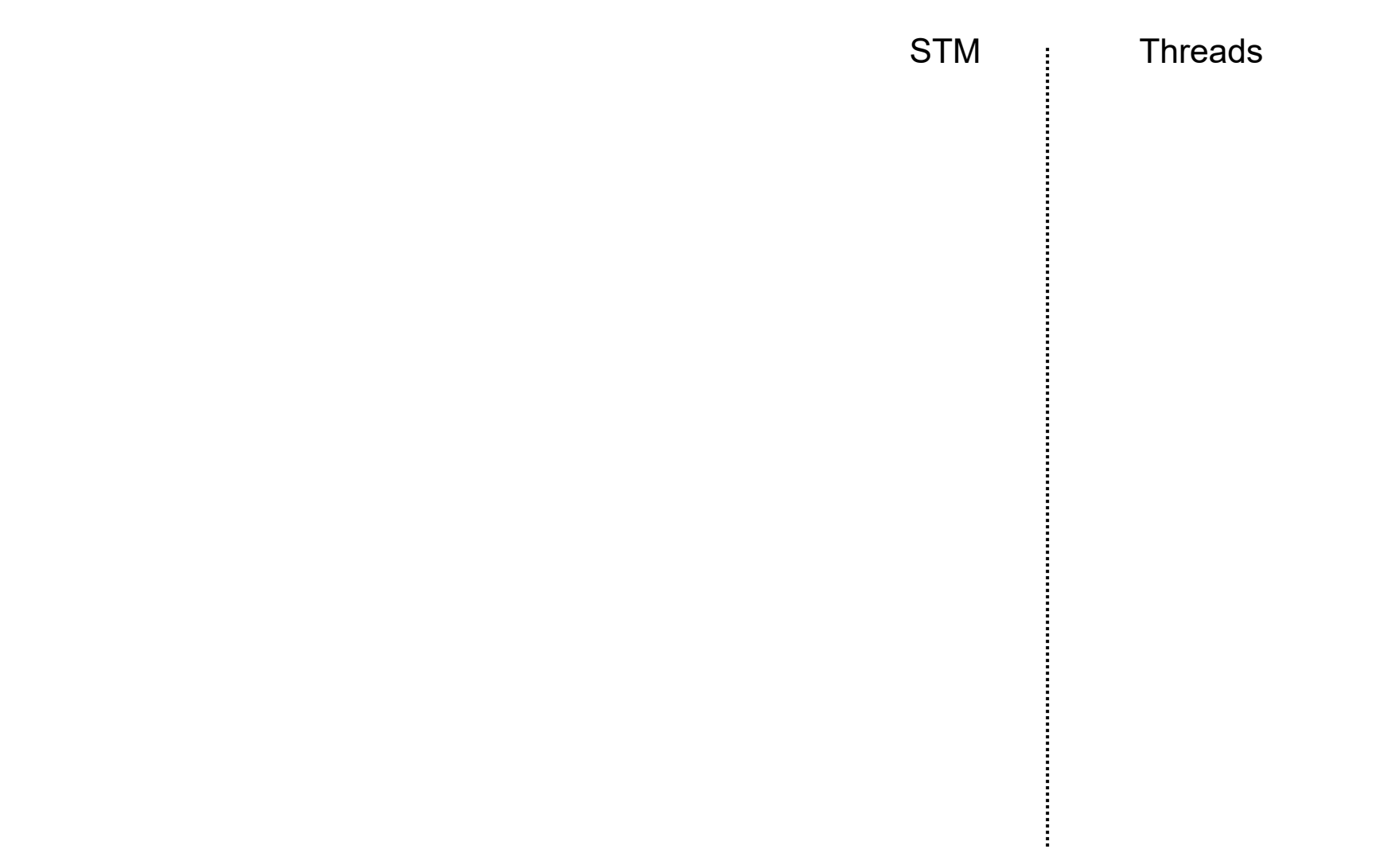

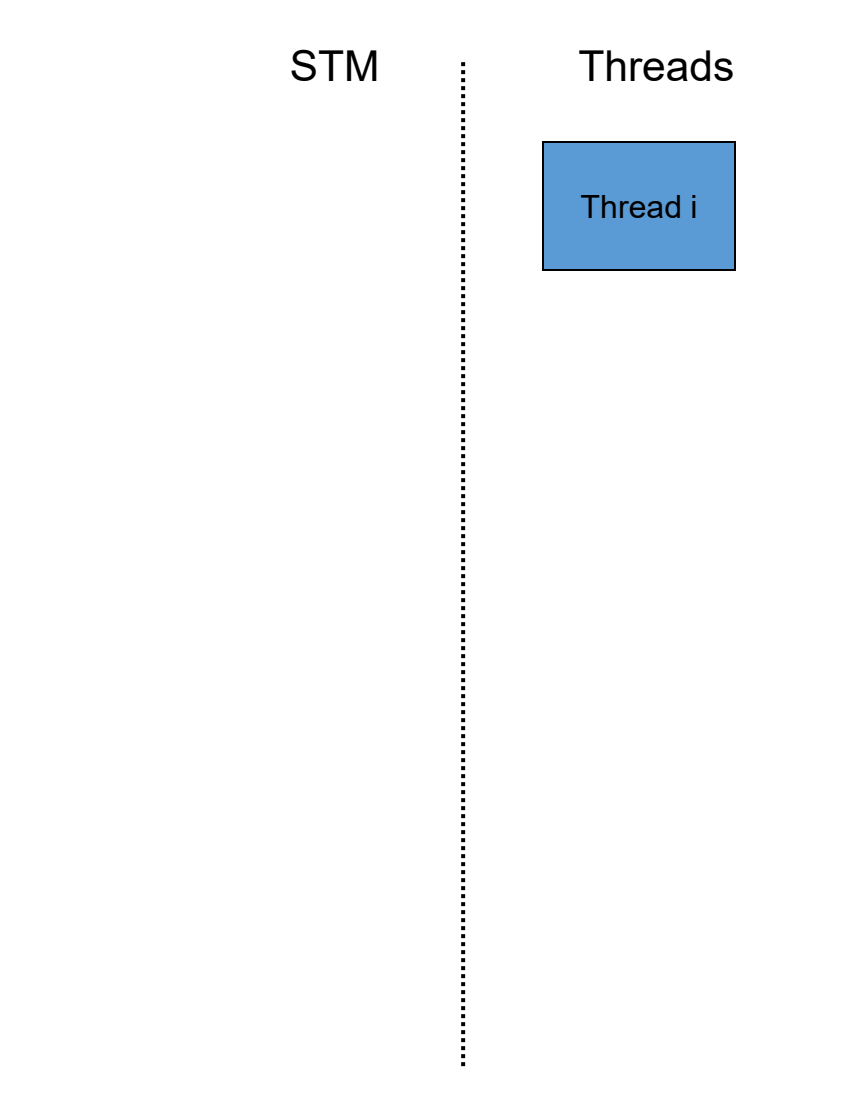

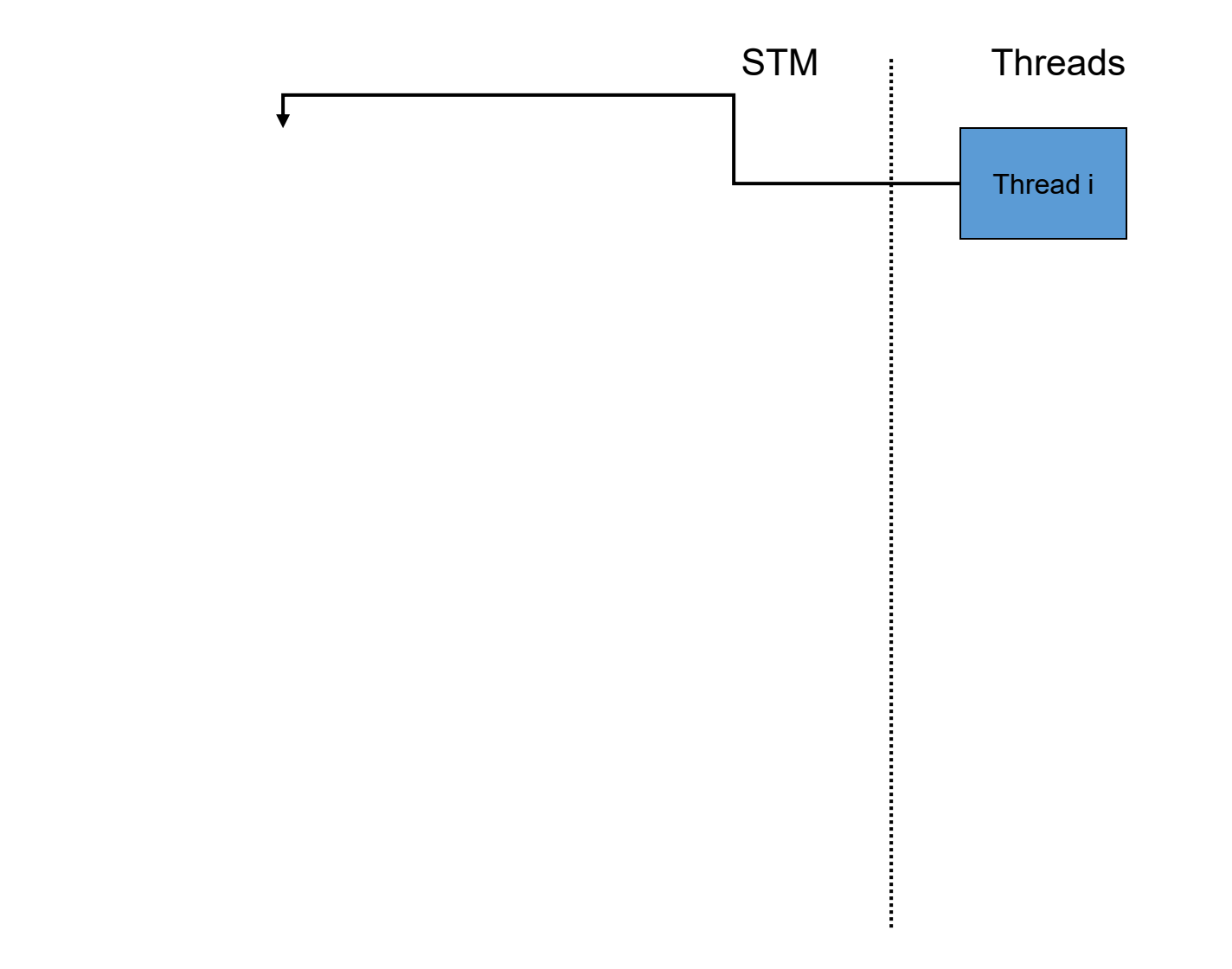

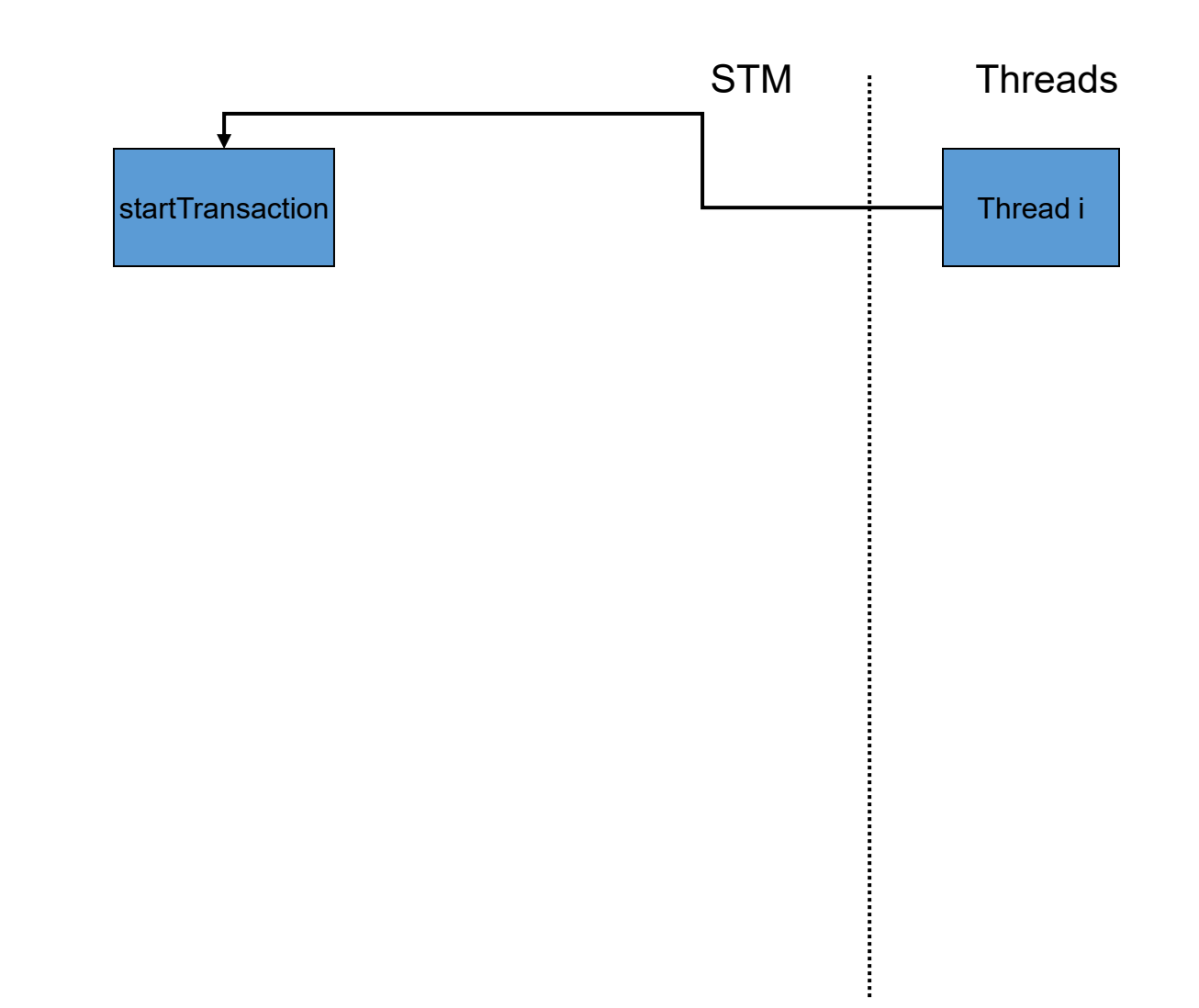

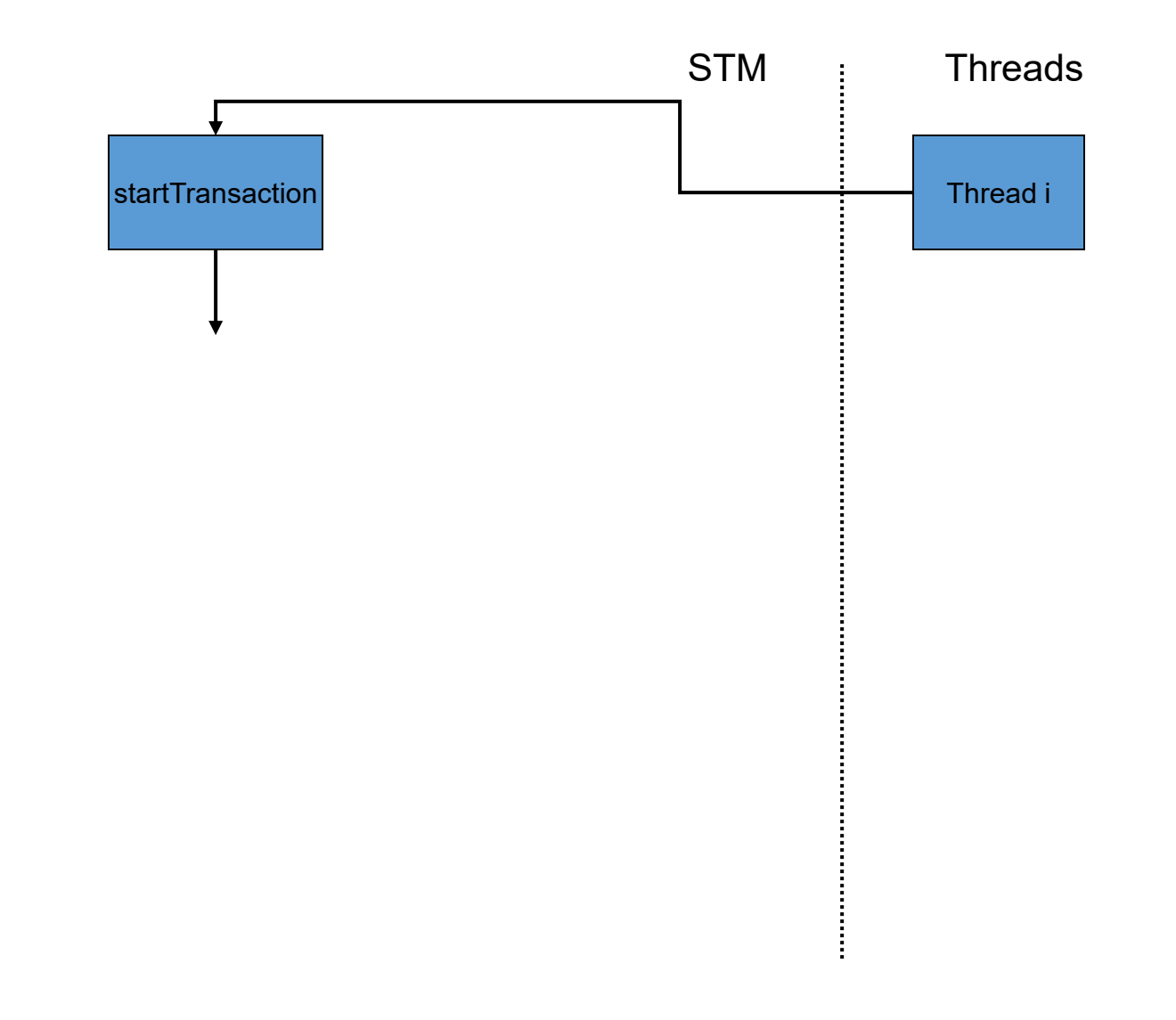

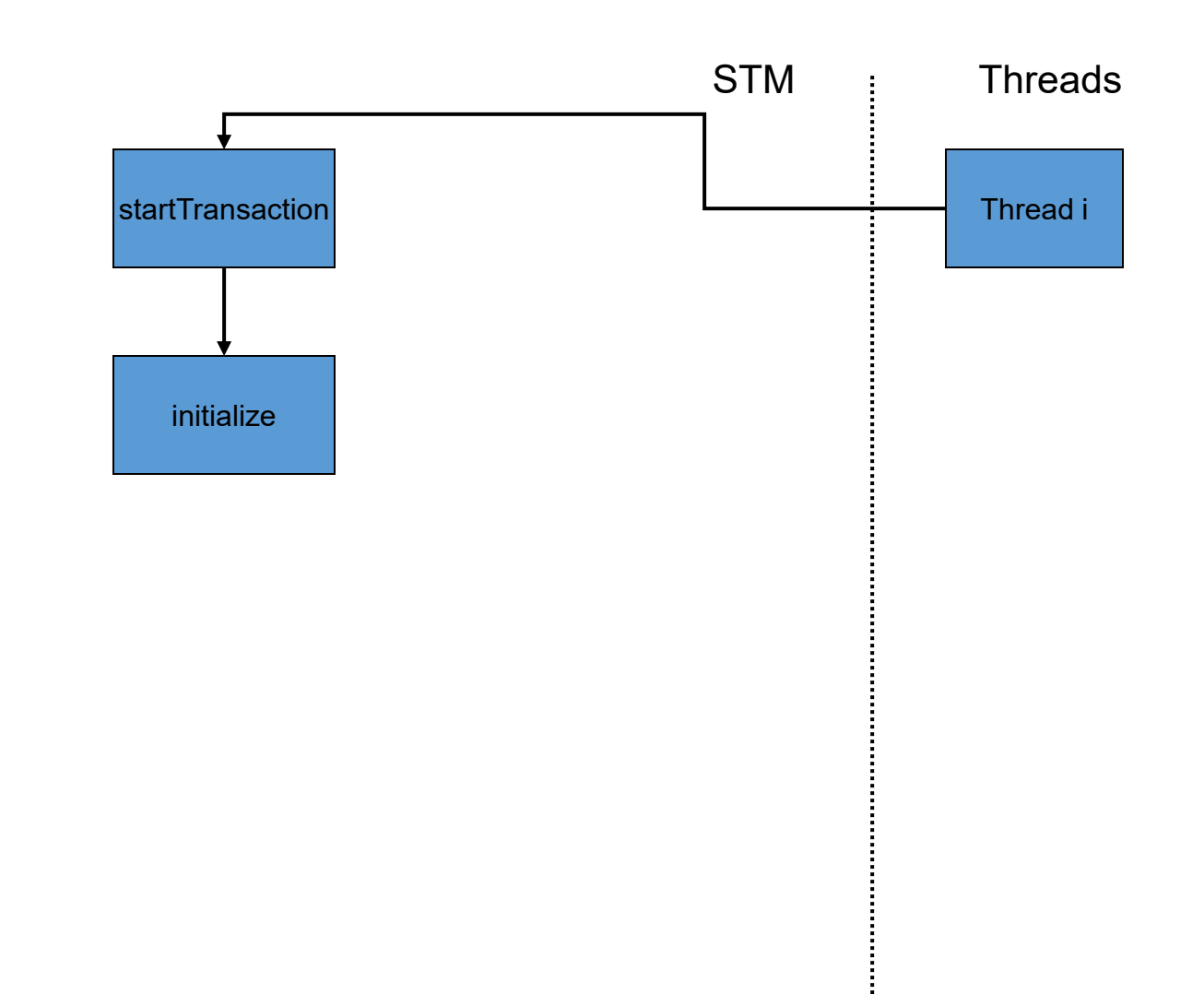

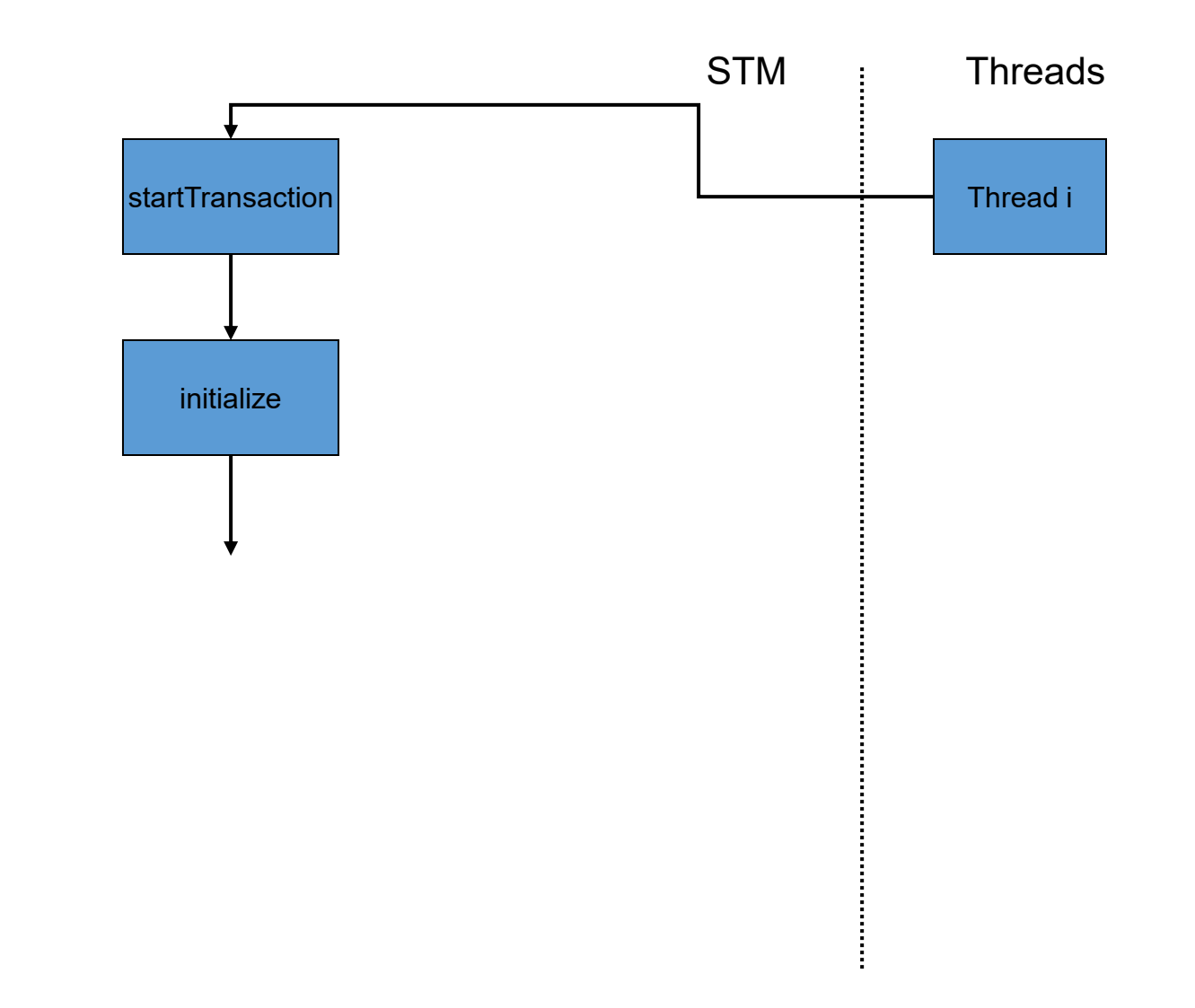

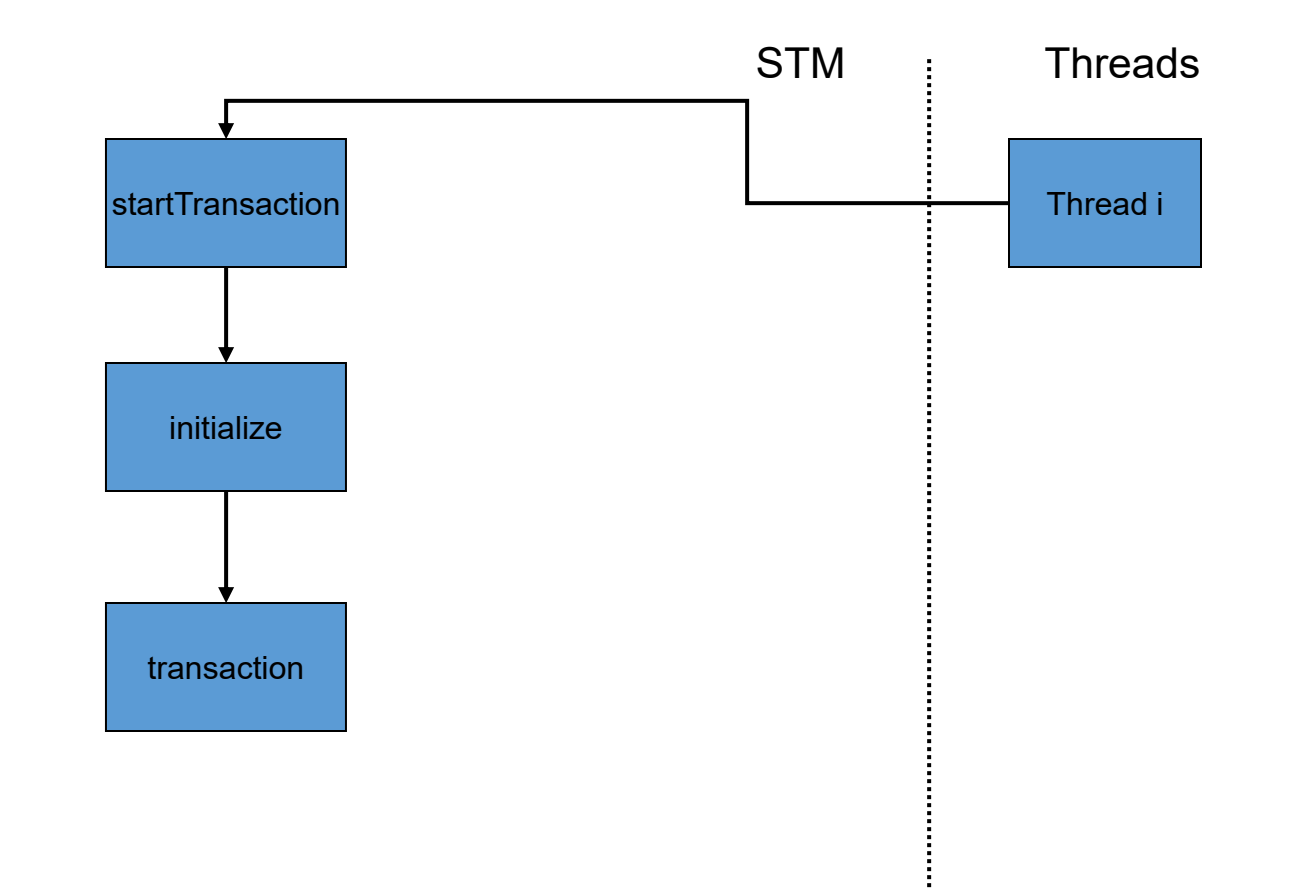

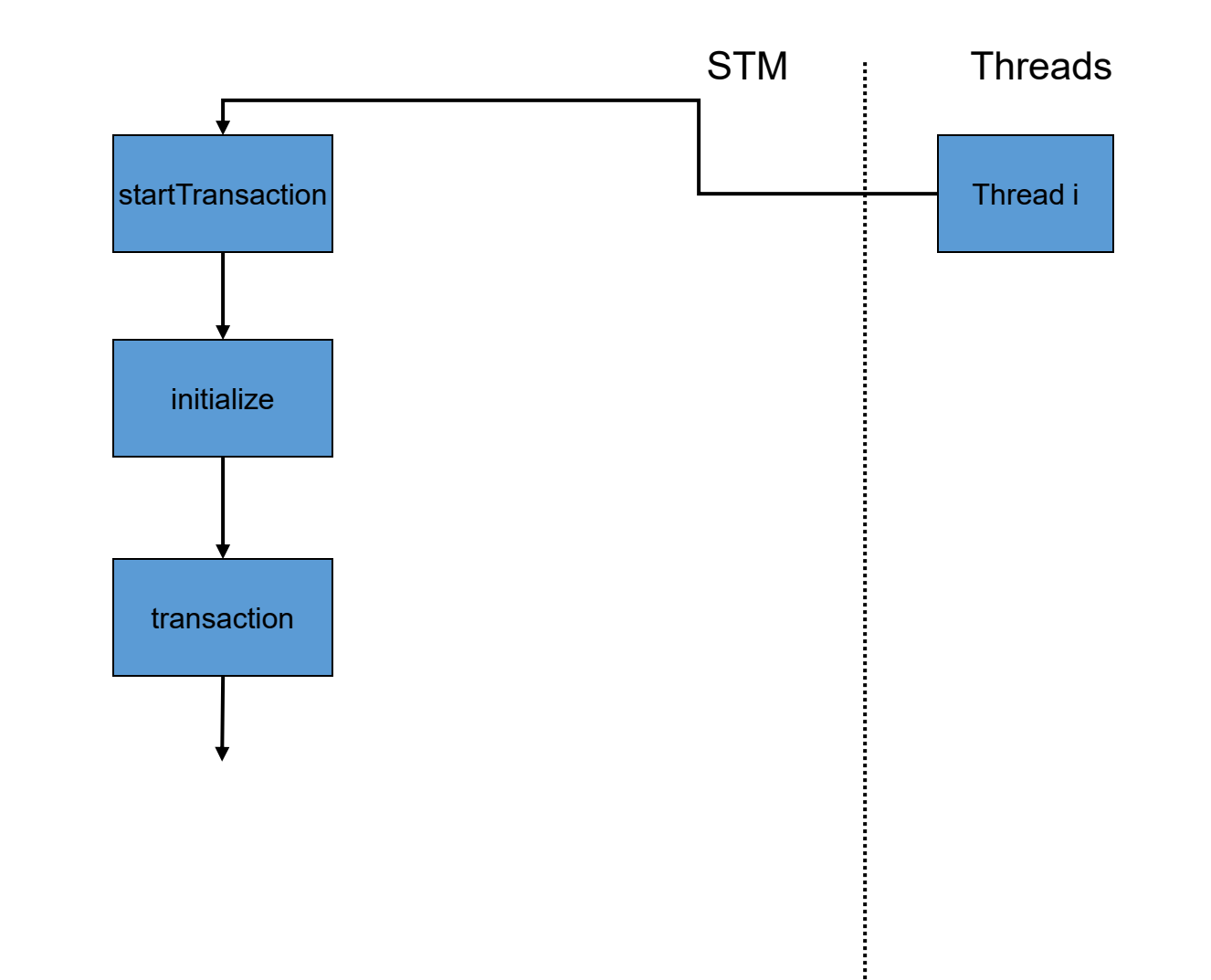

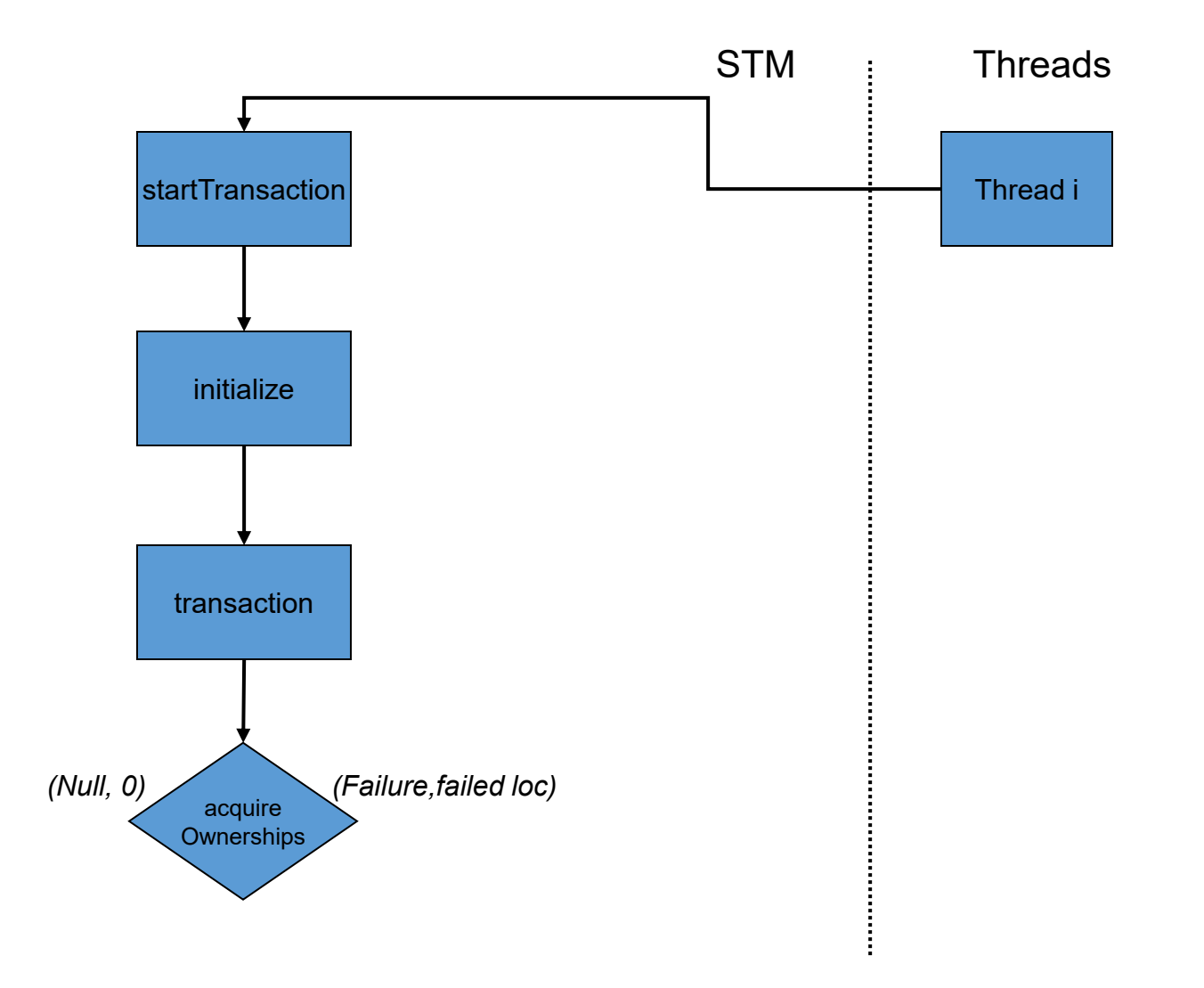

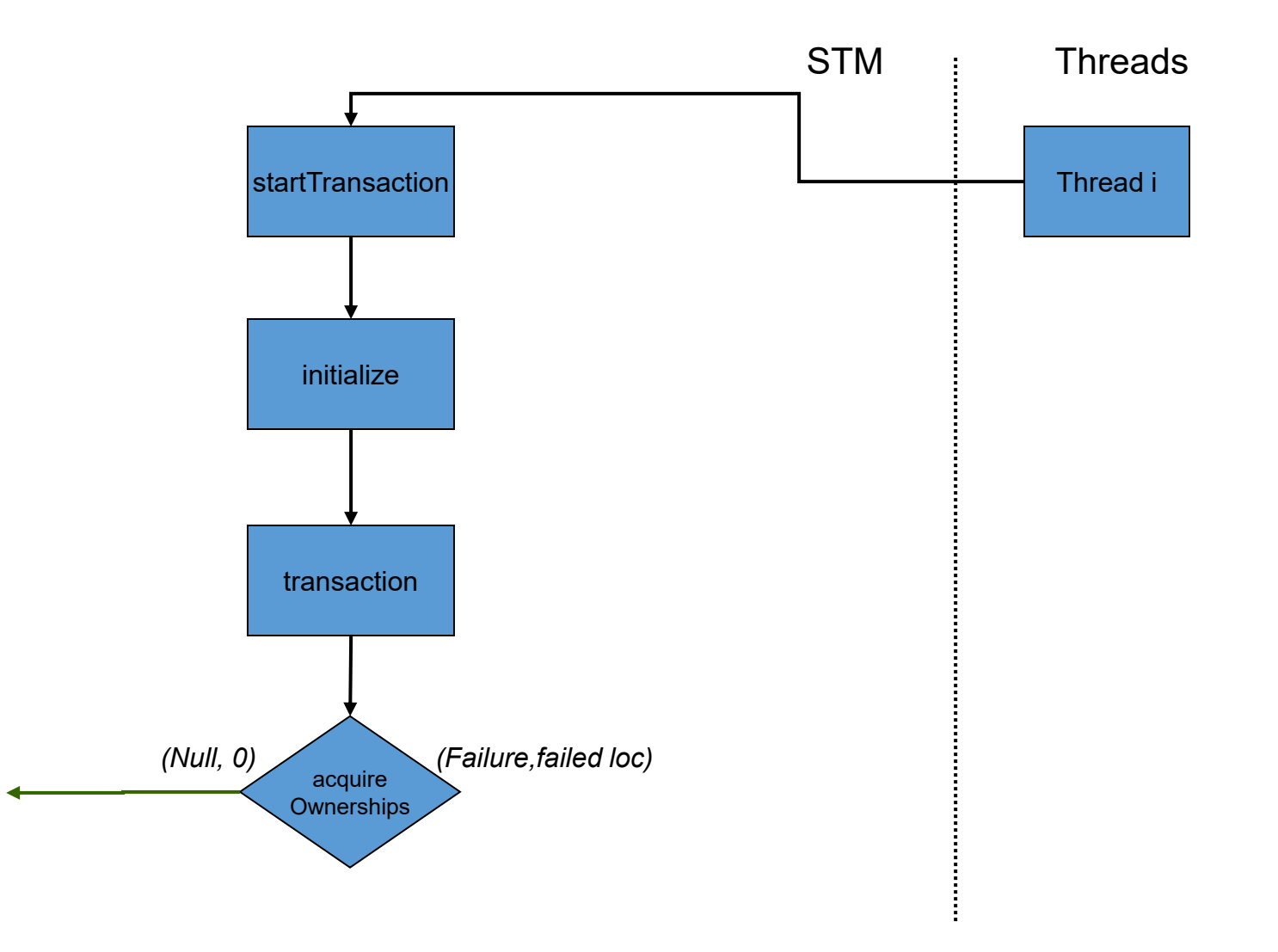

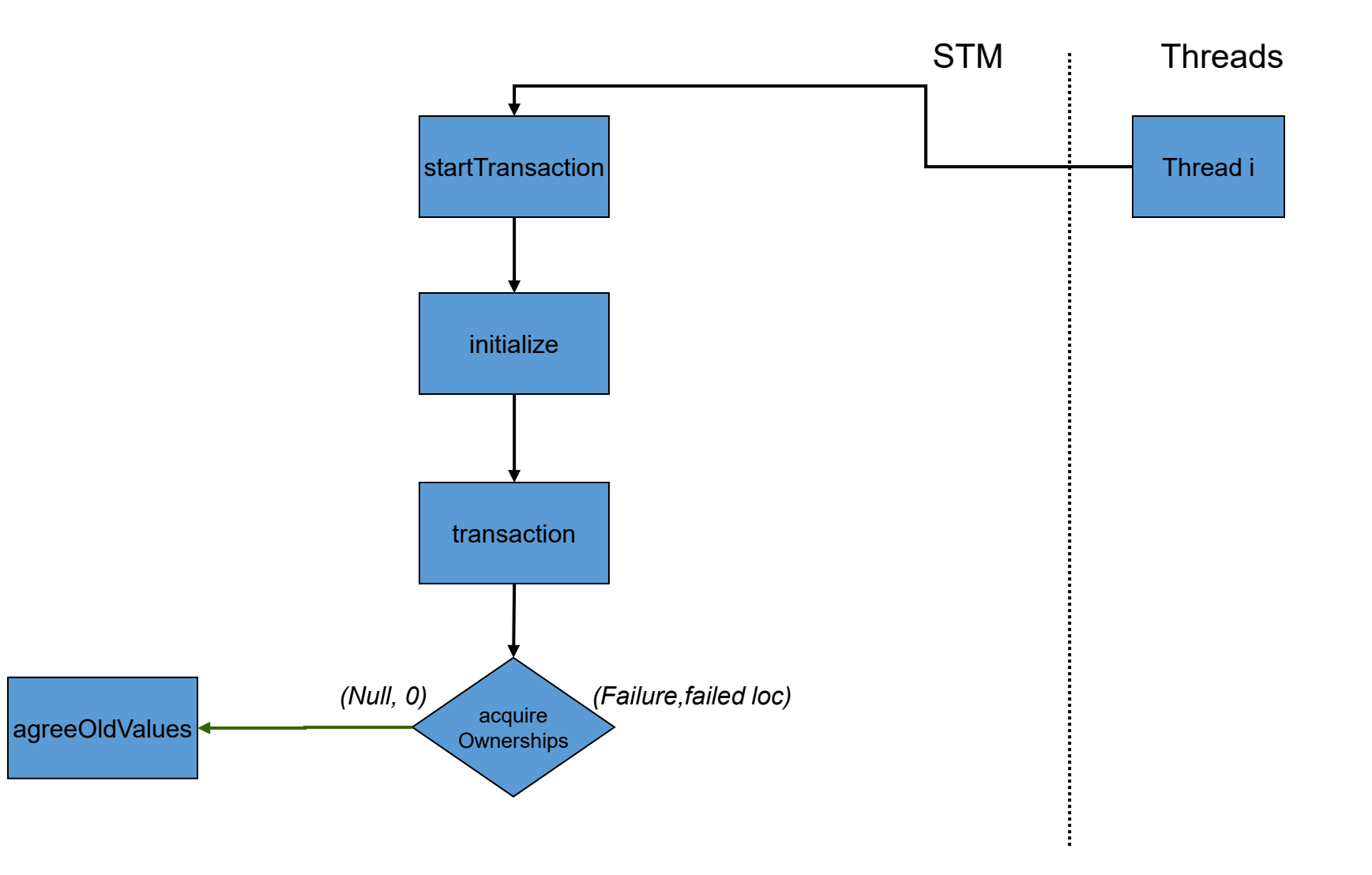

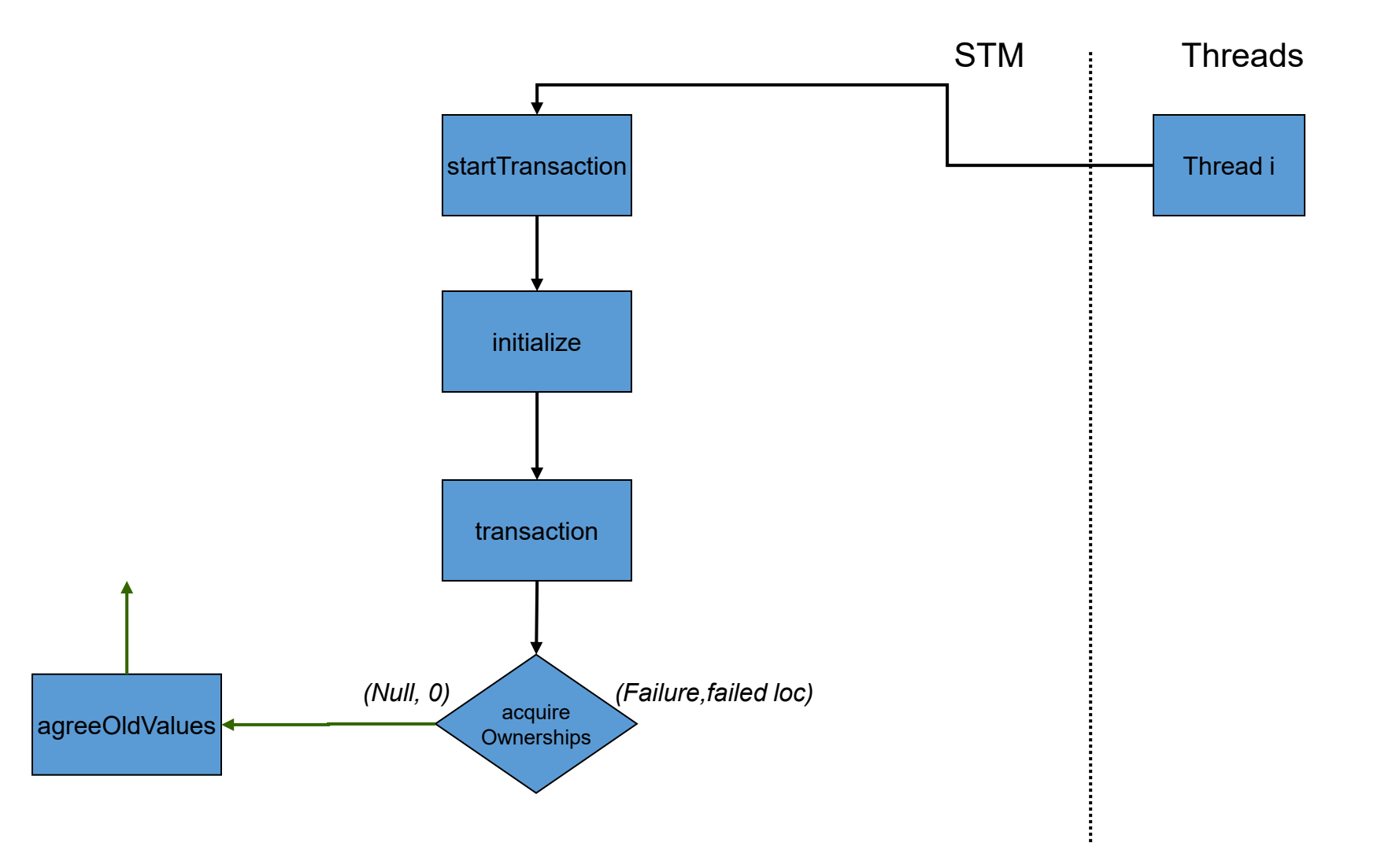

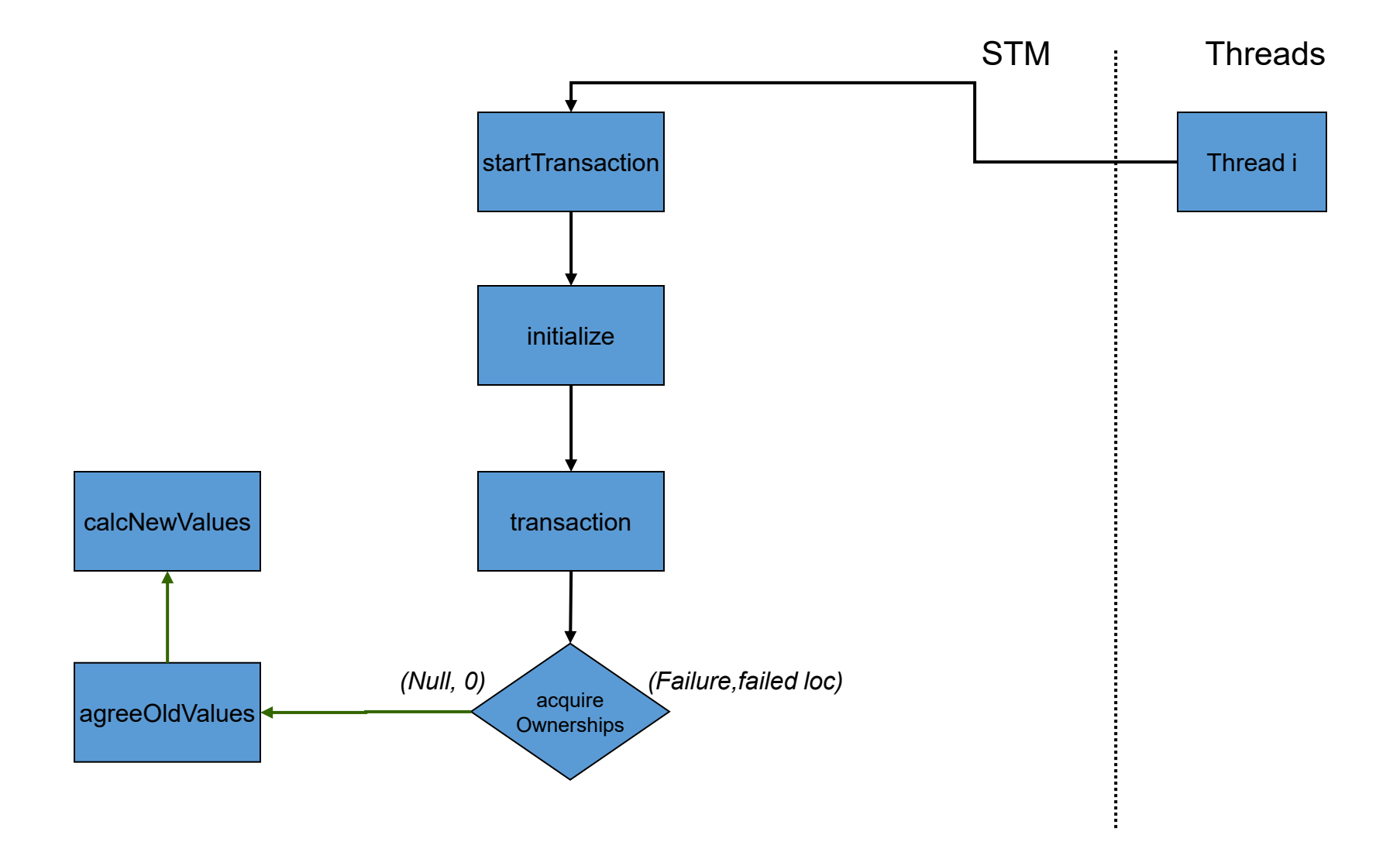

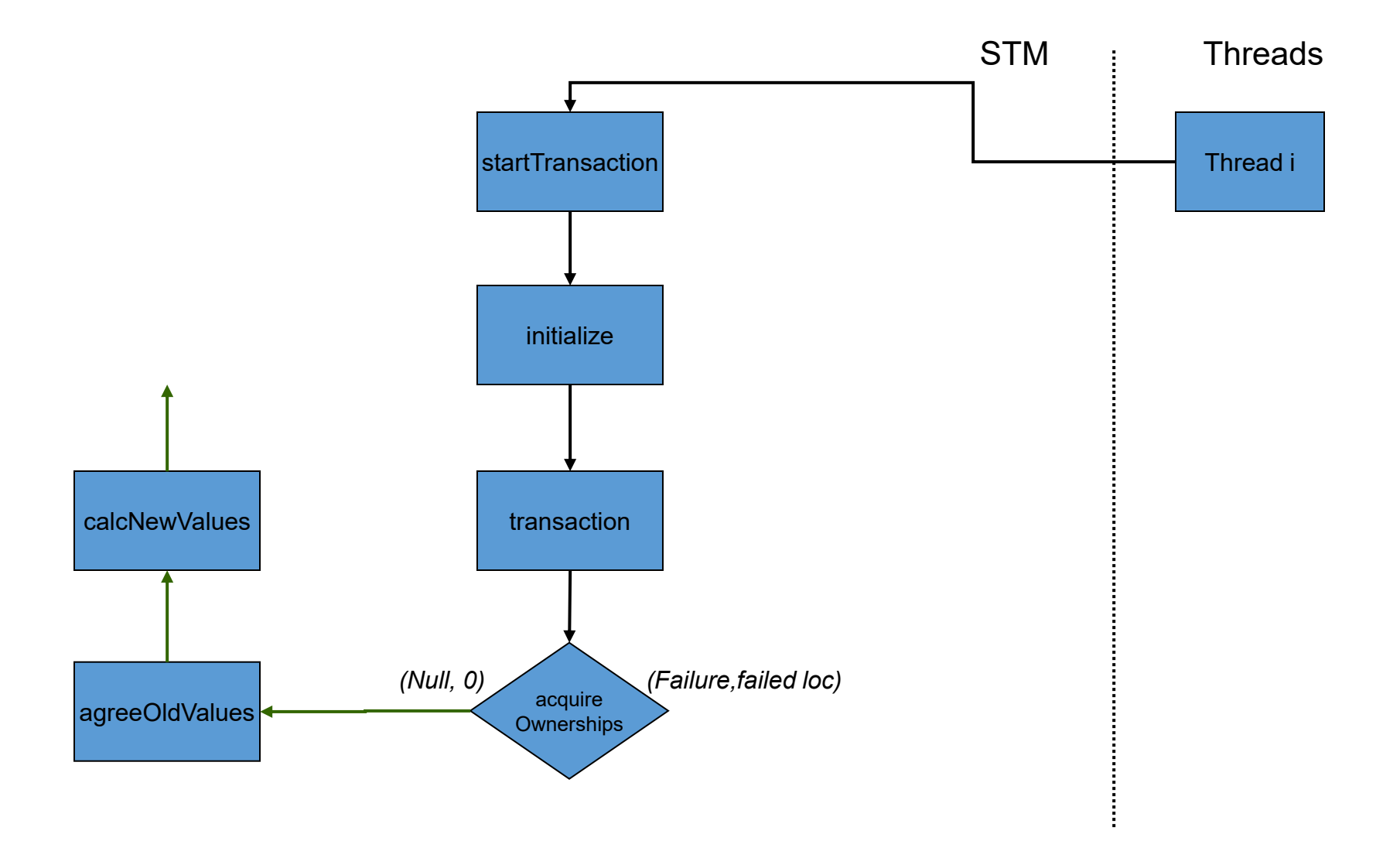

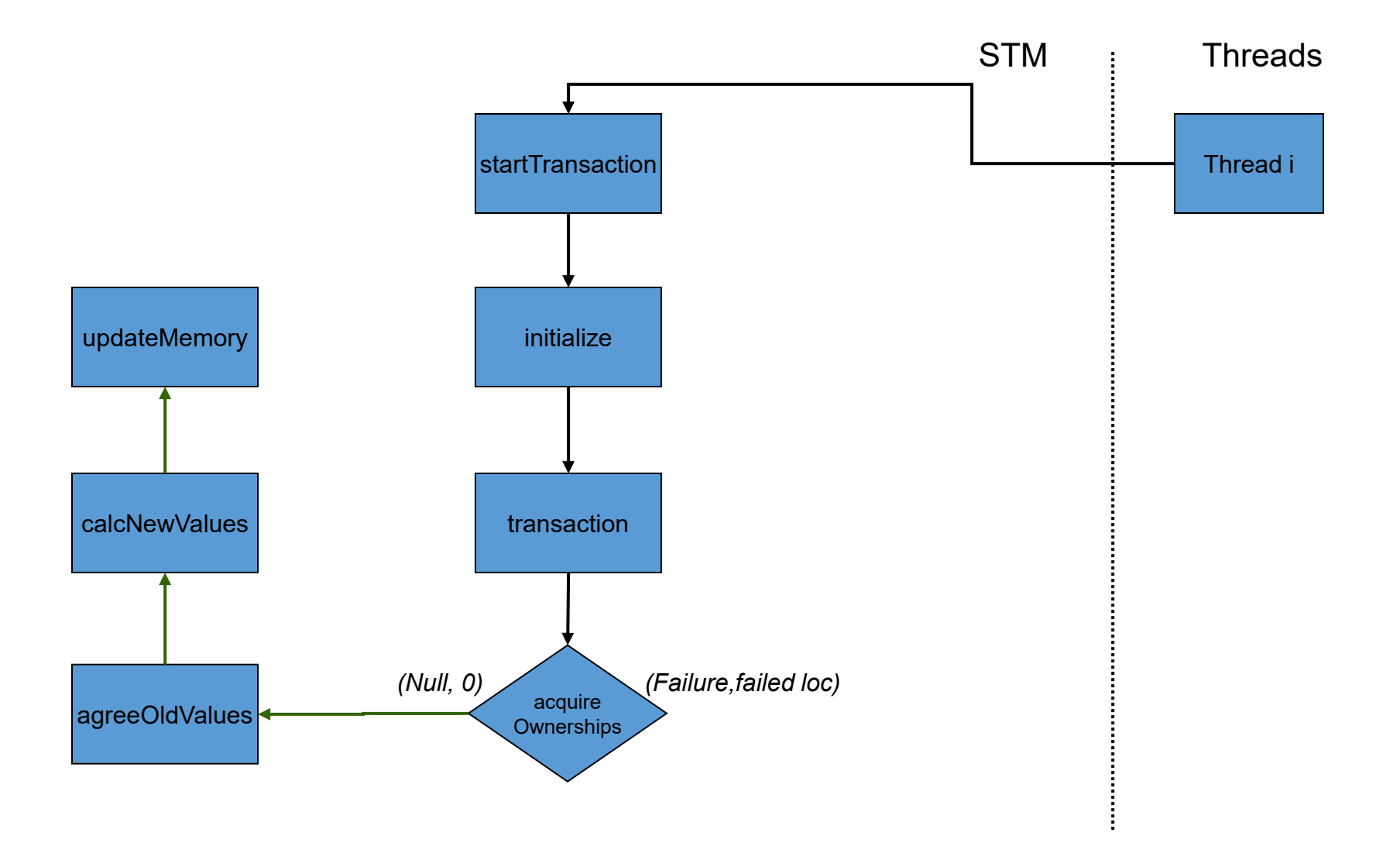

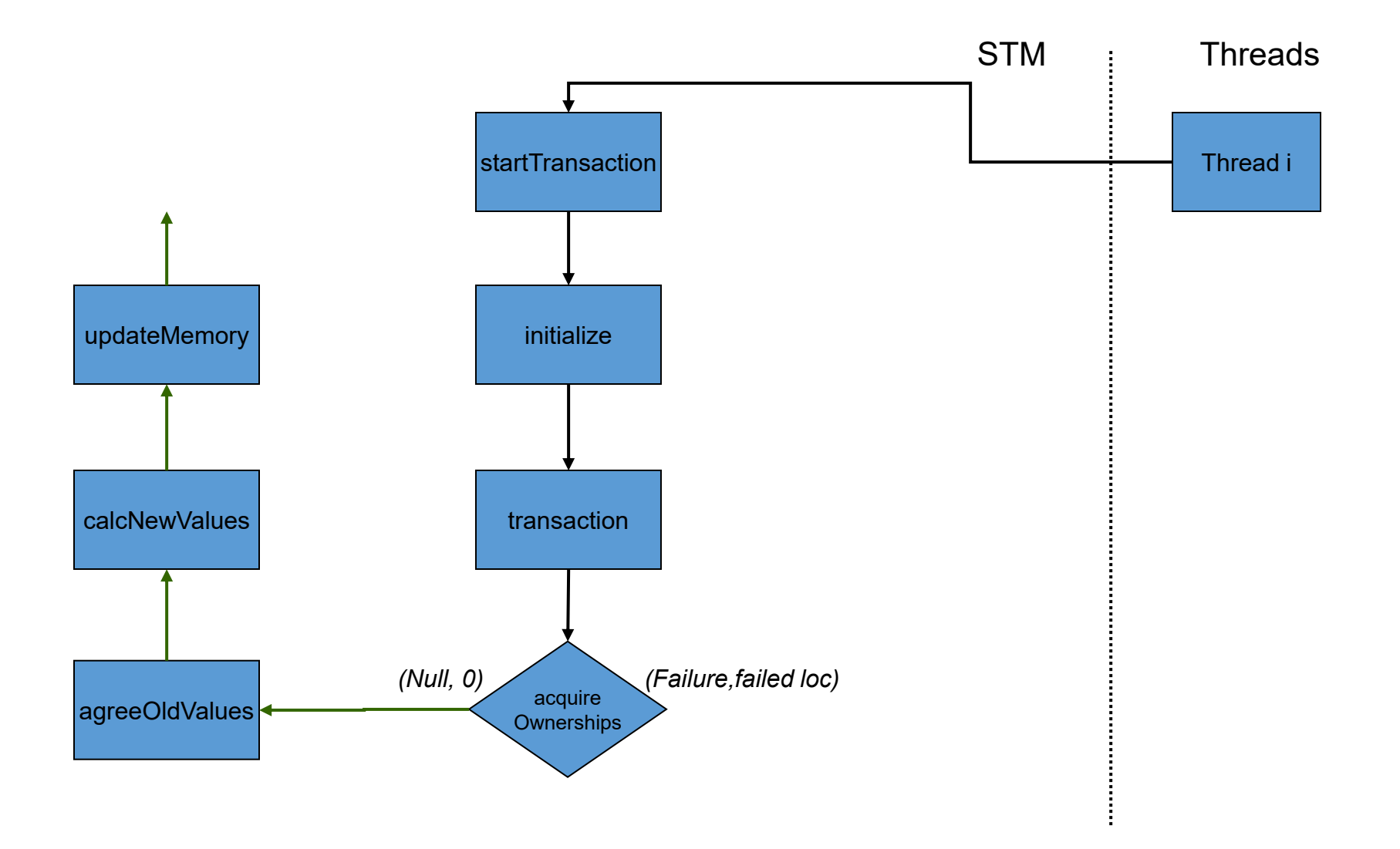

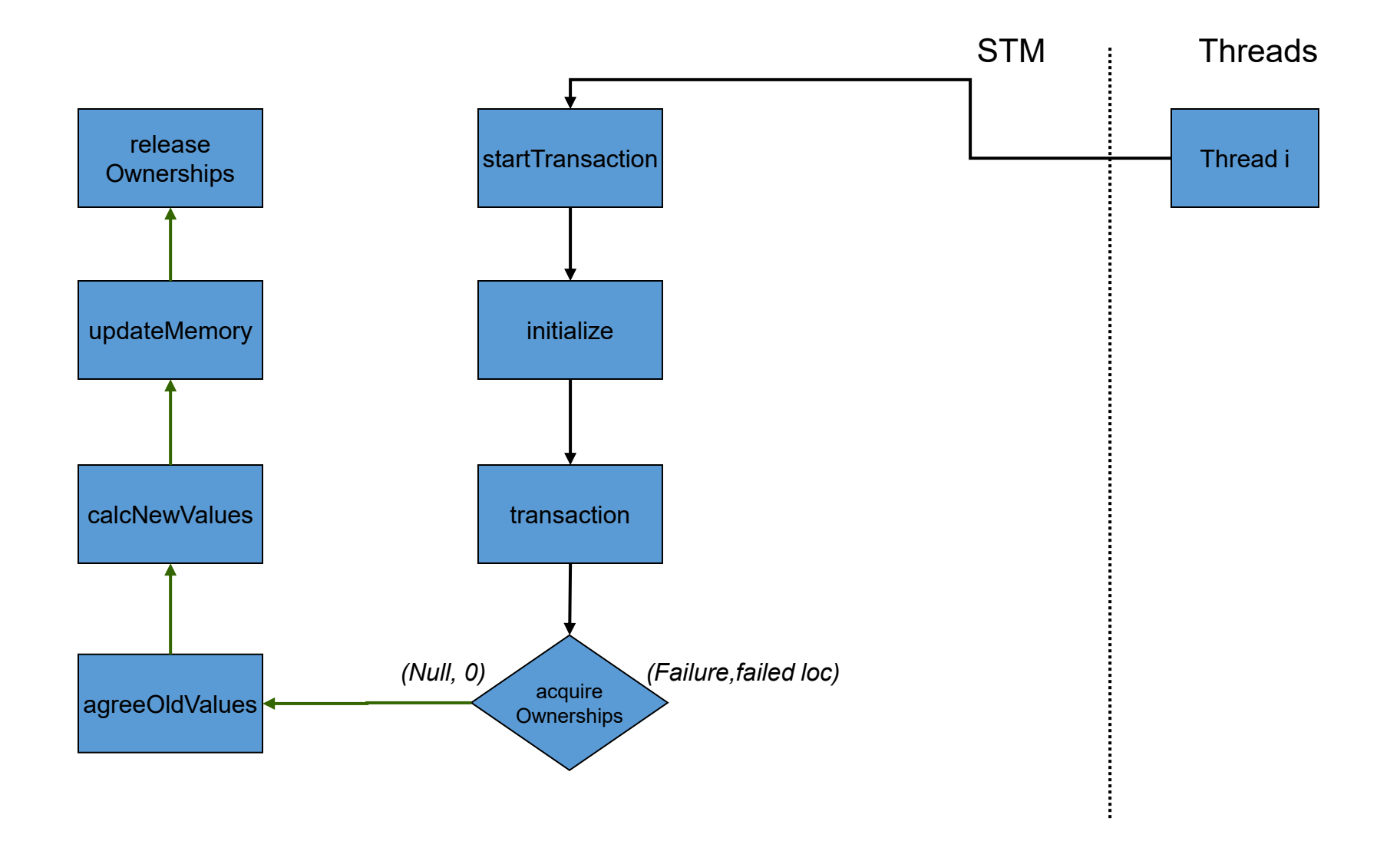

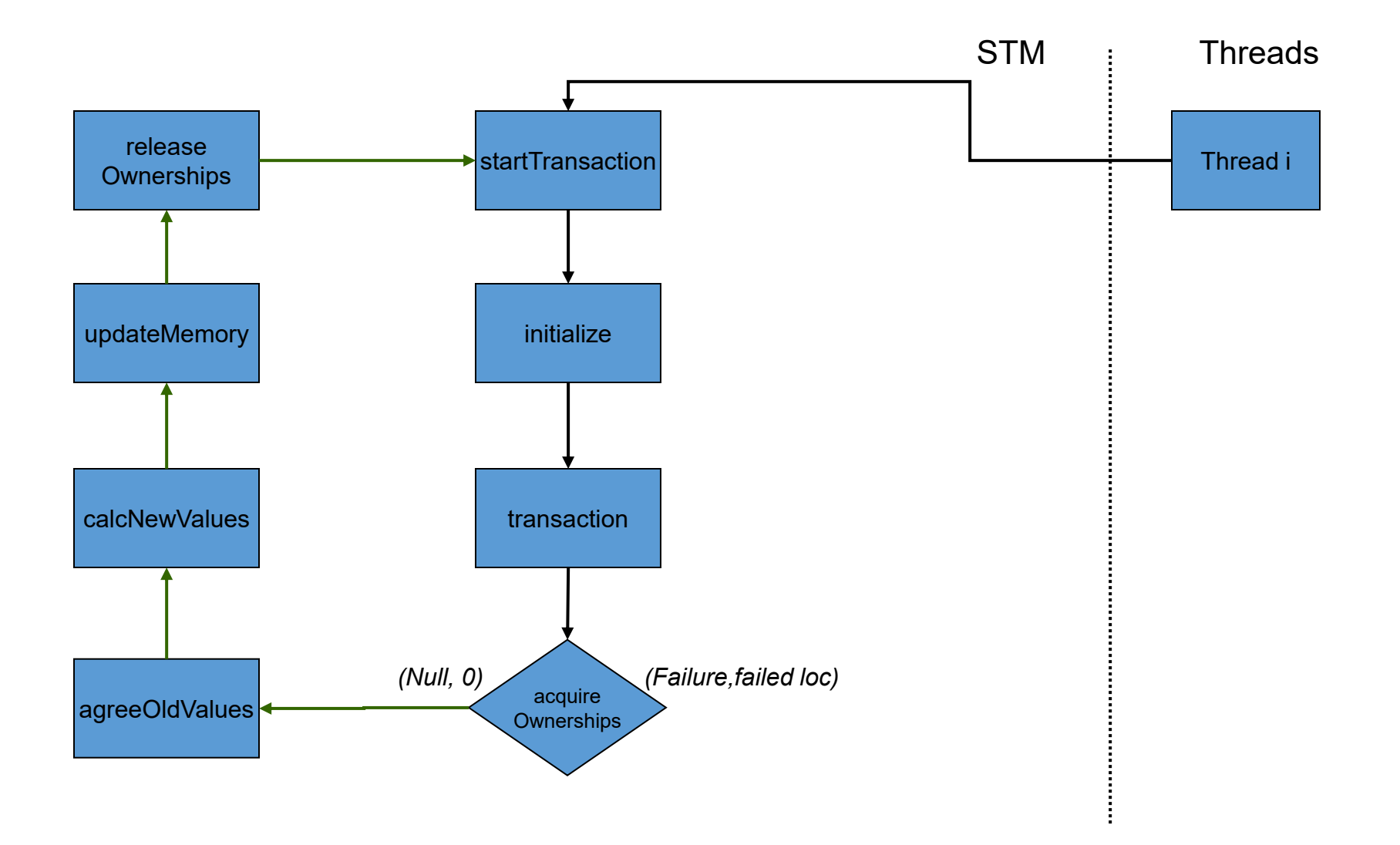

Flow of a transaction

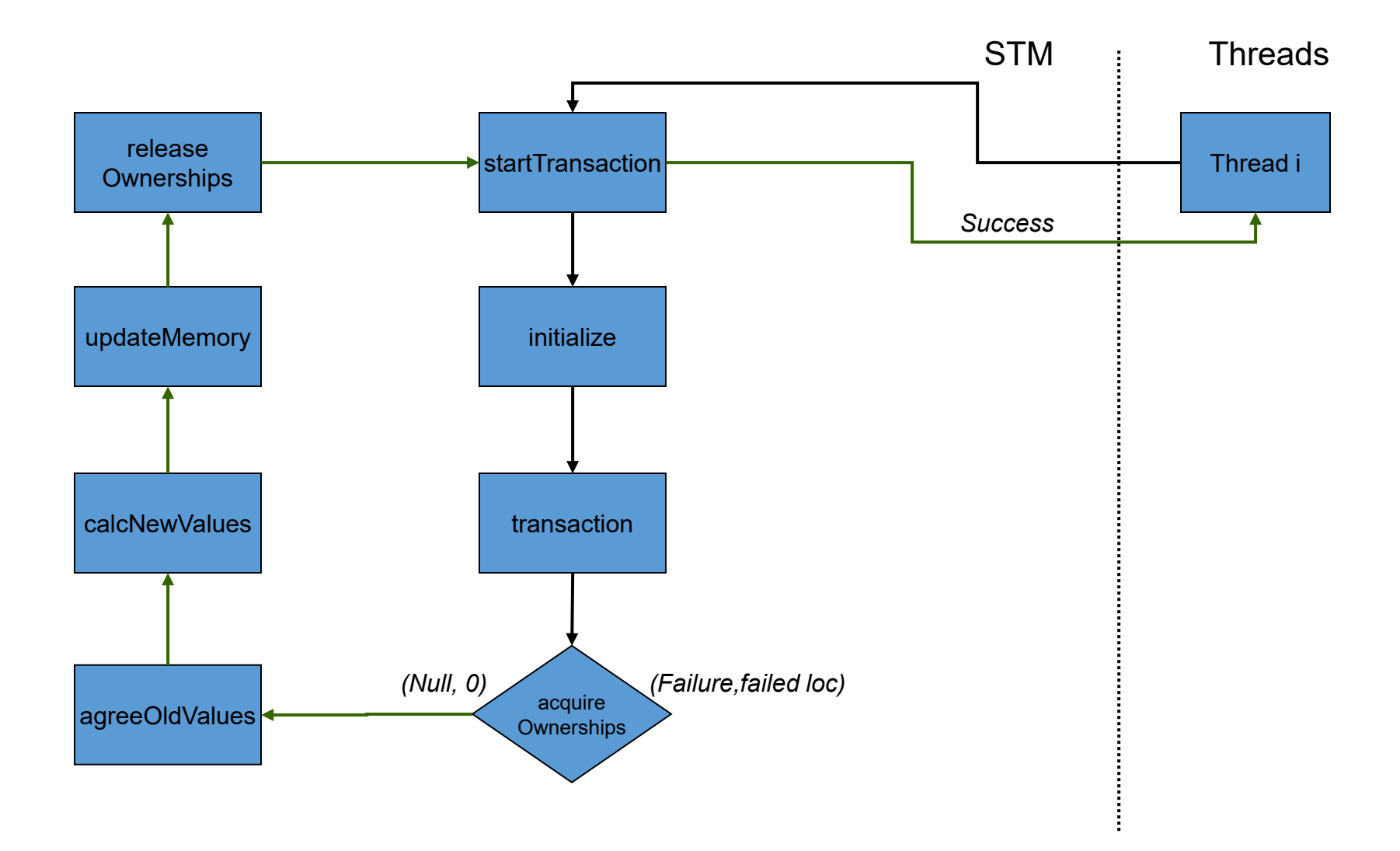

Flow of a transaction

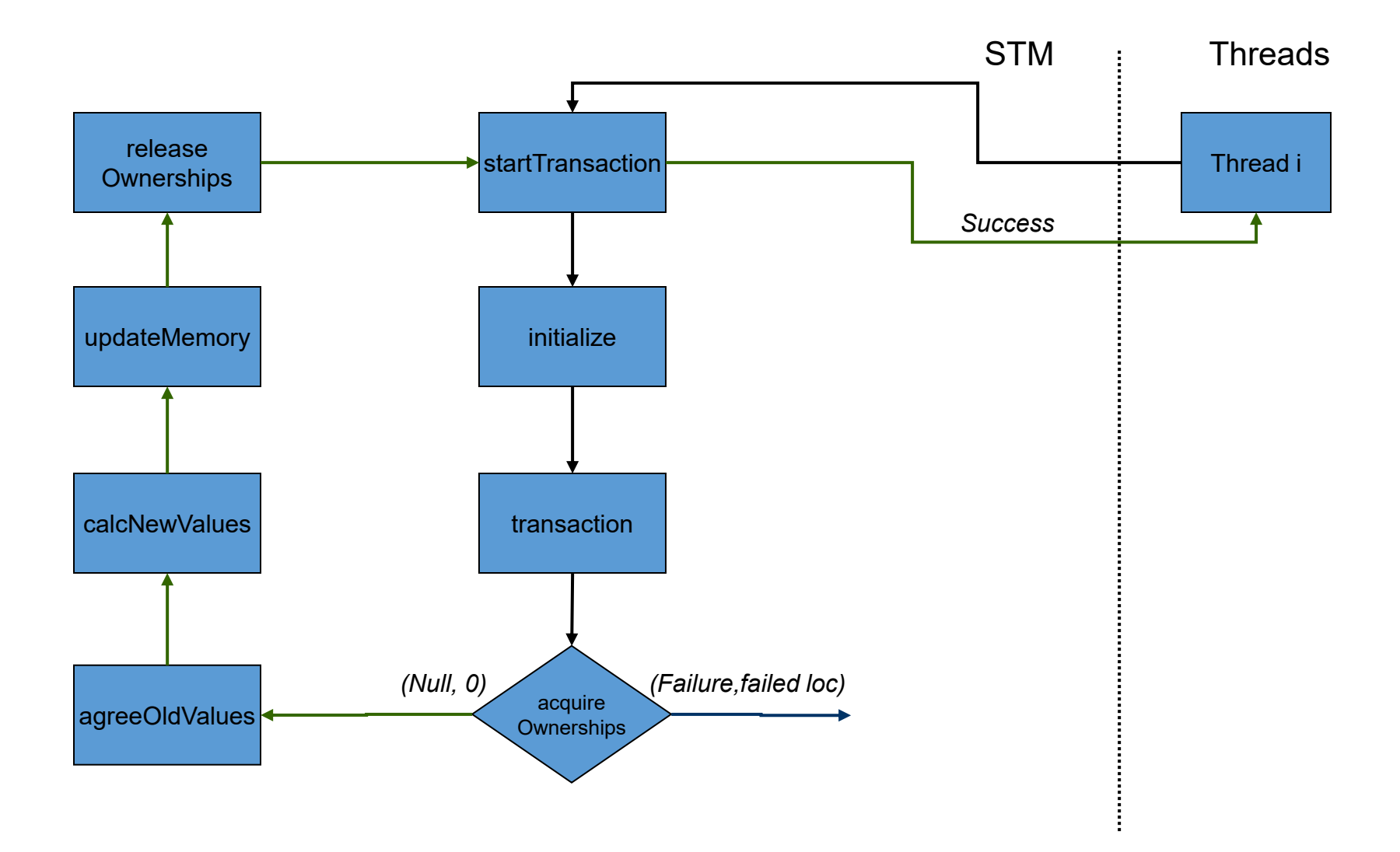

Flow of a transaction

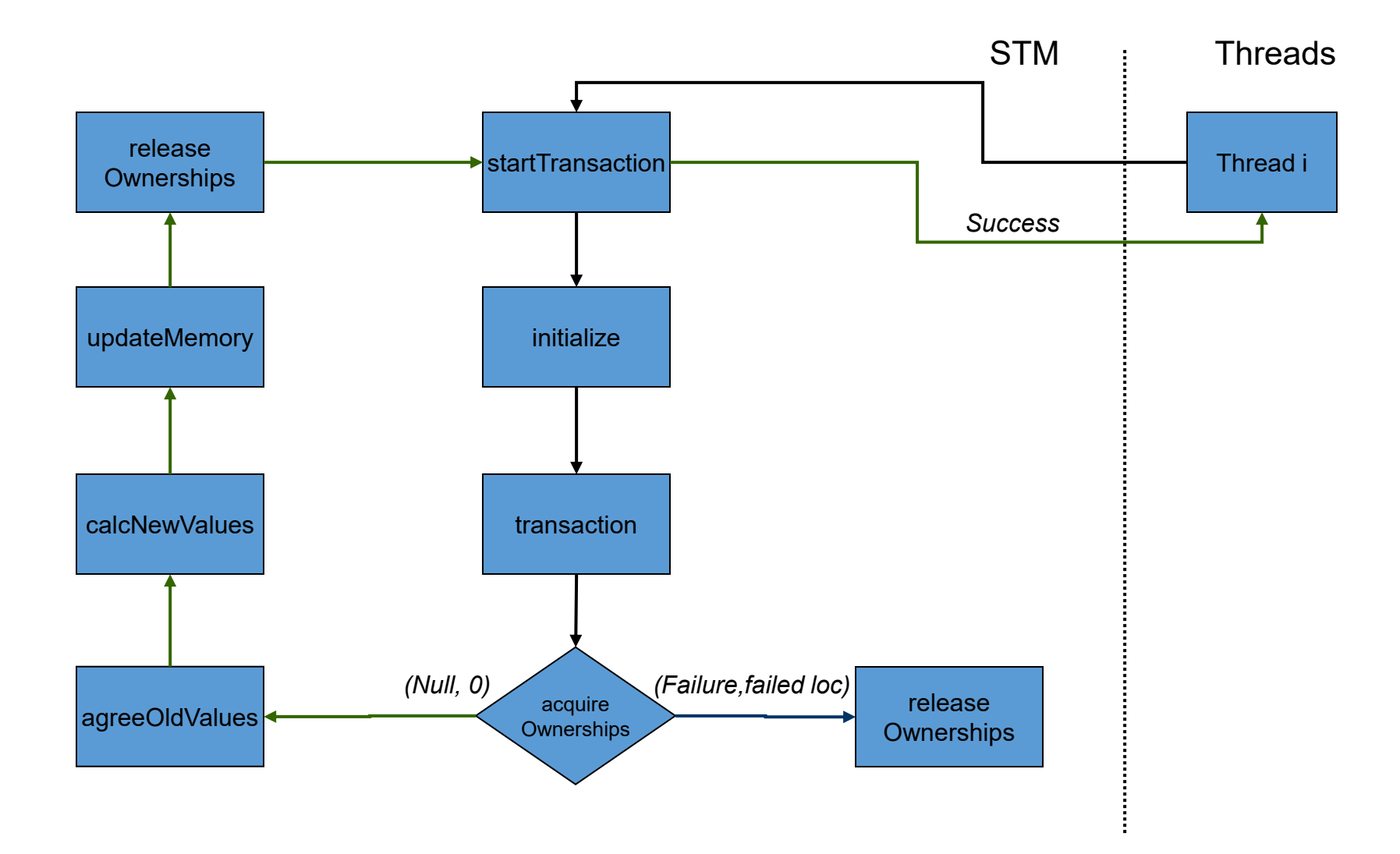

Flow of a transaction

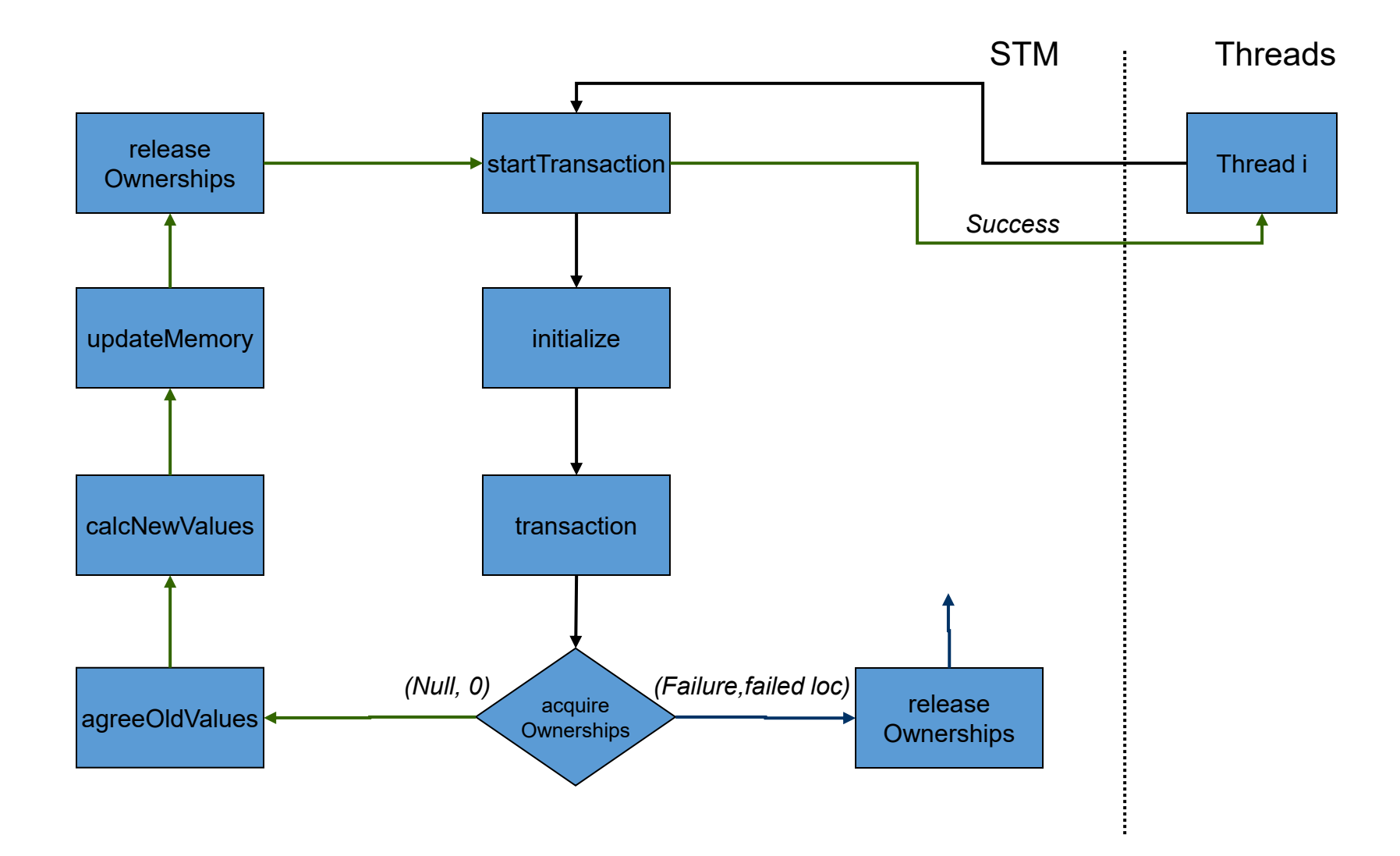

Flow of a transaction

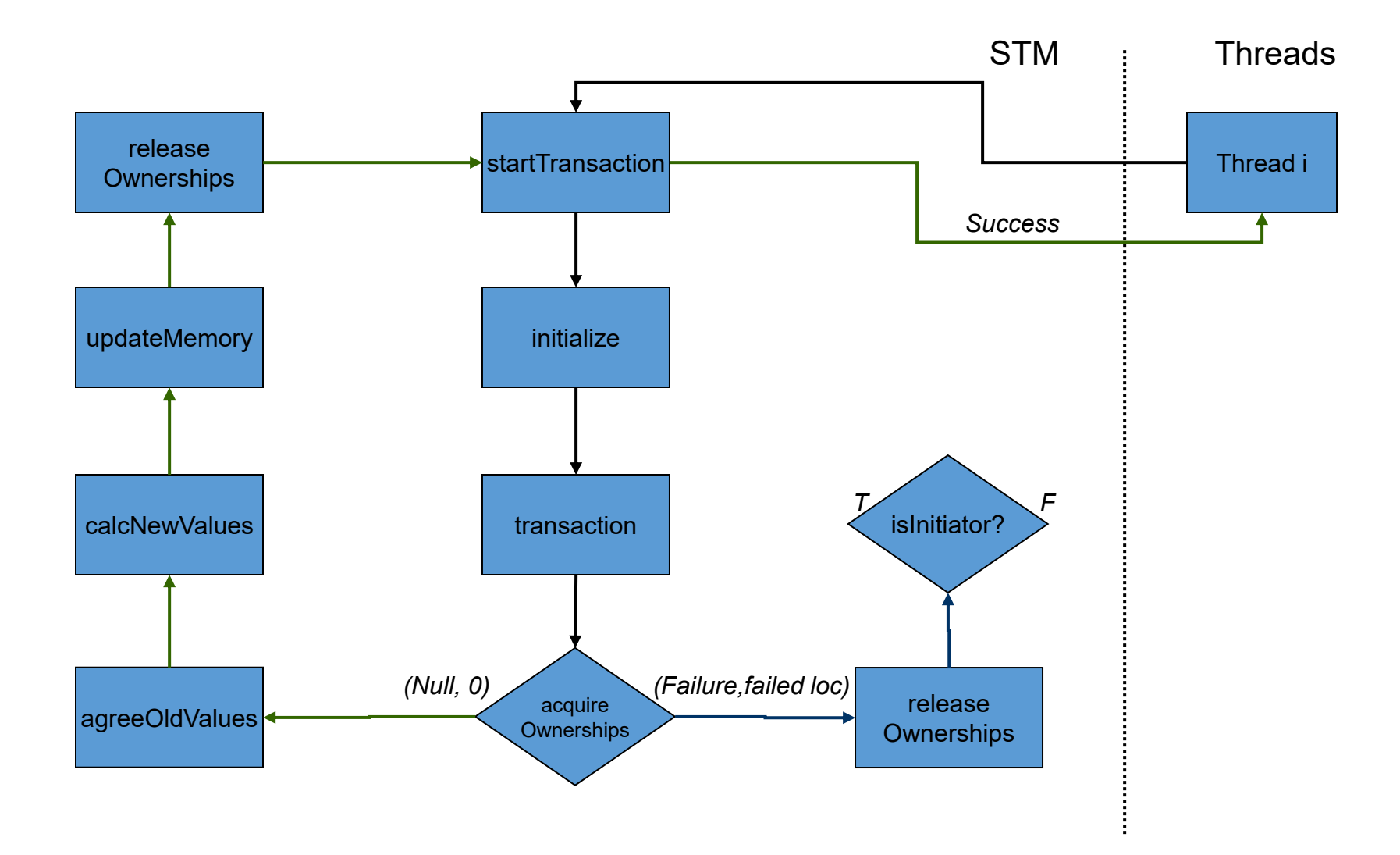

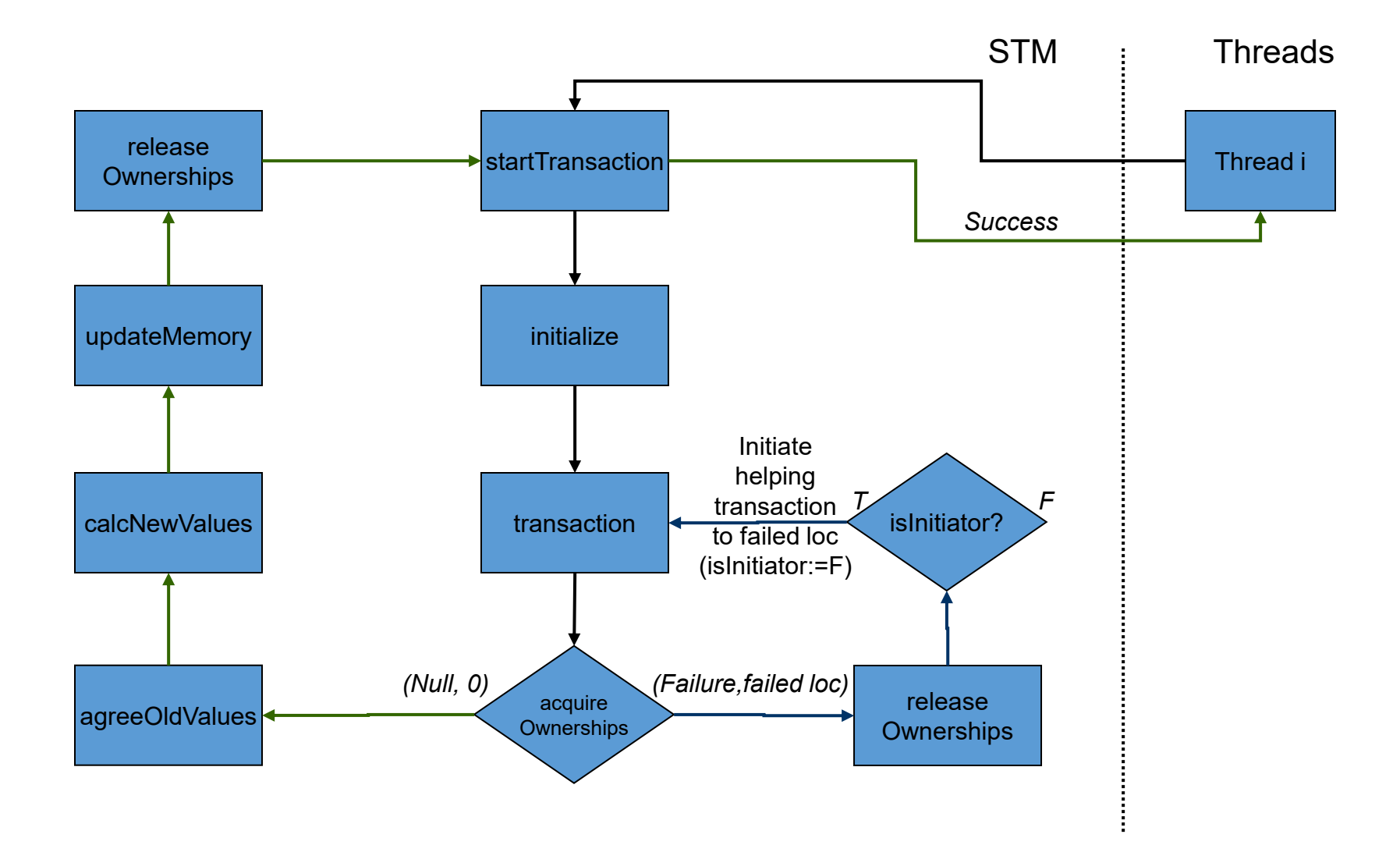

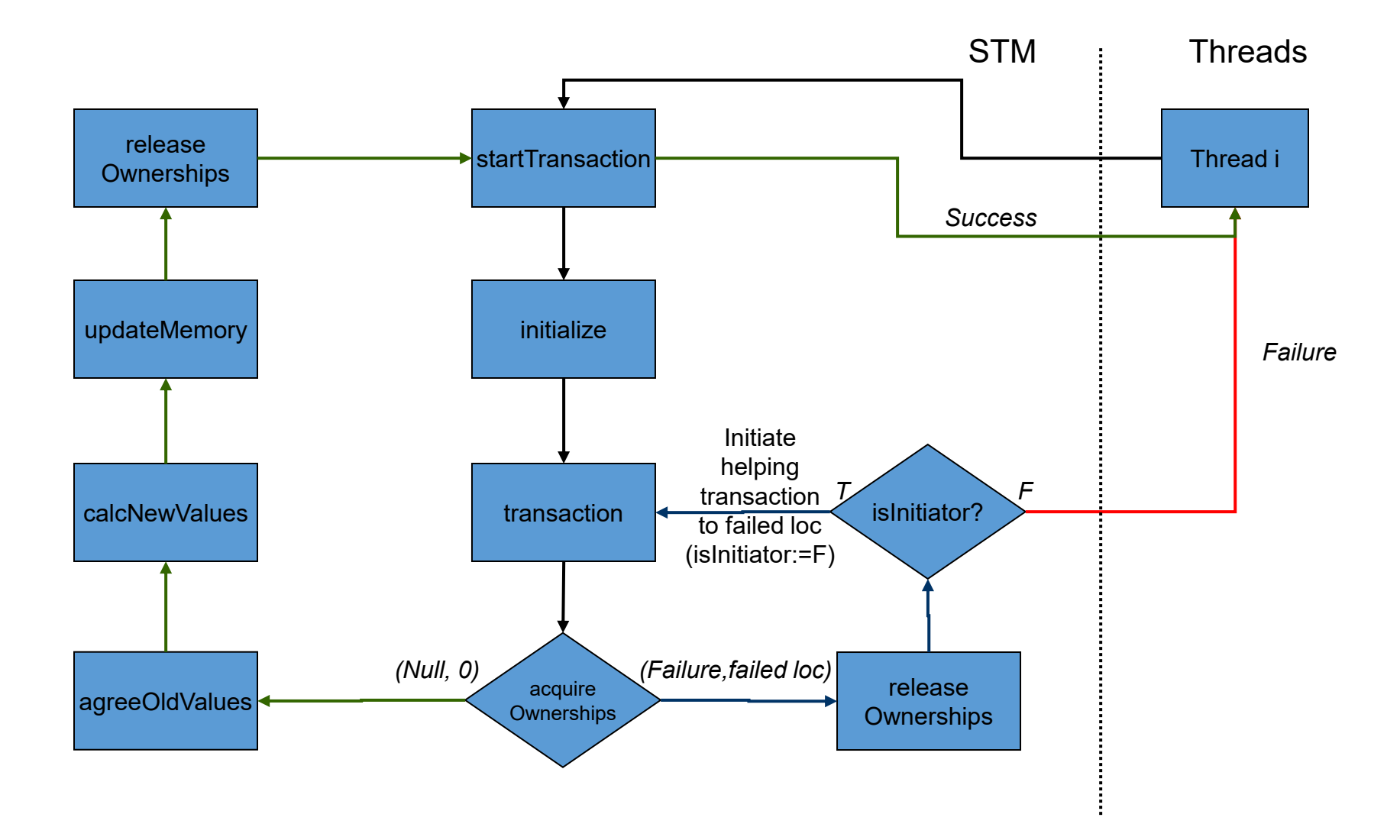

## Implementation

**public boolean, int**[] startTranscation(Rec rec, **int**[] dataSet) {

initialize(rec, dataSet);

rec.stable = **true**;

transaction(rec, rec.version, **true**);

rec.stable = **false**;

rec.version++;

}

**if** (rec.status) **return** (**true, rec.oldValues)**; **else return false**;

# Implementation

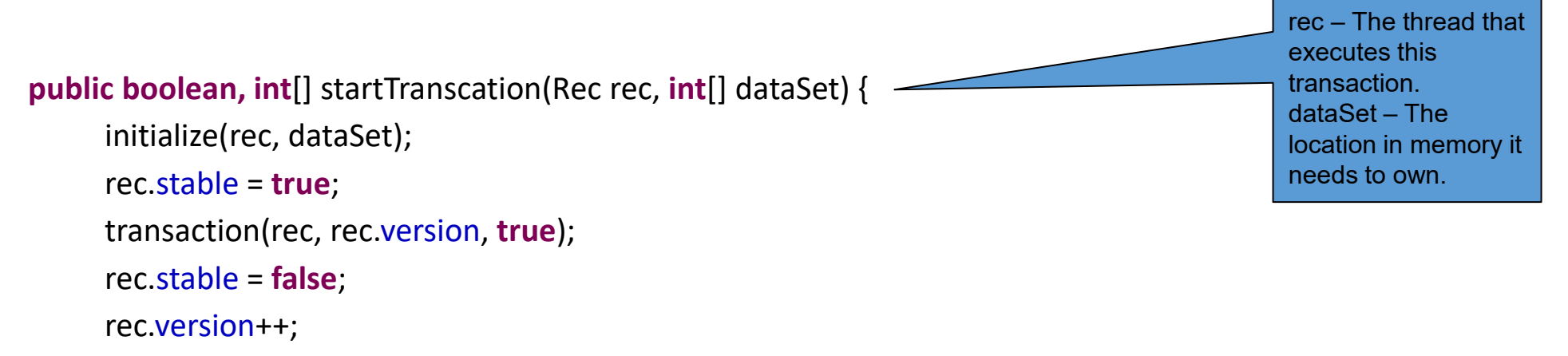

```
if (rec.status) return (true, rec.oldValues);
```

```
else return false;
```
}
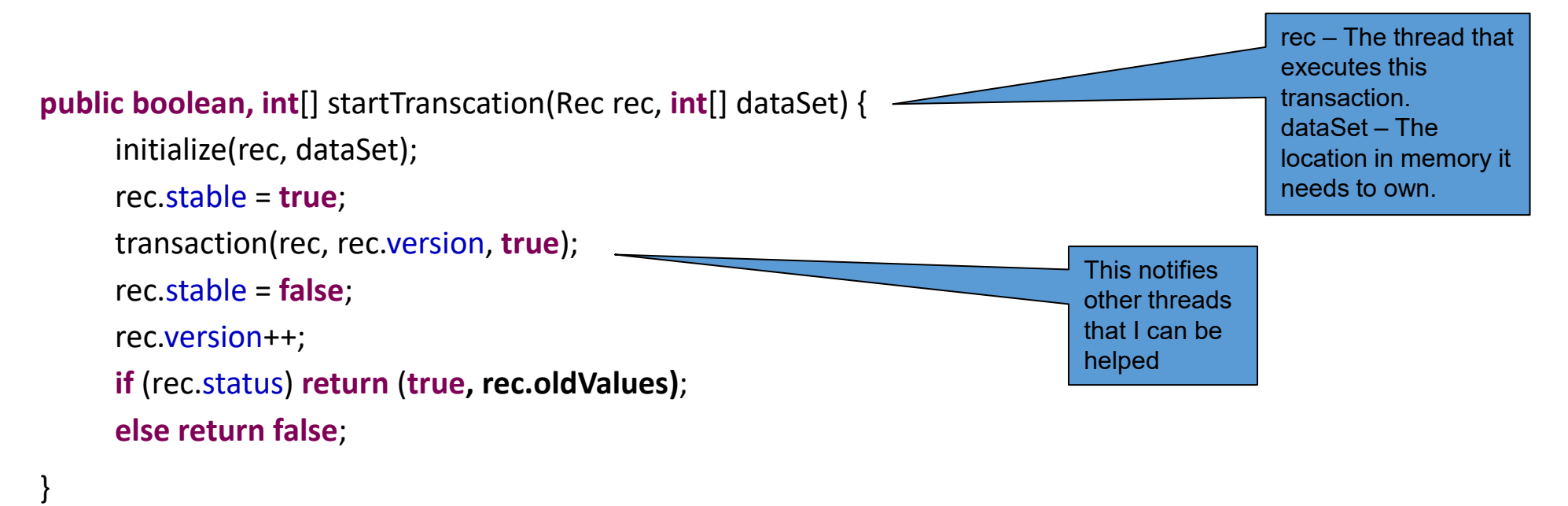

**private void** transaction(Rec rec, **int** version, **boolean** isInitiator) { acquireOwnerships(rec, version); // try to own locations

> (status, failedLoc) = LL(rec.status); **if** (status == **null**) { // success in acquireOwnerships **if** (versoin != rec.version) **return**; SC(rec.status, (**true**,0));

}

}

(status, failedLoc) = LL(rec.status);

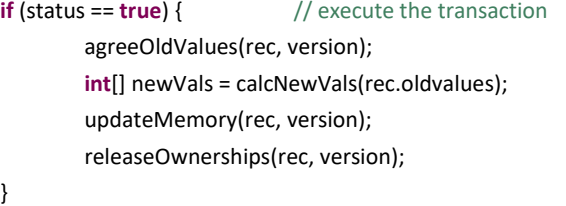

```
else { \frac{1}{2} // failed in acquireOwnerships
       releaseOwnerships(rec, version);
       if (isInitiator) {
               Rec failedTrans = ownerships[failedLoc];
               if (failedTrans == null) return;
               else { \frac{1}{2} // execute the transaction that owns the location you want
                           int failedVer = failedTrans.version;
                           if (failedTrans.stable) transaction(failedTrans, failedVer, false);
               }
        }
}
```
**private void** transaction(Rec rec, **int** version, **boolean** isInitiator) { acquireOwnerships(rec, version); // try to own locations

> (status, failedLoc) = LL(rec.status); **if** (status == **null**) { // success in acquireOwnerships **if** (versoin != rec.version) **return**; SC(rec.status, (**true**,0));

}

### (status, failedLoc) = LL(rec.status);

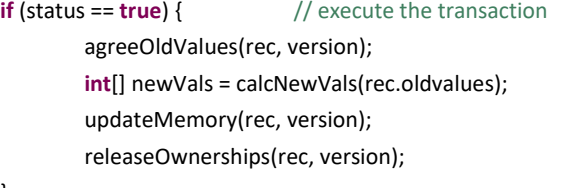

### }

}

}

### **else** {  $\frac{1}{2}$  // failed in acquireOwnerships

releaseOwnerships(rec, version); **if** (isInitiator) { Rec failedTrans = ownerships[failedLoc]; **if** (failedTrans == **null**) **return**; **else** {  $\frac{1}{2}$  // execute the transaction that owns the location you want **int** failedVer = failedTrans.version; **if** (failedTrans.stable) transaction(failedTrans, failedVer, **false**); } }

rec – The thread that executes this transaction. version – Serial number of the transaction. isInitiator – Am I the initiating thread or the helper?

**private void** transaction(Rec rec, **int** version, **boolean** isInitiator) { acquireOwnerships(rec, version); // try to own locations

> (status, failedLoc) = LL(rec.status); **if** (status == **null**) { // success in acquireOwnerships **if** (versoin != rec.version) **return**; SC(rec.status, (**true**,0));

}

### (status, failedLoc) = LL(rec.status);

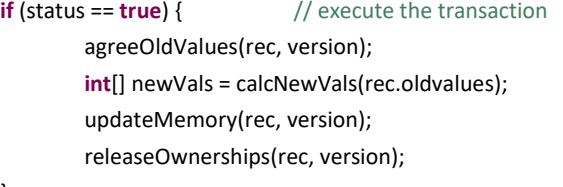

### }

}

}

**else** {  $\frac{1}{2}$  // failed in acquireOwnerships

releaseOwnerships(rec, version); **if** (isInitiator) {

Rec failedTrans = ownerships[failedLoc];

**if** (failedTrans == **null**) **return**;

}

}

**else** {  $\frac{1}{2}$  // execute the transaction that owns the location you want

**int** failedVer = failedTrans.version;

**if** (failedTrans.stable) transaction(failedTrans, failedVer, **false**);

rec – The thread that executes this transaction. version – Serial number of the transaction. isInitiator – Am I the initiating thread or the helper?

### Another thread own the locations I need and it hasn't finished its transaction yet.

So I go out and execute its transaction in order to help it.

```
private void acquireOwnerships(Rec rec, int version) {
        for (int j=1; j<=rec.size; j++) {
                while (true) do {
                        int loc = locs[j];
                        if LL(rec.status) != null return; // transaction completed by some other thread
                        Rec owner = LL(ownerships[loc]); 
                        if (rec.version != version) return; 
                        if (owner == rec) break; // location is already mine
                        if (owner == null) { // acquire location
                                if ( SC(rec.status, (null, 0)) ) {
                                  if ( SC(ownerships[loc], rec) ) {
                                   break;
                                  }
                                 }
                         }
                        else {// location is taken by someone else
                                if ( SC(rec.status, (false, j)) ) return;
                         }
                }
        }
}
                                                                                                                     If I'm not the last one to 
                                                                                                                     read this field, it means that 
                                                                                                                     another thread is trying to 
                                                                                                                     execute this transaction. 
                                                                                                                     Try to loop until I succeed 
                                                                                                                     or until the other thread 
                                                                                                                     completes the transaction
```
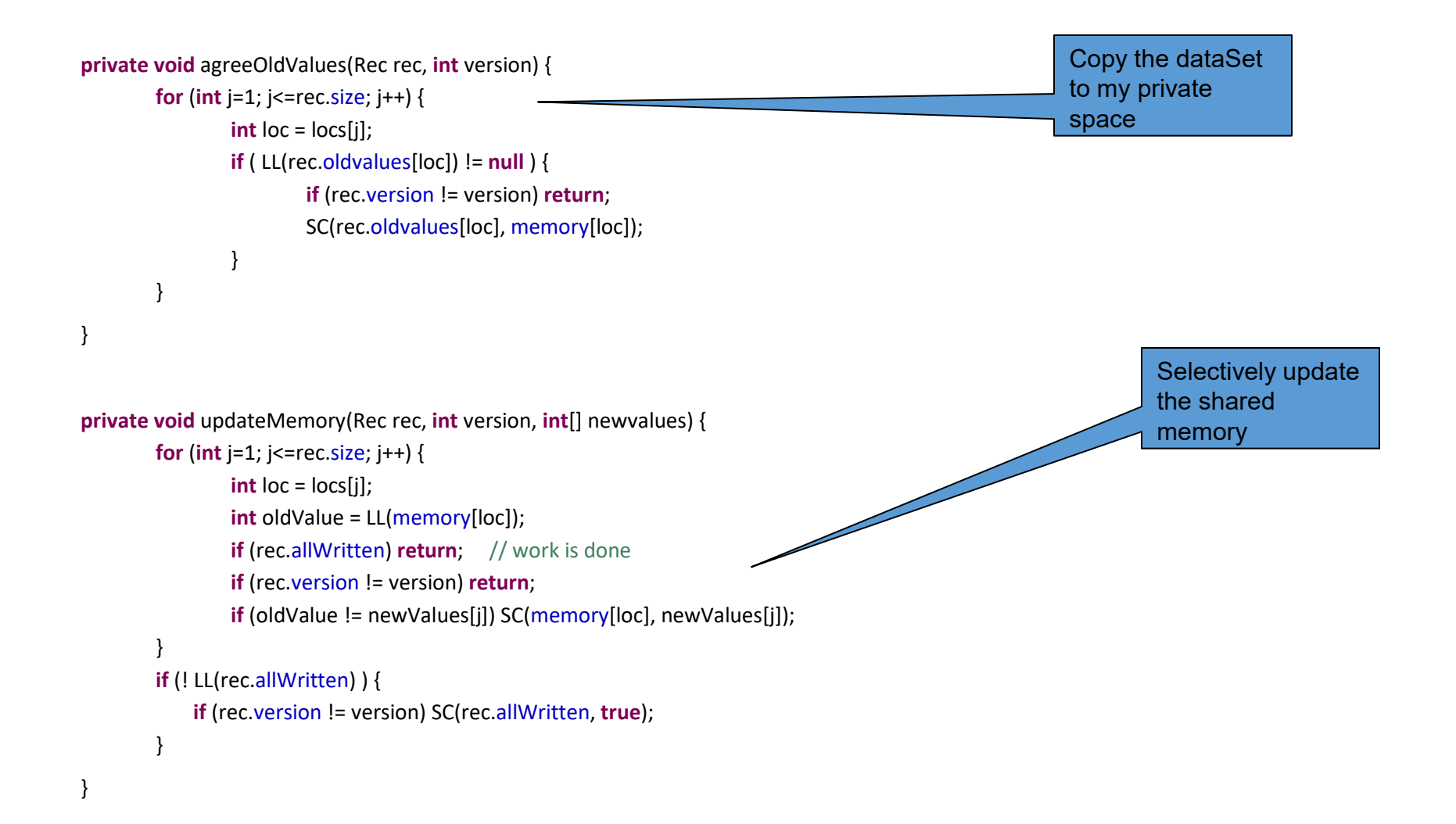

# HTM vs. STM

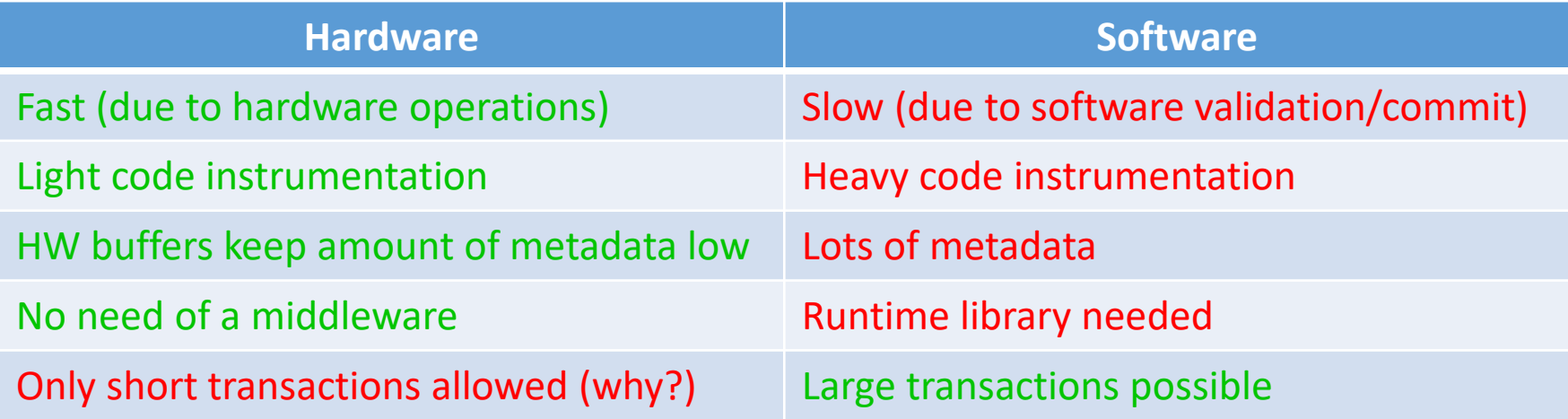

# HTM vs. STM

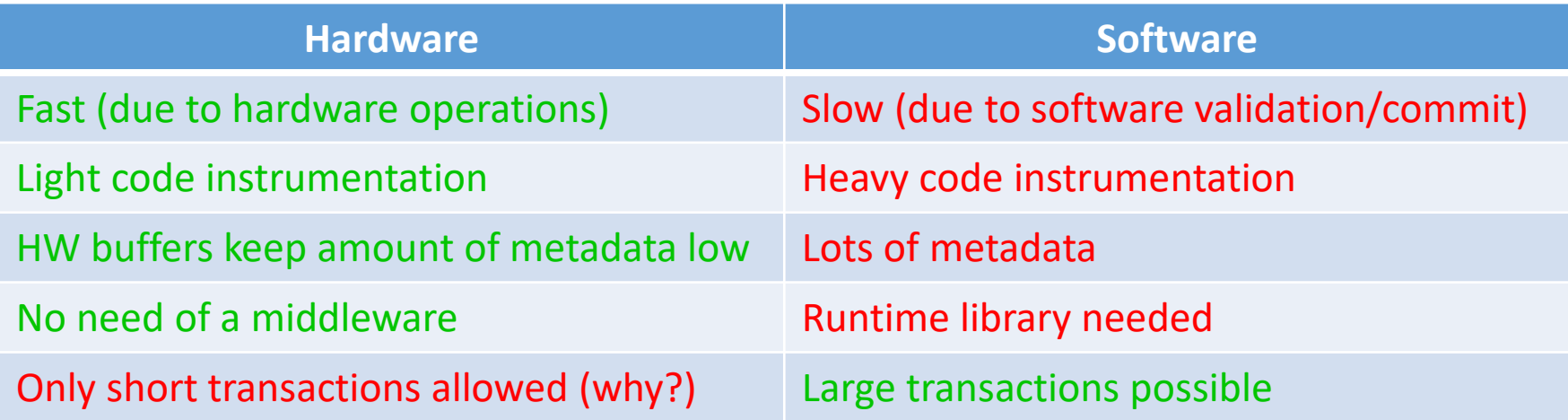

How would you get the best of both?

# Hybrid-TM

- Best-effort HTM (use STM for long trx)
- Possible conflicts between HW,SW and HW-SW Trx
	- What kind of conflicts do SW-Trx care about?
	- What kind of conflicts do HW-Trx care about?
- Some initial proposals:
	- HyTM: uses an ownership record per memory location (overhead?)
	- PhTM: HTM-only or (heavy) STM-only, low instrumentation

## Questions?